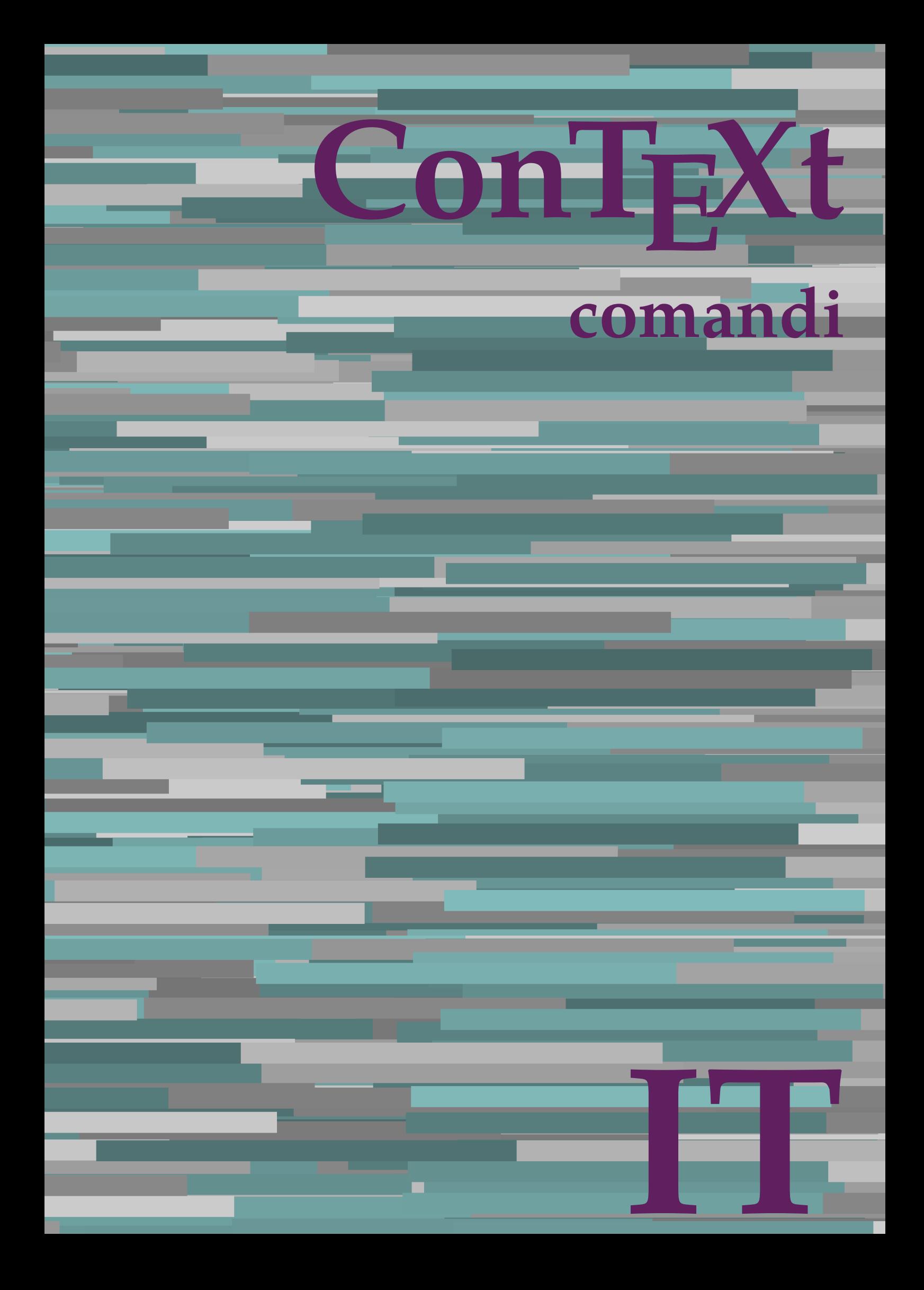

## **ConTEXt comandi**

**language** : it / italiano **version** : 13 luglio 2020 **maintainer**: Wolfgang Schuster **comments** : ntg-context@ntg.nl

AfterPar **\AfterPar {...}** Alphabeticnumerals **\Alphabeticnumerals {...}** AMSTEX **\AMSTEX** AmSTeX **\AmSTeX** And **\And** abjadnaivenumerals **\abjadnaivenumerals {...}** abjadnodotnumerals **\abjadnodotnumerals {...}** abjadnumerals **\abjadnumerals {...}** activatespacehandler **back activatespacehandler**  $\{... \}$ actualday **being a support of the set of the set of the set of the set of the set of the set of the set of the set of the set of the set of the set of the set of the set of the set of the set of the set of the set of the s** actualmonth **\actualmonth** actualyear **\actualyear**  $\alpha$ acute **\acute \acute**  $\{... \}$ adaptpapersize **business adaptpapersize hadaptpapersize**  $\ldots$ ] [...] adattacampo **being a contract a contract of the contract of the contract of**  $\alpha$  **and**  $\alpha$  **(i.e., ) [..=..]** adattalayout **\adattalayout [...]** [..=..] addfeature **\addfeature [...]** addfeature:direct **\addfeature {...}** addtocommalist **\addtocommalist {...} \...** addtoJSpreamble **\addtoJSpreamble {...}** {...}<br>addvalue **\addvalue {...}** {...} al **\al {...} {...} [...]** alignbottom **\alignbottom** aligned **\aligned [...] {...}** alignhere **\alignhere** alignmentcharacter **\alignmentcharacter** allineacentro **\allineacentro {...}** allineadestra **\allineadestra {...}** allineasinistra **\allineasinistra {...}** allinputpaths **\allinputpaths** alphabeticnumerals **\alphabeticnumerals {...}** alwayscitation:alternative **\alwayscitation [...]** [...] alwayscite **\alwayscite**  $\{.\,..\}$  [...] alwayscite:alternative **business \alwayscite [...]** [...] alwayscite:userdata **\alwayscite [..=..]** [..=..] ambiente **\ambiente**  $\{\ldots\}$ ambiente:string **\ambiente** ... ampersand **\ampersand** ap **\ap {...}** apagina **bilang apagina [...]** appendetoks **back appendetoks** ... \to \... appendgvalue **business and the contract of the contract of the contract of the contract of the contract of the contract of the contract of the contract of the contract of the contract of the contract of the contract of the** appendtoks **back** append to know **a** append to know **a** append to know **a** append to know **a** and **a** and **a** and **a** and **a** and **a** and **a** and **a** and **a** and **a** and **a** and **a** and **a** and **a** and **a** and **a** and **a** appendtoksonce **\appendtoksonce** ... \to \... appendvalue **being a constructed as a constructed by a constraint of the set of**  $\alpha$  **and**  $\alpha$  **and**  $\alpha$  **and**  $\alpha$  **and**  $\alpha$  **are**  $\alpha$  **and**  $\alpha$  **and**  $\alpha$  **are**  $\alpha$  **and**  $\alpha$  **are**  $\alpha$  **and**  $\alpha$  **are**  $\alpha$  **and**  $\alpha$  **are**  $\alpha$  **and**  $\alpha$  **ar** apply {...} {...} applyprocessor **\applyprocessor {...} {...}** applytowords **\applytowords** \... {...} ap:instance \HIGH **{...}** ap:instance:unitshigh \unitshigh **{...}** arabicdecimals **arabicdecimals arabicdecimals**  $\alpha$  **arabicdecimals {...**} arabicexnumerals **\arabicexnumerals {...}**

adaptcollector **\adaptcollector [...]** [..=..] adaptfontfeature **adaptions \adaptfontfeature [...]** [..=..] addvalue **\addvalue {...} {...}** aftersplitstring **because that the summary is a set of the set of the set of the set of the set of the set of the set of the set of the set of the set of the set of the set of the set of the set of the set of the set of th** aftertestandsplitstring **because that the contract of the contract of the contract of the contract of the contract of the contract of the contract of the contract of the contract of the contract of the contract of the cont** alignedbox **\alignedbox [...]** \... {...} alignedline  $\alpha$  and  $\alpha$  alignedline  $\{\ldots\}$  {...}  $\{\ldots\}$ alwayscitation **being alwayscitation alwayscitation** [....] [...] alwayscitation:userdata **\alwayscitation [..=..] [..=..]** anchor **\anchor**  $\{... \}$  [..=..]  $[...]$   $[...]$   $[...]$   $[...]$   $[...]$ appendtocommalist **\appendtocommalist {...} \...** applyalternativestyle **\applyalternativestyle {...}** applytocharacters **\applytocharacters \... {...}** applytofirstcharacter **\applytofirstcharacter \bush** \applytofirstcharacter \... {...} applytosplitstringchar **\applytosplitstringchar \... {...}** applytosplitstringcharspaced **\applytosplitstringcharspaced \... {...}** applytosplitstringline **being the contract of the contract of the contract of the contract of the contract of the contract of the contract of the contract of the contract of the contract of the contract of the contract of** applytosplitstringlinespaced **\applytosplitstringlinespaced \... {...}** applytosplitstringword **being applytosplitstringword**  $\ldots$  {...} applytosplitstringwordspaced **\applytosplitstringwordspaced \... {...}** arabicnumerals  $\arabian$   $\arabian$  **arabicnumerals**  $\{...$ 

arg **\arg {...}** asciimode **\asciimode** asciistr **\asciistr** {...} assigndimen **bassign assigndimen assigndimen h**  $\lambda \ldots \{... \}$ assignifempty **be a substitute**  $\setminus \{\ldots\}$ astype  $\{\ldots\}$ attachment:instance<br>attachment<br>instance:attachment<br> $\{1..1}, \{1..3... \}$ <br> $\{1..4}$  $\mathtt{attachment:instance:attachment}$ autocap **\autocap {...}** autodirhbox **\autodirhbox** ... {...} autodirvbox **automic in the control of the control of the control of the control of the control of the control of the control of the control of the control of the control of the control of the control of the control of the** autodirvtop **\autodirvtop** ... {...} autoinsertnextspace **business \autoinsertnextspace** automathematics **automathematics automathematics autoorientation autoorientation autoorientation autoorientation autoorientation a** autorule **\autorule ... \relax** autosetups **b** autosetups **autosetups autosetups**  $\{ \ldots \}$ availablehsize **\availablehsize** averagecharwidth **\averagecharwidth** BeforePar **beforePar beforePar c**  $\Delta$ Big  $\bigcup$ Bigg  $\bigcup$ Biggl ... **b** Biggm ... **Biggm** ... Biggr ... Bigl  $\Delta$ ... Bigm **b**  $\Delta$ **Bigm** ... Bigr ... **Bigr** ... bar **\bar {...}** barracolori **\barracolori [...]** bar: instance  $\Delta$ bar:instance:hiddenbar **\hiddenbar {...}** bar:instance:nobar **barish and the set of the set of the set of the set of the set of the set of the set of the set of the set of the set of the set of the set of the set of the set of the set of the set of the set of the** bar:instance:overbar **barish in the set of the set of the set of the set of the set of the set of the set of the set of the set of the set of the set of the set of the set of the set of the set of the set of the set of the** bar:instance:overbars  $\overline{\phantom{a} \phantom{a}}$ bar:instance:overstrike \overstrike \end{bare} bar:instance:overstrikes **barishing in the set of the set of the set of the set of the set of the set of the set of the set of the set of the set of the set of the set of the set of the set of the set of the set of the set** bar:instance:underbar **\underbar {...}** bar:instance:underbars \underbars **{...}** bar:instance:underdash \underdash **{...}** bar:instance:underdashes \underdashes **{...}** bar:instance:underdot \underdot \underdot {...} bar:instance:underdots \underdots **{...}** bar:instance:underrandom \underrandom **{...}** bar:instance:underrandoms \underrandoms **{...}** bar:instance:understrike \understrike **{...}** bar:instance:understrikes \understrikes **{...}** basegrid  $\setminus$ basegrid  $[..=..]$ <br>baselinebottom **basegrid**  $\setminus$ baselinebottom **baselineleftbox baselineleftbox**  $\Delta$  **baselineleftbox**  $\Delta$   $\Delta$ baselinemiddlebox **\baselinemiddlebox {...}** baselinerightbox **\baselinerightbox {...**} bbordermatrix **\bbordermatrix** {...} bbox {...}

```
assignalfadimension based in the contract of the contract of the contract of the contract of the contract of the contract of the contract of the contract of the contract of the contract of the contract of the contract of 
assigndimension being assigndimension \alpha \assigndimension {...} {...} {...} {...}
assigntranslation be a set of the set of the set of the set of the set of the set of the set of the set of the s
assignvalue based in the contract of the contract of the set of the set of the set of the set of the set of the set of the set of the set of the set of the set of the set of the set of the set of the set of the set of the
assignwidth \{\ldots\} \setminus \ldots \{ \ldots \}assumelongusagecs \assumelongusagecs \... {...}
autointegral butching autointegral {...} {...} {...}
                                                     autoorientation \autoorientation {...}
autopagestaterealpage \autopagestaterealpage {...}
autopagestaterealpageorder \autopagestaterealpageorder {...}
autostarttesto \autostarttesto ... \autostoptesto
backgroundimage backgroundimage \backslashbackgroundimage \{...} \{...} \{...}
backgroundimagefill backgroundimagefill \{... \} \{... \} \{... \} \{... \}<br>backgroundline \{... \} \{... \}backgroundline \backgroundline [...] {...}
barrainterazione \barrainterazione [...] [..=..]
                                                      baselinebottom \baselinebottom
beforesplitstring \beforesplitstring ... \at ... \to \...
beforetestandsplitstring \beforetestandsplitstring ... \at ... \to \...
beginblock:example \begin{array}{ccc} \text{begin} L & L & L \\ \text{begin} L & L & L \\ \end{array} & L & L & L \end{array}beginhbox \beginhbox ... \endhbox
```
beginvbox **\beginvbox ... \endvbox** beginvtop **\beginvtop ... \endvtop** bigg ... **bigg ...** bigger **\bigger** biggl **\biggl ...** biggm **\biggm ...** biggr ... **biggr** ... bigl **\bigl ...** bigm **\bigm ...** bigr **bigr** ... bigskip **\bigskip** blap **\blap {...}** bleed **\bleed [..=..] {...}** bleedheight **\bleedheight** bleedwidth **\bleedwidth** blockligatures **\blockligatures [...]** blocksynctexfile **\blocksynctexfile [...]** blockuservariable **blockuservariable \blockuservariable** {...} bodyfontenvironmentlist bodyfontenvironmentlist<br>
bodyfontsize<br> **bodyfontsize**<br> **bodyfontsize** boldface **\boldface** booleanmodevalue **\booleanmodevalue {...} bordermatrix bordermatrix**  $\Delta$  **bordermatrix {...**} bottombox **\bottombox {...}** bottomleftbox **\bottomleftbox {...}** bottomrightbox **\bottomrightbox {...}** boxcursor **\boxcursor** boxmarker **boxmarker boxmarker**  $\{... \}$ boxofsize **\boxofsize \... ... {...}** bpar **because the contract of the contract of the contract of the contract of the contract of the contract of the contract of the contract of the contract of the contract of the contract of the contract of the contract of** bpos **\bpos {...}** breakhere **\breakhere** breve \breve {...} bTC **\bTC [..=..] ... \eTC** bTD **\bTD [..=..] ... \eTD** bTDs **\bTDs [...] ... \eTDs** bTH **\bTH [..=..] ... \eTH** bTN **\bTN [..=..] ... \eTN** bTR **\bTR [..=..] ... \eTR** bTRs **\bTRs [...] ... \eTRs** bTX **\bTX [..=..] ... \eTX** bTY **\bTY [..=..] ... \eTY** btxauthorfield **\btxauthorfield {...}** btxdetail **\btxdetail {...} btxdirect**  $\Delta t$ ...} btxdoif **\btxdoif {...} {...}** btxdoifnot **\btxdoifnot {...} {...}** btxexpandedjournal **\btxexpandedjournal {...}**

beginofshapebox **\beginofshapebox ... \endofshapebox** begstrut **\begstrut ... \endstrut** bitmapimage **\bitmapimage [..=..] {...}** bodyfontsize **\bodyfontsize** boxreference **boxreference \boxreference** [...] \... {...} bTABLE **\bTABLE [..=..] ... \eTABLE** bTABLEbody **\bTABLEbody [..=..] ... \eTABLEbody** bTABLEfoot **\bTABLEfoot [..=..] ... \eTABLEfoot** bTABLEhead **\bTABLEhead [..=..] ... \eTABLEhead** bTABLEnested **\bTABLEnested [..=..] ... \eTABLEnested** bTABLEnext **\bTABLEnext [..=..] ... \eTABLEnext** btxabbreviatedjournal **\btxabbreviatedjournal {...}** btxaddjournal **\btxaddjournal [...] [...]** btxalwayscitation **btxalwayscitation \btxalwayscitation** [..=..] [...] btxalwayscitation:alternative **\btxalwayscitation [...] [...]** btxalwayscitation:userdata **\btxalwayscitation [..=..] [..=..]** btxdoifcombiinlistelse **btxdoifcombiinlistelse** {...} {...} {...} {...} {...} }<br>btxdoifelse **btxdoifelse** {...} {...} {...} {...} } btxdoifelse **\btxdoifelse {...} {...} {...}** btxdoifelsecombiinlist **\btxdoifelsecombiinlist {...} {...} {...} {...}** btxdoifelsesameasprevious **\btxdoifelsesameasprevious {...} {...} {...}** btxdoifelsesameaspreviouschecked **\btxdoifelsesameaspreviouschecked {...} {...} {...} {...}** btxdoifelseuservariable **\btxdoifelseuservariable {...} {...} {...}** btxdoifsameaspreviouscheckedelse **\btxdoifsameaspreviouscheckedelse {...} {...} {...} {...}** btxdoifsameaspreviouselse **\btxdoifsameaspreviouselse {...} {...} {...}** btxdoifuservariableelse **\btxdoifuservariableelse {...} {...} {...}**

btxfield **\btxfield {...}** btxfieldname **\btxfieldname {...}** btxfieldtype **\btxfieldtype {...}** btxfirstofrange **\btxfirstofrange {...}** btxflush **\btxflush {...}** btxflushauthor **\btxflushauthor [...] {...}** btxflushauthorinverted **\btxflushauthorinverted {...}** btxflushauthorinvertedshort **\btxflushauthorinvertedshort {...}** btxflushauthorname **\btxflushauthorname {...}** btxflushauthornormal **\btxflushauthornormal {...}** btxflushauthornormalshort **\btxflushauthornormalshort {...}** btxflushsuffix **\btxflushsuffix** btxfoundname **\btxfoundname {...}** btxfoundtype **\btxfoundtype {...}** btxhiddencitation **\btxhiddencitation [...]** btxhybridcite **business \btxhybridcite [..=..]** [...] btxhybridcite:alternative **\btxhybridcite [...] [...]** btxhybridcite:direct **\btxhybridcite {...}** btxhybridcite:userdata **\btxhybridcite [..=..] [..=..]** btxlistcitation **busic in the contract of the contract of the contract of the busic it at a busic it at a busic it at a busic it at a busic it at a busic it at a busic it at a busic it at a busic it at a busic it at a busi** btxlistcitation:alternative **\btxlistcitation [...]** [...]<br>btxlistcitation:userdata **\btxlistcitation [.....**] [...] btxlistcitation:userdata **btxlistcitation [..=..]** [..=..]<br>btxloadjournalist **btxloadjournalist** [...] btxoneorrange **\btxoneorrange {...} {...} {...}** btxremapauthor **\btxremapauthor [...]** [...] btxsavejournalist **\btxsavejournalist [...]** btxsetup **\btxsetup** {...} btxsingularorplural **\btxsingularorplural {...} {...} {...}** btxsingularplural **\btxsingularplural {...} {...} {...}** btxtextcitation **btxtextcitation \btxtextcitation** [..=..] [...] btxtextcitation:alternative **\btxtextcitation [...] [...]** btxtextcitation:userdata **\btxtextcitation [..=..] [..=..]** buildmathaccent **\buildmathaccent {...} {...}** buildtextaccent **\buildtextaccent {...} {...}** buildtextbottomcomma **\buildtextbottomcomma {...}** buildtextbottomdot **\buildtextbottomdot {...}** buildtextcedilla **\buildtextcedilla {...}** buildtextgrave **buildtextgrave buildtextgrave** {...} buildtextmacron **\buildtextmacron {...}** buildtextognek **\buildtextognek {...}**  $\text{Cap } \{\ldots\}$ Caps **\Caps {...}** CONTEXT **ACCONTEXT** ConTeXt **\ConTeXt** Context **\Context** ConvertConstantAfter **\ConvertConstantAfter \... {...}** {...} ConvertToConstant **\ConvertToConstant \... {...} {...}** calligrafico **\calligrafico** cambiaafontdeltesto **\cambiaafontdeltesto [...]** camel \camel {...} campi **b**  $\text{campi } [\dots] [\dots]$ cap **\cap {...}** capello **\capello**  $\qquad$ capoverso:instance  $\setminus$ SECTION  $[...]$   $\{...$ } capoverso:instance:assignment \SECTION **[..=..]** capoverso:instance:assignment:chapter \chapter **[..=..]** capoverso:instance:assignment:part \part **[..=..]** capoverso: instance: assignment: section **[..=..]** capoverso:instance:assignment:subject **[..=..]** capoverso:instance:assignment:subsection **[..=..]** capoverso:instance:assignment:subsubject \subsubject [..=..] capoverso:instance:assignment:subsubsection \subsubsection **[..=..]** capoverso:instance:assignment:subsubsubject \subsubsubject **[..=..]** capoverso:instance:assignment:subsubsubsection \subsubsubsection **[..=..]** capoverso:instance:assignment:subsubsubsubject \subsubsubsubject **[..=..]** capoverso:instance:assignment:subsubsubsubsection \subsubsubsubsection **[..=..]** capoverso:instance:assignment:subsubsubsubsubject \subsubsubsubsubject **[..=..]** capoverso:instance:assignment:title \title **[..=..]** capoverso:instance:chapter **\chapter \chapter [...]** {...} capoverso:instance:ownnumber<br>
capoverso:instance:ownnumber:chapter<br>
\Chapter [...] {...} {...}  $capoverso: instance: \texttt{wmmumber} : \texttt{chapter}$ capoverso:instance:ownnumber:part \part **[...] {...} {...}**

btxloadjournalist **\btxloadjournalist [...]**

capoverso:instance:ownnumber:section \section **[...] {...} {...}**  $capoverso: instance: \texttt{ownumber:} \texttt{subject}$ capoverso:instance:ownnumber:subsection **[...]**  $\{ \ldots \} \{ \ldots \}$ capoverso:instance:ownnumber:subsubject \subsubject  $\{... \} \{... \} \{... \}$ capoverso:instance:ownnumber:subsubsection \subsubsection [...] {...} \subsubsection **[...]** capoverso:instance:ownnumber:subsubsubject \subsubsubject **[...] {...} {...}** capoverso:instance:ownnumber:subsubsubsection \subsubsubsection **[...] {...} {...}** capoverso:instance:ownnumber:subsubsubsubject \subsubsubsubject **[...] {...} {...}** capoverso:instance:ownnumber:subsubsubsubsection \subsubsubsubsection **[...] {...} {...}** capoverso:instance:ownnumber:subsubsubsubsubject \subsubsubsubsubject **[...] {...} {...}** capoverso:instance:ownnumber:title \title **[...] {...} {...}** capoverso:instance:part **\part [...]** {...} capoverso:instance:section **business** \section [...] {...} capoverso:instance:subject \subject \subject [...] {...} capoverso:instance:subsection **bubsection here here here here here here here here here here here here here here here here here here here here here here here here here her** capoverso:instance:subsubject  $\text{subsubject}$  [...]  $\{... \}$ capoverso:instance:subsubsection **bubsubsection \subsubsection [...]**  $\{ \ldots \}$ capoverso:instance:subsubsubject<br>
capoverso:instance:subsubsubsection<br>
\subsubsubsubsection [...] {...} capoverso:instance:subsubsubsection \subsubsubsection **[...] {...}** capoverso:instance:subsubsubsubject<br>
capoverso:instance:subsubsubsubsection<br>
\subsubsubsubsubsubsubsuction<br>
\subsubsubsubsubsuction<br>  $\{... \}$  {...} capoverso:instance:subsubsubsubsection<br>
capoverso:instance:subsubsubsubsubject<br>
\subsubsubsubsubject [...] {...} capoverso:instance:subsubsubsubsubject \subsubsubsubsubject **[...] {...}**  $capoverso: instance: title$ catcodetablename **\catcodetablename** cbox **\cbox ... {...}** centeraligned **\centeraligned** {...} centerbox  $\{\text{centerbox} \dots \}$ centeredbox  $\{\text{coherent}\}$ centeredlastline **\centeredlastline** centerednextbox **\centerednextbox** ... {...} centerline **butched**  $\{... \}$ centro **\centro** ... cfrac **\cfrac [...] {...} {...}** characterkerning:example  $\{CHARACTERKERNING [\dots] \}$ chardescription **\chardescription**  $\{... \}$ charwidthlanguage **\charwidthlanguage** check  $\{\ldots\}$ checkcharacteralign **beckcharacteralign and the checkcharacteralign**  $\ldots$ checkedblank **\checkedblank [...]** checkedchar **\checkedchar {...}** {...} {...} checkedfiller **\checkedfiller** } checkedstrippedcsname **business \checkedstrippedcsname \...** checkinjector **\checkinjector [...]** checknextinjector **business \checknextinjector [...]** checkpage **business \checkpage [...]** [..=..] checkparameters **business and the checkparameters**  $\ldots$ checkpreviousinjector **\checkpreviousinjector [...]** checksoundtrack **\checksoundtrack {...}** checktwopassdata **\checktwopassdata {...}** checkvariables **\checkvariables [...] [..=..]** chemical **\chemical \chemical \chemical \chemical \chemical \chemical \chemical \chemical \chemical \chemical \chemical \chemical \chemical \chemical \chemical \chemical \chemical \chemica** chemicalbottext **\chemicalbottext {...}** chemicalmidtext **\chemicalmidtext {...}** chemicalsymbol **\chemicalsymbol [...]** chemicaltext **\chemicaltext** {...} chemicaltoptext **\chemicaltoptext** {...} chim **\chim {...} {...} {...}** chineseallnumerals **\chineseallnumerals {...}** chinesecapnumerals **\chinesecapnumerals {...}** chinesenumerals **\chinesenumerals {...}** circondato **being the conduct of the conduct of the conduct of the conduct of the conduct of the conduct of the conduct of the conduct of the conduct of the conduct of the conduct of the conduct of the conduct of the condu** citation **\citation \citation \citation \citation \citation \citation \citation \citation \citation \citation \citation \citation \citation \citation \citation \citation \citation \citatio** citation:alternative **\citation [...] [...]** citation:direct **\citation {...}** citation:userdata **\citation [..=..] [..=..]** cite **\cite [..=..]** [...] cite:alternative **\cite [...]** [...] cite:direct **\cite {...}** cite:userdata **\cite [..=..] [..=..]** clap **\clap {...}** classfont **but all contains the classfont**  $\{... \} \{... \}$ cldcommand **\cldcommand {...}** 

checkedfiller **\checkedfiller {...}**

cldloadfile **\cldloadfile {...}** cldprocessfile **\cldprocessfile {...}** clip **\clip [..=..] {...}** clippedoverlayimage **\clippedoverlayimage {...}** clonacampo **\clonacampo [...] [...] [...] [...]** collect **\collect** {...} collectexpanded **and a collecter**  $\{... \}$ colonna **\colonna**  $\{\ldots\}$ colorcomponents **\colorcomponents** {...} colore **\colore [...]** {...} colored **\colored**  $\{\ldots\}$ colored:name **\colored [...]** {...} coloregrigio **\coloregrigio [...] {...}** coloronly **\coloronly**  $\{... \}$  {...} columnbreak **\columnbreak [...]** columnsetspanwidth  $\{\ldots\}$ combinepages **\combinepages [...] [..=..]** commalistelement **\commalistelement** commalistsentence **commalistsentence commalistsentence** [...] [...]<br>
commalistsize commento:instance  $\setminus$  COMMENT [...] [..=..] {...} commento:instance:comment **\comment \comment \comment**  $\ldots$  **[...]**  $\ldots$  **[...**] comparedimension **being the comparedimension**  $\{ \ldots \}$  {...} comparedimensioneps **but all the comparedimensioneps**  $\{ \ldots \}$  {...} completebtxrendering **\completebtxrendering [...] [..=..]** completecombinedlist:instance \completoCOMBINEDLIST **[..=..]** completecombinedlist:instance:content \completocontent **[..=..]** completelist **\completelist**  $\ldots$  [...] [..=..] completelistoffloats:instance \completelistofFLOATS **[..=..]** completelistoffloats:instance:chemicals \completelistofchemicals **[..=..]**  $completely list of floats: instance: figures$ completelistoffloats:instance:graphics \completelistofgraphics **[..=..]** completelistoffloats:instance:intermezzi \completelistofintermezzi **[..=..]** completelistoffloats:instance:tables \completelistoftables **[..=..]** completelistofpublications **\completelistofpublications [...] [..=..]** completelistofsorts **\completelistofsorts [...] [..=..]** completelistofsorts:instance \completelistofSORTS **[..=..]** completelistofsorts:instance:logos \completelistoflogos **[..=..]** completelistofsynonyms **\completelistofsynonyms [...] [..=..]**  $complex \texttt{distofsynonyms} : \texttt{instance}$ completelistofsynonyms:instance:abbreviations \completelistofabbreviations **[..=..]** completeregister **\completeregister [...]** [..=..] completeregister:instance \completoREGISTER **[..=..]** completeregister:instance:index \completoindex **[..=..]** complexorsimple **business complexorsimple**  $\ldots$ complexorsimpleempty **being the complex of the complexorsimpleempty**  $\ldots$ complexorsimpleempty:argument **\complexorsimpleempty {...}** complexorsimple:argument **\complexorsimple {...}** componenet **component**  $\text{...}$ componenet:string **\componenet** ... composedcollector **\composedcollector {...}** composedlayer **but all the composedlayer finally composedlayer**  $\{ \ldots \}$ compresult **\compresult** confrontagruppocolori **\confrontagruppocolori [...]** confrontatavolozza **\confrontatavolozza [...]** constantdimen **but all the constant of the constant of the constant of the constant of the constant of the constant of the constant of the constant of the constant of the constant of the constant of the constant of the con** constantdimenargument **\constantdimenargument \...** constantemptyargument **being the constantempty of the constantemptyargument \...** constantnumber **\constantnumber** \...<br>
constantnumberargument **\constantnumberargum** contentreference  $\{\ldots\}$  [...]  $[\ldots]$ continuednumber **\continuednumber {...}** continueifinputfile **business \continueifinputfile** {...} convertargument **be a convertargument**  $\{convertargument \dots \to \to \ \}$ ... convertcommand **\convertcommand** \... \to \... convertedcounter **converted converted converted converted converted converted converted converted converted converted converted converted converted converted converted converted converted** converteddimen **but all the converted in the converted dimen**  $\{ \ldots \}$   $\{ \ldots \}$ convertedsubcounter **\convertedsubcounter [...]** [...] [...] convertinumero **but all the convertinumero**  $\text{convertinumero } \{ \ldots \}$ 

cldcontext {...} collectedtext **\collectedtext** [..=..]  $\{... \} \{... \} \{... \}$ commalistsize **\commalistsize** commento **\commento \commento \commento \commento \commento \commento \commento \commento \commento \commento \commento \commento \commento \commento \commento \commento \commento \comment** \constantnumberargument \...

convertmonth **business convertmonth**  $\{... \}$ convertvalue **business** and the convertvalue  $\setminus$  convertvalue ... \to \... convertvboxtohbox **\convertvboxtohbox** copiacampo **business in the copiacampo**  $\ldots$  [...] copyboxfromcache **\copyboxfromcache {...} {...} ...** copylabeltext:instance  $\text{Copyl}\Delta \text{BELtesto } [\dots]$  [..=..] copylabeltext:instance:btxlabel \copybtxlabeltesto **[...] [..=..]** copylabeltext:instance:head \copyheadtesto **[...] [..=..]** copylabeltext:instance:label \copylabeltesto **[...] [..=..]** copylabeltext:instance:mathlabel \copymathlabeltesto **[...] [..=..]** copylabeltext:instance:operator \copyoperatortesto [...] [..=..] copylabeltext:instance:prefix \copyprefixtesto [...] [..=..] copylabeltext:instance:suffix  $\text{conjugate}(1...]$  [..=..] copylabeltext:instance:taglabel \copytaglabeltesto **[...] [..=..]** copylabeltext:instance:unit \copyunittesto **[...] [..=..]** copypages **\copypages [...] [..=..] [..=..]** copyparameters **but all the comparameters**  $\ldots$  [...] [...] copyposition  $\text{copyposition } \{... \} \{... \}$ copysetups **copysetups copysetups copysetups copysetups copysetups copysetups co** correggispaziobianco **\correggispaziobianco {...}** corsivo **\corsivo** corsivograssetto **\corsivograssetto** countersubs **\countersubs [...] [...]** counttoken **\counttoken** ... \in ... \to \... counttokens **but the counttokens** ... \to \... cramped **\cramped {...}** crampedclap **\crampedclap {...}** crampedllap **but contained**  $\{... \}$ crampedrlap **\crampedrlap** {...} crlf  $\operatorname{crl}$ crlfplaceholder **\crlfplaceholder** ctop \ctop ... {...} ctxcommand **\ctxcommand {...}** ctxdirectcommand **\ctxdirectcommand {...}** ctxdirectlua **\ctxdirectlua {...}** ctxfunction  $\text{curfunction} \{... \}$ ctxfunctiondefinition:example \CTXFUNCTIONDEFINITION ctxfunction:example \CTXFUNCTION ctxlatecommand **\ctxlatecommand {...}** ctxlatelua **distribution of the control of the control of the control of the control of the control of the control of the control of the control of the control of the control of the control of the control of the control of** ctxlua **distribution**  $\text{c}$  **ctxlua {...}**<br>ctyluabuffer  $\text{c}$ ctxluacode **\ctxluacode {...}** ctxreport **\ctxreport {...}** ctxsprint **\ctxsprint {...}**  $\verb|currentassigmmentlistkey|| \verb|currentassigmmentlistkey|| \verb|currentassigmentlistkey|| \verb|currentassigmentlistkey|| \verb|currentassigm1|| \verb|textassifnum1|| \verb|textassifnum1|| \verb|textassifnum1|| \verb|textassifnum1|| \verb|textassifnum1|| \verb|textassifnum1|| \verb|textassifnum1|| \verb|textassifnum1|| \verb|textassifnum1|| \verb|textassifnum1|| \verb|textassifnum1|| \verb|textassifnum1|| \verb|textassifnum1|| \verb|textassifnum1|| \verb|textassifnum1|| \verb|textassifnum1|| \verb|textassifnum1$ currentassignmentlistvalue **\currentassignmentlistvalue** currentbtxuservariable **business \currentbtxuservariable {...**} currentcommalistitem **\currentcommalistitem** currentcomponent **\currentcomponent** currentenvironment **\currentenvironment** currentfeaturetest **\currentfeaturetest** currentinterface **bureau \currentinterface**  $\text{average}$ currentlabel:example  $\text{Current}$  [...]  $\{...$  ] currentlanguage **\currentlanguage**  ${\bf \label{thm:main} {\bf \: current list}entry limited text}$ currentlistentrynumber **\currentlistentrynumber** currentlistentrypagenumber **\currentlistentrypagenumber**  $\label{cor:1} {\tt currentListener} {\tt try} {\tt time}$ currentlistentrytitlerendered **\currentlistentrytitlerendered** currentlistsymbol **\currentlistsymbol** currentmainlanguage **\currentmainlanguage** currentmessagetext **\currentmessagetext** currentmoduleparameter **\currentmoduleparameter {...}** currentoutputstream **\currentoutputstream** currentproduct **\currentproduct** currentproject **\currentproject** currentregime **\currentregime** 

ctxloadluafile **\ctxloadluafile {...}** ctxluabuffer **\ctxluabuffer [...]** currentlistentrydestinationattribute **\currentlistentrydestinationattribute** currentlistentryreferenceattribute **\currentlistentryreferenceattribute {...}** currentregisterpageuserdata **\currentregisterpageuserdata {...}**

currenttime **\currenttime**  $\{...$ currentvalue **\currentvalue** currentxtablecolumn **\currentxtablecolumn** currentxtablerow **\currentxtablerow** DAYLONG {...} DAYSHORT **{...}** d **\d {...}** da **\da [...]** data **\data [..=..]**  $\ldots$ ] datadioggi **\datadioggi [...]** datadioggi:name **\datadioggi [...]** data:name **\data [..=..]**  $[...]$ daylong  $\{\ldots\}$ dayshort **\dayshort {...}** dayspermonth  $\dagger$  **dayspermonth**  $\ldots$   $\{... \}$ dddot **\ddot \ddot** {...} ddot **\ddot {...}** decrement counter **\decrement** counter **\decrement** counter  $[...]$   $[...]$ decrementedcounter **\decrementedcounter [...]** decrementpagenumber **\decrementpagenumber** decrementsubpagenumber **\decrementsubpagenumber** decrementvalue **\decrementvalue {...}** decrement:argument **because the contract of the contract of the contract of the contract of the contract of the contract of the contract of the contract of the contract of the contract of the contract of the contract of th** defaultinterface **\defaultinterface** defaultobjectpage **\defaultobjectpage** defaultobjectreference **\defaultobjectreference** defconvertedcommand **business and**  $\text{deformed} \ldots \ldots$ defconvertedvalue **business and the convertedvalue**  $\text{ded}$  $\ldots$  **{...}** defineattribute **at the controller of the controller of the controller of the controller of the definebackground**  $\delta$  **and definebackground**  $\delta$  **[...] [...]** definebar **\definebar [...] [...] [..=..]** definebreakpoints **\definebreakpoints [...]** definebtx **\definebtx [...] [...] [..=..]** definecharacterspacing **\definecharacterspacing [...]** definechemical  $\delta$   $\delta$   $\delta$   $\delta$   $\delta$   $\delta$ definecolumnbreak **being a support of the columnation of the set of the columnation of the set of the set of the set of the set of the set of the set of the set of the set of the set of the set of the set of the set of the** definecomplexorsimple **business and the complexorsimple \...** definecomplexorsimple:argument **\definecomplexorsimple {...}** definedate **\definedate [...]** [...]

currentresponses **\currentresponses** daqualcheparte **daqualcheparte**  $\{\ldots\}$  [...] datasetvariable **being a constant of the constant of the constant of the constant of the constant of the constant of the constant of the constant of the constant of the constant of the constant of the constant of the const** dayoftheweek **being a constrained dayoftheweek** {...} {...} \decrement \... defcatcodecommand **defunction defunction defunction defunction defunction defunction defunction defunction defunction defunction defunction defunction defunction defunction defunction defuncti** defconvertedargument **\defconvertedargument \... {...}** defineactivecharacter **\defineactivecharacter ...** {...} definealternativestyle  $\qquad \qquad \qquad \qquad$  \definealternativestyle  $[...]$  [. \definealternativestyle [...] [...] [...] defineanchor **\defineanchor [...] [...] [..=..] [..=..]** defineattachment **\defineattachment**  $\ldots$  [...] [..=..] definebackground **\definebackground [...] [...] [..=..]** definebodyfontswitch **\definebodyfontswitch** [...] [...] definebreakpoint **because the contract of the contract of the contract of the contract of the contract of the contract of the contract of the contract of the contract of the contract of the contract of the contract of the** definebtxdataset **\definebtxdataset [...] [...] [..=..]** definebtxregister **\definebtxregister [...]** [...] [...] definebtxrendering **\definebtxrendering [...] [...] [..=..]** definebutton **\definebutton \definebutton**  $\ddot{\theta}$  **\definebutton**  $\ddot{\theta}$  **...** definecapitals **\definecapitals [...] [...] [..=..]** definecharacterkerning **because and the contracter of the contracter of the contracter of the contracter of the contracter of the contracter of the contracter of the contracter of the contracter of the contracter of the co** definechemicals **\definechemicals [...]** [...] [...] ... definechemicalsymbol **\definechemicalsymbol [...] [...]** definecollector **\definecollector [...]** [...] [...] definecolumnsetarea **\definecolumnsetarea [...] [...] [..=..]** definecolumnsetspan **\definecolumnsetspan [...] [...] [..=..]** definecombination **\definecombination \definecombination** [...] [...] [..=..] definecomment **\definecomment [...]** [...] [..=..] definecomplexorsimpleempty **butters definecomplexorsimpleempty**  $\ldots$ definecomplexorsimpleempty:argument **\definecomplexorsimpleempty {...}** defineconversionset **business defineconversionset [...]** [...] [...] definecounter **\definecounter [...]** [...] [..=..] definedataset **\definedataset [...] [...] [..=..]** definedelimitedtext **\definedelimitedtext [...] [...] [..=..]** definedfont **\definedfont**  $\qquad \qquad$  **\definedfont**  $\qquad \qquad$  ...]

definefontsize **\definefontsize [...]** definemarker **\definemarker [...]**

defineeffect **\defineeffect [...] [...] [..=..]** defineexpandable **below that all the contract of the contract of the contract of the contract of the contract of the contract of the contract of the contract of the contract of the contract of the contract of the contract** defineexpansion **\defineexpansion \defineexpansion** [...] [...] [..=..] defineexternalfigure **defineexternalfigure** [...] [..=..] definefacingfloat **before the contract of the contract of the contract of the contract of the contract of the contract of the contract of the contract of the contract of the contract of the contract of the contract of the** definefallbackfamily **\definefallbackfamily** [...] [...] [...] [..=..] definefallbackfamily:preset **\definefallbackfamily [...]** [...] [...] [...] definefieldbody **\definefieldbody** [...] [....] [.....] definefieldbodyset **bodyset**  $\delta$ definefieldcategory **\definefieldcategory [...]** [...] [...] .=..]<br>definefileconstant **\definefileconstant** {...} {...} \definefileconstant {...} {...} definefilefallback **\definefilefallback [...] [...]** definefilesynonym **\definefilesynonym [...] [...]** definefiller **\definefiller [...] [...] [..=..]** definefirstline **but all the contract of the contract of the contract of the contract of the contract of the contract of the contract of the contract of the contract of the contract of the contract of the contract of the c** definefittingpage **definetion definefittingpage [...]** [...] [...] definefontalternative **business in the set of the set of the set of the set of the set of the set of the set of t** definefontfallback **\definefontfallback [...] [...] [...] [..=..]** definefontfamily **definefontfamily**  $\left[\ldots\right]$   $\left[\ldots\right]$   $\left[\ldots\right]$   $\left[\ldots\right]$   $\left[\ldots\right]$ definefontfamilypreset **\definefontfamilypreset [...] [..=..]** definefontfamilypreset:name **\definefontfamilypreset [...]** [...]<br>definefontfamily:preset **\definefontfamily** [...] [...] [...] definefontfamily:preset<br>
definefontfeature [...] [...] [...] [...] [...]<br>
definefontfeature [...] [...] [....] [...] [...] [...] [...] [...] [...] [...] [...] [...] [...] [...] [...] [...] [...] [...] [...] [...] [...] [.. \definefontfeature [...] [...] [..=..] definefontfile **business definefontfile**  $\text{left}$  [...] [...] [...] definefontsolution **\definefontsolution \definefontsolution** [...] [..=..] defineformula **\defineformula [...] [...] [..=..]** defineformulaalternative **being alternative (i...**] [...] [...] defineformulaframed **\defineformulaframed [...] [...] [..=..]** defineframedcontent **business defineframedcontent [...]** [...] [...=..] defineframedtable **\defineframedtable [...] [...]** definefrozenfont **because the contract of the contract of the contract of the contract of the contract of the contract of the contract of the contract of the contract of the contract of the contract of the contract of the** defineglobalcolor **\defineglobalcolor [...] [..=..]** defineglobalcolor:name **\defineglobalcolor [...]** [...] definegraphictypesynonym **\definegraphictypesynonym [...] [...]** definegridsnapping **because the contract of the contract of the contract of the contract of the contract of the contract of the contract of the contract of the contract of the contract of the contract of the contract of th** defineheadalternative **\defineheadalternative [...]** [..=..] definehelp **\definehelp \definehelp** [...] [..=..] definehigh **\definehigh**  $\delta$  **\definehigh** [...] [...] [..=..] definehighlight **before the contract of the contract of the contract of the contract of the contract of the contract of the contract of the contract of the contract of the contract of the contract of the contract of the co** definehspace **being a contract to the contract of the contract of the definehspace**  $\ldots$ **] [...] [...]** definehyphenationfeatures **\definehyphenationfeatures [...] [..=..]** defineindentedtext **\defineindentedtext [...] [...] [..=..]** defineinitial **\defineinitial [...] [...] [..=..]** defineinsertion **because the contract of the contract of the contract of the contract of the contract of the contract of the contract of the contract of the contract of the contract of the contract of the contract of the c** defineinteraction **because the contraction**  $\delta$  **\defineinteraction** [...] [...] [... defineinteractionbar **being a superfect of the set of the set of the set of the set of the set of the set of the set of the set of the set of the set of the set of the set of the set of the set of the set of the set of the** defineinterfaceconstant **defineinterfaceconstant** {...} {...} defineinterfaceelement **\defineinterfaceelement {...} {...}** defineinterfacevariable **being a support of the contract of the contract of the defineinterfacevariable {...} {...}** defineinterlinespace **\defineinterlinespace [...] [...] [..=..]** defineintermediatecolor **\defineintermediatecolor [...] [...] [..=..]** defineitemgroup **because the contract of the contract of the defineitemgroup [...] [...] [...]** defineitems **\defineitems**  $\ldots$  [...] [...=..] definelabelclass **\definelabelclass [...]** [...] definelayer **but all the contract of the contract of the contract of the contract of the contract of the contract of the contract of the contract of the contract of the contract of the contract of the contract of the contr** definelayerpreset **\definelayerpreset [...]** [..=..] definelayerpreset:name **business \definelayerpreset [...]** [...] definelinefiller **\definelinefiller**  $\qquad \qquad \text{definelller}$  [...] [...] [...] definelinenote  $\det$  **\definelinenote** [...] [...=..] definelinenumbering **because the contract of the contract of the contract of the contract of the contract of the contract of the contract of the contract of the contract of the contract of the contract of the contract of t** definelines <br>definelistalternative **and the contract of the contract of the contract of the definelistalternative**  $\{ \ldots \}$  **[...] [..** \definelistalternative [...] [...] [..=..] definelistextra **business definelistextra** [...] [....] [....] definelow **\definelow \definelow \definelow \definelow \definelow \definelow \definelow \definelow \definelow \definelow \definelow \definelow \definelow \definelow \definelow \definelow \de** definelowhigh  $\delta$  **\definelowhigh [...]** [...] [....] definelowmidhigh **\definelowmidhigh [...] [...] [..=..]** defineMPinstance **\defineMPinstance [...] [...] [..=..]** definemarginblock **\definemarginblock [...] [...] [..=..]** definemargindata **\definemargindata [...] [...] [..=..]** definemathaccent **\definemathaccent ...** ...

definemathstyle  $\delta$  **\definemathstyle [...]** [...] definemeasure **but all the contract of the contract of the contract of the definemeasure [...] [...]** definemessageconstant **\definemessageconstant {...}** definemode **\definemode [...] [...]** definenamedcolor:name **\definenamedcolor [...] [...]** definenamespace **\definenamespace [...] [..=..]** definepage **\definepage [...] [...]** definepagebreak **\definepagebreak [...] [...]** defineparallel **area defined a define define**  $\delta$  **define [...]** [...] defineparbuilder **\defineparbuilder [...]** definepushsymbol **\definepushsymbol [...] [...]** defineselector **\defineselector [...]** [..=..]

definemathalignment **business and the contract of the contract of the contract of the contract of the contract of the contract of the contract of the contract of the contract of the contract of the contract of the contra** definemathcases **being the contract of the contract of the contract of the contract of the contract of the contract of the contract of the contract of the contract of the contract of the contract of the contract of the con** definemathcommand **because and the community of the community of the community of**  $\Lambda$  **[...] [...]**  $\{...$ **]**  $\{...$ **]**  $\{...$ definemathdouble **\definemathdouble [...] [...] [...] [...]** definemathdoubleextensible **\definemathdoubleextensible [...] [...] [...] [...]** definemathematics  $\delta$  **\definemathematics [...]** [...] [...] definemathextensible **\definemathextensible [...] [...] [...]** definemathfence **being a controlled a controlled a controlled a controlled a controlled a controlled a controlled a controlled a controlled a controlled a controlled a controlled a controlled a controlled a controlled a co** definemathfraction **\definemathfraction [...] [...] [..=..]** definemathframed **before the contract of the contract of the contract of the contract of the contract of the contract of the contract of the contract of the contract of the contract of the contract of the contract of the c** definemathmatrix **but all the set of the set of the set of the set of the set of the set of the set of the set of the set of the set of the set of the set of the set of the set of the set of the set of the set of the set o** definemathornament **\definemathornament [...] [...] [..=..]** definemathover **business and the contract of the contract of the contract of the contract of the contract of the contract of the contract of the contract of the contract of the contract of the contract of the contract of** definemathoverextensible **business are allowed as a constant of the set of the set of the set of the set of the set of the set of the set of the set of the set of the set of the set of the set of the set of the set of the** definemathovertextextensible **\definemathovertextextensible [...] [...] [...]** definemathradical **\definemathradical [...] [...] [..=..]** definemathstackers **\definemathstackers [...] [...] [..=..]** definemathtriplet **because the contract of the contract of the contract of the contract of the contract of the contract of the contract of the contract of the contract of the contract of the contract of the contract of the** definemathunder **(i.i.d.)** definemathunder [...] [...] [...]<br>definemathunderextensible **(i.i.d.)** definemathunderextensible  $\{... \}$  [...] [ definemathunderextensible **beidereigheden at the set of the set of the set of the set of the set of the set of t**<br>definemathundertextensible **beidereigheden at the set of the set of the set of the set of the set of the set** definemathundertextextensible **\definemathundertextextensible [...]** [...] [...] [...]<br>definemathunstacked [...] [...] [...] [...]  $\def$ inemathunstacked  $[\ldots]$   $[\ldots]$   $[\ldots]$ definemixedcolumns **\definemixedcolumns [...] [...] [..=..]** definemultitonecolor **business \definemultitonecolor [...]** [..=..] [..=..] [..=..] definenamedcolor **\definenamedcolor [...] [..=..]** definenarrower **\definenarrower [...]** [...] [...] ... definenote **\definenote [...] [...] [..=..]** defineorientation **\defineorientation**  $\qquad \qquad \text{defineorientation } [\dots] [\dots] [\dots]$ defineornament:collector **\defineornament [...] [..=..] [..=..]** defineornament:layer **\defineornament [...] [..=..] [..=..]** defineoutputroutine **\defineoutputroutine [...] [...] [..=..]** defineoutputroutinecommand **\defineoutputroutinecommand [...]** definepagechecker **\definepagechecker [...] [...] [..=..]** definepagecolumns **\definepagecolumns [...] [...] [..=..]** definepageinjection **definepageing in the set of the set of the set of the definepageinjection [...] [..=..]** definepageinjectionalternative **\definepageinjectionalternative [...]** [..=..] definepageshift **\definepageshift** [...] [...] definepagestate **being a controlled as a controlled a controlled a controlled a controlled a controlled a controlled a controlled a controlled a controlled a controlled a controlled a controlled a controlled a controlled a** definepairedbox **\definepairedbox**  $\qquad \qquad \text{definepaired}$ defineparagraph **because the contract of the contract of the contract of the contract of the contract of the contract of the contract of the contract of the contract of the contract of the contract of the contract of the c** defineperiodkerning **\defineperiodkerning [...] [...] [..=..]** defineplaceholder **\defineplaceholder [...] [...] [..=..]** defineplacement **\defineplacement**  $\ldots$  [...] [...] ... definepositioning **definentially \definepositioning [...]** [..=..] defineprefixset **defineliging defined \defineprefixset [...] [...]** [...] defineprocesscolor **\defineprocesscolor [...] [...] [..=..]** defineprocessor **\defineprocessor [...] [...] [..=..]** definepushbutton **\definepushbutton \definepushbutton [...]** [..=..] definerenderingwindow **\definerenderingwindow** [...] [..=..] defineresetset **\defineresetset [...]** [...] [...] defineruby **\defineruby**  $\ldots$  [...]  $\ldots$  [...] definescale **\definescale [...] [...] [..=..]** definescript **\definescript [...] [...] [..=..]** definesectionlevels **\definesectionlevels** [...] [...] defineseparatorset **\defineseparatorset [...] [...] [...]** defineshift **between**  $\delta$  **\defineshift** [...] [...] [..=..] definesidebar **\definesidebar [...] [...] [..=..]** definesort **below definessed definessed definessed c**  $\ddot{\theta}$ definespotcolor **\definespotcolor [...]** [...] [...] ... definestyleinstance **being a support of the set of the set of the set of the set of the set of the set of the set of the set of the set of the set of the set of the set of the set of the set of the set of the set of the se** 

definesystemconstant **because the constant of the constant {...}** definesystemvariable **\definesystemvariable {...}** definetokenlist **\definetokenlist [...]** definetwopasslist **definetwopasslist**  $\ldots$ } definevspacing **definess**  $\delta$  [...] [...] definisci **\definisci \definisci \definisci \definisci \definisci \definisci \definisci \definisci \definisci \definisci \definisci \definisci \definisci \definisci \definisci \definisci \de** definisciaccento **\definisciaccento ... ... ...** definiscicarattere **and the control of the control of the control of the control of the control of the control of the control of the control of the control of the control of the control of the control of the control of the** definiscicolore **\definiscicolore [...] [..=..]** definiscicolore:name **\definiscicolore [...] [...]** definiscicomando **\definiscicomando ... ...** definiscihbox **\definiscihbox**  $\ldots$  **\definiscihbox**  $\ldots$  **]**  $\ldots$  **]** definiscisezione **\definiscisezione [...]**

definesubformula **\definesubformula [...] [...] [..=..]** definesynonym **\definesynonym [...] [...] [...] {...} {...}** definesystemattribute **\definesystemattribute [...]** [...] defineTABLEsetup **\defineTABLEsetup**  $\text{defineTABLEstup } [\dots] [\dots]$ ...=..] \definetextbackground [...] [...] [..=..] definetextflow **\definetextflow \definetextflow**  $\ddot{x}$   $\ddot{x}$ definetextnote  $\text{index}$ definetooltip **\definetooltip**  $\qquad \qquad \qquad \qquad \text{definetooltip}$  [...] [..=..] definetransparency:1 **\definetransparency [...]** [...] definetransparency:2  $\delta$  **\definetransparency [...]** [..=..] definetransparency:3 **\definetransparency [...] [...]** definetypeface **being a contract to the contract of the contract of the contract**  $\text{definetypeface}$  **[...] [...] [...] [...] [...] [...]** definetypescriptprefix **\definetypescriptprefix [...] [...]** definetypescriptsynonym **\definetypescriptsynonym** [...] [...]<br>definetypesetting [...] [...] .= \definetypesetting [...] [...] [..=..] defineunit **because the contract of the contract of the contract**  $\Delta$  **defineunit [...] [...] [...** defineuserdata  $\setminus$  defineuserdata  $[...]$   $[...]$   $[...]$   $[...]$   $[...]$   $[...]$   $[...]$   $[...]$   $[...]$   $[...]$   $[...]$   $[...]$   $[...]$   $[...]$   $[...]$   $[...]$   $[...]$   $[...]$   $[...]$   $[...]$   $[...]$   $[...]$   $[...]$   $[...]$   $[...]$   $[...]$   $[...]$   $[...]$   $[...]$   $[...]$   $[...]$  \defineuserdataalternative [...] [...] [..=..] defineviewerlayer **being a support of the contract of the contract of the contract of the contract of the contract of the contract of the contract of the contract of the contract of the contract of the contract of the cont** definevspace **being a contract to the contract of the contract of the definevspace**  $[\ldots]$  $[\ldots]$  $[\ldots]$ definevspacingamount **\definevspacingamount [...] [...] [...]** definextable **\definextable [...] [...] [..=..]** definisciambientefontdeltesto **\definisciambientefontdeltesto [...] [...] [..=..]** definisciblocco **\definisciblocco [...] [...] [..=..]** definiscibloccosezione **\definiscibloccosezione [...] [...] [..=..]** definiscibuffer **definiscibuffer a** definiscicampo **\definiscicampo [...] [...] [...] [...] [...]** definiscicapoversi **\definiscicapoversi [...] [...] [..=..]** definisciconversione **business in the conversion of the conversione**  $\ldots$ **]** [...] [...] definisciconversione:list **\definisciconversione [...] [...] [...]** definiscidescrizione **\definiscidescrizione [...] [...] [..=..]** definiscidimensionicarta **\definiscidimensionicarta [...] [..=..]** definiscidimensionicarta:name **\definiscidimensionicarta [...] [...] [...]** definiscielenco **\definiscielenco [...] [...] [..=..]** definiscielencocombinato **\definiscielencocombinato [...] [...] [..=..]** definiscienumerazione **business in the contract of the contract of the contract of the contract of the contract of the contract of the contract of the contract of the contract of the contract of the contract of the contrac** definiscietichetta **\definiscietichetta [...] [...] [..=..]** definiscifigurasimbolo **\definiscifigurasimbolo [...] [...] [..=..]** definiscifont **\definiscifont [...] [...] [..=..]** definiscifontdeltesto **\definiscifontdeltesto [...] [...] [...] [..=..]** definiscifontdeltesto:argument **\definiscifontdeltesto [...] [...] [...] [...]** definiscifont:argument **being a support of the set of the set of the set of the set of the set of the set of the set of the set of the set of the set of the set of the set of the set of the set of the set of the set of the** definisciformatoriferimento **\definisciformatoriferimento [...] [...] [..=..]** definiscigruppocolonne **business in the contract of the contract of the contract of the contract of the contract of the contract of the contract of the contract of the contract of the contract of the contract of the contra** definiscigruppocolori **\definiscigruppocolori [...] [...] [x:y:z,..]** definisciincorniciato **\definisciincorniciato [...] [...] [..=..]** definisciiniziatermina **\definisciiniziatermina [...] [...] [..=..]** definiscilayout **definiscilayout**  $\text{L.1}$  [...] [...] [...] definiscimakeup **\definiscimakeup**  $\ddot{\text{definiscimakeup}}$  [...] [..=..] definiscimarcatura **behinder as a consequence of the consequence**  $\delta$  **\definiscimarcatura [...]** [..=..] definiscimenuinterazione **\definiscimenuinterazione [...] [...] [..=..]** definiscimodellotabella **\definiscimodellotabella [...] [|...|] [...] [...]** definiscioggettomobile **\definiscioggettomobile [...] [...] [..=..]** definiscioggettomobile:name **\definiscioggettomobile [...] [...] [...]** definisciordinamento **\definisciordinamento [...] [...] [...]** definisciprofilo **\definisciprofilo [...] [...] [..=..]** definisciprogramma **\definisciprogramma [...] [...] [...]** definisciregistro **\definisciregistro [...] [...] [..=..]** definisciriferimento **\definisciriferimento [...] [...]**

delimited **\delimited**  $\ldots$  [...]  $\ldots$  **[...]** delimitedtext:instance  $\Delta$ delimitedtext:instance:aside  $\alpha$  \aside [...] {...}<br>delimitedtext:instance:blockquote  $\alpha$  \blockquote [...] {...} delimitedtext:instance:blockquote \blockquote **[...] {...}** delimitedtext:instance:quotation \quotation **[...] {...}** delimitedtext:instance:quote \quote **[...] {...}** delimitedtext:instance:speech \speech \speech [...] {...} depthofstring **\depthofstring {...}** depthonlybox  $\{\ldots\}$ depthstrut **\depthstrut**  $\qquad \qquad \qquad \qquad \qquad \qquad \qquad$ destra  $\text{destra}$  ... determinanumerotesta **\determinanumerotesta [...]** determinenoflines **busines and the contract of the contract of the contract of the contract of the contract of the contract of the contract of the contract of the contract of the contract of the contract of the contract** devanagarinumerals **\devanagarinumerals {...}** digits  $\{\ldots\}$ digits:string  $\ddot{\text{digits}}$ ... dimensiontocount **dimensiontocount a a dimensiontocount {...}** \... directcolor **but all the control of the control of the control of the control of the control of the control of the control of the control of the control of the control of the control of the control of the control of the co** directcolored:name **\directcolored [...]** directdummyparameter **and the contract of the contract of the contract of the contract of the contract of the contract of the contract of the contract of the contract of the contract of the contract of the contract of the** directgetboxllx ...<br> **directgetboxllx** ... directgetboxlly **business and the contract of the contract of the contract of the contract of the contract of the contract of the contract of the contract of the contract of the contract of the contract of the contract o** directhighlight **\directhighlight {...} {...}** directluacode **\directluacode {...}** directsetup **\directsetup**  $\{... \}$ directsymbol **business and the contract of the contract of the contract of the contract of the contract of the contract of the contract of the contract of the contract of the contract of the contract of the contract of t** directvspacing **directvs directvs directvs directvs directvs directvs directvs d** dis **\dis {...}** disabledirectives **\disabledirectives [...]** disableexperiments **\disableexperiments [...]** disablemode **\disablemode [...]** disableoutputstream **\disableoutputstream** disableparpositions **\disableparpositions** disableregime **\disableregime** disabletrackers **\disabletrackers [...]** displaymath **\displaymath {...}** displaymathematics **\displaymathematics {...}** displaymessage **but all the contract of the contract of the contract of the contract of the contract of the contract of the contract of the contract of the contract of the contract of the contract of the contract of the co** disposeluatable **\disposeluatable \disposeluatable \...** doadaptleftskip **bluestights** \doadaptleftskip {...} doadaptrightskip **blue and the contract of the contract of the contract of the contract of the contract of the contract of the contract of the contract of the contract of the contract of the contract of the contract of the** doaddfeature **buying the conditional of the conditional of the conditional of the condition of the condition of the condition of the condition of the condition of the condition of the condition of the condition of the cond** 

```
definiscisimbolo \definiscisimbolo [...] [...] [...]
definiscisinonimi \definiscisinonimi [...] [...] [...] [...]
definiscisinonimofont \definiscisinonimofont [...] [...] [..=..]
definiscisottocampo \definiscisottocampo [...] [...] [...]
definiscisovrapposizione \definiscisovrapposizione [...] [...] [...]
definiscistackcampi \definiscistackcampi [...] [...] [..=..]
definiscistile \definiscistile [...] [...] [..=..]
definiscistilefont because the contract of the contract of the contract of the contract of the contract of the contract of the contract of the contract of the contract of the contract of the contract of the contract of th
definiscitabulato \definiscitabulato [...] [...] [...]definiscitavolozza behalarra (1995) \definiscitavolozza \ldots [..=..] <sup>OPT</sup>
definiscitavolozza:name \definiscitavolozza [...] [...]
definiscitesta \definiscitesta [...] [...] [..=..]
definiscitesto \definiscitesto [...] [...] [...] [...] [...] [...] [...]
definiscitestoincorniciato \definiscitestoincorniciato [...] [...] [..=..]
definiscitype business and the contract of the contract of the contract of the contract \mathbf{C} (...] [...] [...
definiscityping because of the contract of the contract of the contract of the contract of the contract of the contract of the contract of the contract of the contract of the contract of the contract of the contract of th
delimitedtext \ddot{\text{...}} \ddot{\text{...}} \ddot{\text{...}}depthspanningtext because the contract of the contract of the contract of the contract of the contract of the contract of the contract of the contract of the contract of the contract of the contract of the contract of the
descrizione:example \triangle \DESCRIZIONE [...] \{... \} ... \par
determinacaratteristicheregistro \determinacaratteristicheregistro [...] [..=..]
determinacarattersticheelenco \determinacarattersticheelenco [...] [..=..]
directboxfromcache \directboxfromcache {...} {...}
                                                  directcolored \directcolored [..=..]
directconvertedcounter \directconvertedcounter {...} {...}
directcopyboxfromcache \directcopyboxfromcache {...} {...}
directlocalframed business and the contract of the contract of the contract of the contract of the contract of the contract of the contract of the contract of the contract of the contract of the contract of the contract
directselect \{\dots\} {...} {...} {...} {...} {...}<br>directselect \blacksquareOPT directsetbar \directsetbar {...}
distributedhsize \distributedhsize {...} {...} {...}
dividedsize \dividedsize {...} {...} {...}
```
doassign **\doassign [...] [..=..]** doassignempty **be a constant of the constant of the constant of the constant of the constant of the constant of the constant of the constant of the constant of the constant of the constant of the constant of the constant o** docheckassignment **business docheckassignment** {...} docheckedpair **blue and the contract of the contract of the contract of the contract of the contract of the contract of the contract of the contract of the contract of the contract of the contract of the contract of the co** documentvariable **being the controlled about the controlled vector of**  $\alpha$  **and**  $\beta$  **(...}** doeassign **behavior and the contract of the contract of the contract of the contract of the contract of the contract of the contract of the contract of the contract of the contract of the contract of the contract of the co** dofastloopcs **\dofastloopcs {...}** \... dogetattribute **business dogetattribute** {...} dogetattributeid **\dogetattributeid** {...} dogobblesingleempty **being the contract of the contract of the contract of the contract of the contract of the contract of the contract of the contract of the contract of the contract of the contract of the contract of the** doif  $\begin{array}{ccc} \text{dof} & \text{dof} & \text{dof}$ doifcolor **\doifcolor {...} {...}** doifcommon **\doifcommon {...}** {...} {...} doifcounter **\doifcounter {...}** {...} doifdefined **being a set of the contract of the contract of the contract of the contract of the contract of the contract of the contract of the contract of the contract of the contract of the contract of the contract of th** 

doboundtext  $\{\ldots\}$  {...} {...} dodoubleargument **being a constant of the constant of the constant of the constant**  $\ldots$  **[...] [...]** dodoubleargumentwithset **\dodoubleargumentwithset \...** [...] [...] dodoubleempty **because the contract of the contract of the contract of the contract of the contract of the contract of the contract of the contract of the contract of the contract of the contract of the contract of the con** dodoubleemptywithset **\dodoubleemptywithset \...** [...] [...] dodoublegroupempty **\dodoublegroupempty \... {...}**  $\{ \ldots \}$ doexpandedrecurse **business and a constant of the set of the set of the set of the set of the set of the set of the set of the set of the set of the set of the set of the set of the set of the set of the set of the set o** dogetcommacommandelement **\dogetcommacommandelement** ... \from ... \to \... dogobbledoubleempty **\dogobbledoubleempty [...] [...]** doifallcommon<br>doifallcommonelse  $\{... \} \{... \} \{... \}$ doifallcommonelse **being the controller of the controller**  $\begin{array}{c} \Delta\text{dofallcommone} \text{definedelse} \end{array} \{...\} \{...\} \{...\} \{...\}$ doifalldefinedelse **\doifalldefinedelse {...} {...} {...}** doifallmodes **\doifallmodes {...}** {...}  ${...}$ doifallmodeselse **business and the contract of the contract of the contract of the contract of the contract of the contract of the contract of the contract of the contract of the contract of the contract of the contract** doifassignmentelse **business \doifassignmentelse** {...} {...} doifassignmentelsecs **\doifassignmentelsecs** {...} \... \... doifblackelse **business and the control of the control of the control of the control of the control of the control of the control of the control of the control of the control of the control of the control of the control** doifbothsides  $\{\ldots\}$  {...}  $\{\ldots\}$ doifbothsidesoverruled **\doifbothsidesoverruled {...} {...} {...}** doifboxelse **\doifboxelse {...} {...} {...} {...}** doifbufferelse **bufferelse**  $\ddot{\text{...}}$   $\ddot{\text{...}}$ doifcheckedpagestate **\doifcheckedpagestate {...}** {...} {...} {...} {...} {...} {...} doifcolorelse **business and the contract of the contract of the contract of the contract**  $\alpha$  **and**  $\beta$  **(...} {...} {...}** doifcommandhandler **\doifcommandhandler** \... {...} {...} doifcommandhandlerelse **\doifcommandhandlerelse** \... {...} {...} {...} doifcommonelse **business and the control of the commonelse {...} {...} {...}** doifcontent<br>doifconversiondefinedelse<br>doifconversiondefinedelse<br>doifconversiondefinedelse<br>doifconversiondefinedelse<br>doifconversiondefinedelse<br>doifconversiondefinedelse<br>doifconversiondefinedelse<br>doifconversiondefinedelse<br>do \doifconversiondefinedelse {...} {...} {...} doifconversionnumberelse **business \doifconversionnumberelse** {...} {...} {...} doifcounterelse **business doifcounterelse**  $\{... \} \{... \} \{... \}$ doifcurrentfonthasfeatureelse **\doifcurrentfonthasfeatureelse** {...} {...} doifdefinedcounter **business \doifdefinedcounter {...}** {...} doifdefinedcounterelse **business \doifdefinedcounterelse** {...} {...} doifdefinedelse **business and the contract of the contract of the contract of the contract of the contract of the contract of the contract of the contract of the contract of the contract of the contract of the contract o** doifdimensionelse **\doifdimensionelse {...} {...} {...}** doifdimenstringelse **business and the control of the control of the control of the control of the control of the control of the control of the control of the control of the control of the control of the control of the cont** doifdocumentargument **\doifdocumentargument {...} {...}** doifdocumentargumentelse **business \doifdocumentargumentelse** {...} {...} doifdocumentfilename **\doifdocumentfilename {...} {...}** doifdocumentfilenameelse **\doifdocumentfilenameelse** {...} {...} {...} doifdocumentvariable **business \doifdocumentvariable {...}** {...} doifdocumentvariableelse **business \doifdocumentvariableelse** {...} {...} doifdrawingblackelse **\doifdrawingblackelse {...} {...}** doifelse **\doifelse {...} {...} {...} {...}** doifelseallcommon **being a controlled as a controlled by controlled a** doifelseallcommon  $\{ \ldots \} \{ \ldots \} \{ \ldots \}$ doifelsealldefined **\doifelsealldefined {...}** {...} doifelseallmodes **\doifelseallmodes {...}** {...} {...} doifelseassignment **being a constant that all the season of the season of the season of the season of the season of the season of the season of the season of the season of the season of the season of the season of the seas** doifelseassignmentcs **business \doifelseassignmentcs** {...} \... \... doifelseblack **\doifelseblack {...}** {...} {...} doifelsebox **\doifelsebox {...} {...} {...} {...}** doifelseboxincache **\doifelseboxincache {...} {...} {...} {...}** doifelsebuffer **business \doifelsebuffer** {...} {...} doifelsecolor **\doifelsecolor {...}** {...} {...} doifelsecommandhandler **\doifelsecommandhandler \... {...}** {...} doifelsecommon **business \doifelsecommon {...} {...}** {...} doifelseconversiondefined **\doifelseconversiondefined** {...} {...}

doifelsehelp **\doifelsehelp** {...} {...}

doifelseconversionnumber **\doifelseconversionnumber** {...} {...} {...} doifelsecounter **being a constant of the constant of the constant of the constant of the constant of the constant of the constant of the constant of the constant of the constant of the constant of the constant of the const** doifelsecurrentfonthasfeature **\doifelsecurrentfonthasfeature** {...} {...}  $\{...$ } doifelsecurrentsortingused **\doifelsecurrentsortingused** {...} {...} doifelsecurrentsynonymshown **\doifelsecurrentsynonymshown** {...} {...} doifelsecurrentsynonymused **\doifelsecurrentsynonymused** {...} {...} doifelsedefined **being a set of the control of the control of the control of the control of the control of the control of the control of the control of the control of the control of the control of the control of the contro** doifelsedefinedcounter **business \doifelsedefinedcounter** {...} {...} {...} doifelsedimension **being a constant of the constant of the constant of the constant of the constant of the constant of the constant of the constant of the constant of the constant of the constant of the constant of the con** doifelsedimenstring **being the contract of the contract of the contract of the contract of the contract of the contract of the contract of the contract of the contract of the contract of the contract of the contract of the** doifelsedocumentargument **being the contract of the contract of the contract of the contract of the contract of the contract of the contract of the contract of the contract of the contract of the contract of the contract o** doifelsedocumentfilename **business \doifelsedocumentfilename** {...} {...} {...} doifelsedocumentvariable  $\{... \} \{... \} \{... \}$ doifelsedrawingblack **being a support of the contract of the contract of the contract of the contract of the contract of the contract of the contract of the contract of the contract of the contract of the contract of the c** doifelseempty  $\bigcup_{i=1}^{\infty}$ doifelseemptyvalue **business** \doifelseemptyvalue {...} {...} doifelseemptyvariable **business \doifelseemptyvariable {...}** {...} {...} doifelseenv<br>doifelsefastoptionalcheck<br>doifelsefastoptionalcheck<br> $\setminus$  doifelsefastoptionalcheck<br> $\setminus$ ...} \doifelsefastoptionalcheck {...} {...} doifelsefastoptionalcheckcs **\doifelsefastoptionalcheckcs** \... \... doifelsefieldbody **\doifelsefieldbody {...} {...} {...}** doifelsefieldcategory **being a controlled at a controlled at a controlled at a controlled at a controlled at a controlled at a controlled at a controlled at a controlled at a controlled at a controlled at a controlled at a** doifelsefigure **\doifelsefigure {...} {...} {...}** doifelsefile **being a controlled a controlled a controlled a controlled a controlled a controlled a controlled a controlled a controlled a controlled a controlled a controlled a controlled a controlled a controlled a contr** doifelsefiledefined **being a support of the set of the set of the set of the set of the set of the set of the set of the set of the set of the set of the set of the set of the set of the set of the set of the set of the se** doifelsefileexists **\doifelsefileexists {...}** {...} doifelsefirstchar **being a constant of the constant of the constant**  $\{\ldots\}$  {...} {...} doifelseflagged **\doifelseflagged {...} {...} {...}** doifelsefontchar **\doifelsefontchar \doifelsefontchar {...}** {...} {...} doifelsefontfeature **books \doifelsefontfeature {...}** {...} doifelsefontpresent **below that the controller of the controller of the controller**  $\{... \} \{... \} \{... \}$ doifelsefontsynonym  $\{\ldots\}$  {...}  $\{\ldots\}$ doifelseframed **\doifelseframed \...** {...} {...} doifelsehasspace **\doifelsehasspace {...}** {...} doifelseincsname **business and the contract of the contract of the contract of the contract of the contract of the contract of the contract of the contract of the contract of the contract of the contract of the contract** doifelseinelement **being a controlled as a controlled a controlled a** doifelseinelement  $\{ \ldots \}$   $\{ \ldots \}$ doifelseinputfile **business doifelseinputfile {...}** {...} doifelseinsertion **being a support of the contract of the contract of the contract of the contract of the contract of the contract of the contract of the contract of the contract of the contract of the contract of the cont** doifelseinset **\doifelseinset {...}** {...} {...} doifelseinstring **being the set of the contract of the set of the contract of the contract of the contract of the contract of the contract of the contract of the contract of the contract of the contract of the contract of** doifelseinsymbolset **\doifelseinsymbolset {...}** {...} {...} doifelseintoks **\doifelseintoks {...} {...} {...} {...}** doifelseintwopassdata **by the contract of the contract of the contract of the contract of the contract of the contract of the contract of the contract of the contract of the contract of the contract of the contract of the** doifelseitalic **a doifelseitalic doifelseitalic**  $\ddot{\cdot}$ doifelselanguage  $\ddot{\text{code}}$ doifelselayerdata **being a support of the set of the set of the set of the set of the set of the set of the set of the set of the set of the set of the set of the set of the set of the set of the set of the set of the set** doifelselayoutdefined **below that all constant of the constant of the constant of the constant of the constant of the constant of the constant of the constant of the constant of the constant of the constant of the constant** doifelselayoutsomeline **business \doifelselayoutsomeline** {...} {...} doifelselayouttextline **business \doifelselayouttextline {...}** {...} doifelseleapyear **because the contract of the contract of the contract of the contract of the contract of the contract of the contract of the contract of the contract of the contract of the contract of the contract of the** doifelselist **be a contract to a contract of the contract of the contract of the contract**  $\text{dom}(f \ldots)$  **{...}** doifelselocation **being a constant of the constant of the constant of the constant of the constant of the constant of the constant of the constant of the constant of the constant of the constant of the constant of the cons** doifelselocfile **\doifelselocfile**  $\qquad \qquad \text{dof} \{ \ldots \} \{ \ldots \}$ doifelseMPgraphic  $\ddot{\text{f}}$ doifelsemainfloatbody **being a support of the set of the set of the set of the set of the set of the set of the set of the set of the set of the set of the set of the set of the set of the set of the set of the set of the** doifelsemarkedcontent **\doifelsemarkedcontent {...}** {...} doifelsemarkedpage **being a support of the set of the set of the set of the set of the set of the set of the set of the set of the set of the set of the set of the set of the set of the set of the set of the set of the set** doifelsemarking  $\qquad \qquad \qquad \qquad \text{doidfelsemarking } \{ \ldots \} \ \{ \ldots \}$ doifelsemeaning **being the contract of the contract of the contract of the contract of the contract of the contract of the contract of the contract of the contract of the contract of the contract of the contract of the con** doifelsemessage **being a constant of the constant of the constant of the constant of the constant of the constant of the constant of the constant of the constant of the constant of the constant of the constant of the const** doifelsemode **business doifelsemode**  $\{...$   $\{... \}$   $\{... \}$ doifelsenextbgroup **business and the contract of the contract of the contract of the contract of the contract of the contract of the contract of the contract of the contract of the contract of the contract of the contrac** doifelsenextbgroupcs **being as a constant of the constant of the constant of the constant of the constant of the constant of the constant of the constant of the constant of the constant of the constant of the constant of t** doifelsenextchar **\doifelsenextchar {...}** {...} doifelsenextoptional **\doifelsenextoptional {...} {...}** doifelsenextoptionalcs **business \doifelsenextoptionalcs** \... \... doifelsenextparenthesis **\doifelsenextparenthesis {...} {...}** doifelsenonzeropositive **business in the contract of the contract of the contract of the contract of the contract of the contract of the contract of the contract of the contract of the contract of the contract of the contr** doifelsenoteonsamepage **being the controller of the controller of the controller of the controller of the controller of the controller of the controller of the controller of the controller of the controller of the controll** doifelsenothing **being the substitution**  $\qquad \qquad \text{dof} \{ \ldots \} \{ \ldots \}$ doifelsenumber **\doifelsenumber** {...} {...}

doifelseoddpage **biseleod heating**  $\delta$  **heating heating heating heating heating heating heating heating heating heating heating heating heating heating heating heating heating heating** doifempty  $\{\ldots\}$  {...} doifemptytoks \... {...} doifemptyvalue **business doifemptyvalue {...}** {...} doifenv **\doifenv \doifenv \doifenv \doifenv \doifenv }**  $\{ \ldots \}$ doiffile  $\qquad \qquad \qquad \qquad \text{doffile} \dots \}$ 

doifelseobjectfound **being a set of the conductable objectfound {...}** {...} {...} doifelseobjectreferencefound **\doifelseobjectreferencefound** {...} {...} {...} doifelseoddpagefloat **being a support of the set of the set of the set of the set of the set of the set of the s** doifelseoldercontext **\doifelseoldercontext {...}** {...} doifelseolderversion **being a support of the contract of the contract of the contract of the contract of the contract of the contract of the contract of the contract of the contract of the contract of the contract of the c** doifelseorientation **because that the contract of the contract of the contract of the contract of the contract of the contract of the contract of the contract of the contract of the contract of the contract of the contract** doifelseoverlapping **being the contract of the contract of the contract of the contract of the contract of the contract of the contract of the contract of the contract of the contract of the contract of the contract of the** doifelseoverlay **be a set of the contract of the contract of the contract of the contract of the contract of the contract of the contract of the contract of the contract of the contract of the contract of the contract of t** doifelseparallel **\doifelseparallel {...}** {...} {...} doifelseparentfile **being a constant of the constant of the constant of the constant of the constant of the constant of the constant of the constant of the constant of the constant of the constant of the constant of the co** doifelsepath **being the contract of the contract of the contract of the contract of the contract of the contract of the contract of the contract of the contract of the contract of the contract of the contract of the contra** doifelsepathexists **being the contract of the contract of the contract of the contract of the contract of the contract of the contract of the contract of the contract of the contract of the contract of the contract of the** doifelsepatterns **because the contract of the contract of the contract of the contract of the contract of the contract of the contract of the contract of the contract of the contract of the contract of the contract of the** doifelseposition **because the contract of the contract of the contract of the contract of the contract of the contract of the contract of the contract of the contract of the contract of the contract of the contract of the** doifelsepositionaction **being a constant of the set of the set of the set of the set of the set of the set of the set of the set of the set of the set of the set of the set of the set of the set of the set of the set of th** doifelsepositiononpage  $\delta$  \doifelsepositiononpage {...} {...} {...} doifelsepositionsonsamepage **\doifelsepositionsonsamepage** {...} {...} {...} doifelsepositionsonthispage **doifelsepositions** \doifelsepositionsonthispage  $\{\ldots\}$   $\{\ldots\}$ doifelsepositionsused **\doifelsepositionsused {...} {...}** doifelsereferencefound<br>
doifelserightpage<br>
doifelserightpage<br>
doifelserightpage<br>
doifelserightpage<br>
doifelserightpage<br>
doifelserightpage<br>
doifelserightpage<br>
doifelserightpage<br>
doifelserightpage<br>
doifelserightpage<br>
doifelse doifelserightpage **doifelserightpage {...}** {...}<br>doifelserightpagefloat **doifelserightpagefloat** {...} doifelserightpagefloat **\doifelserightpagefloat {...} {...}** doifelserighttoleftinbox **\doifelserighttoleftinbox** ... {...} {...} doifelsesamelinereference  $\ddot{\text{doif} }$   $\ddot{\text{doif} }$  alientereference  $\{\ldots\}$   $\{\ldots\}$ doifelsesamestring **being the contract of the contract of the contract of the contract of the contract of the contract of the contract of the contract of the contract of the contract of the contract of the contract of the** doifelsesetups **being a constant of the constant of the constant of the constant of the constant of the constant of the constant of the constant of the constant of the constant of the constant of the constant of the consta** doifelsesomebackground **business \doifelsesomebackground {...}** {...} doifelsesomespace  $\overline{\phantom{a}}$  **doifelsesomespace**  $\{\ldots\}$   $\{\ldots\}$ doifelsesomething **being the contract of the contract of the contract of the contract of the contract of the contract of the contract of the contract of the contract of the contract of the contract of the contract of the c** doifelsesometoks **being a constant of the constant of the constant of the constant of the constant of the constant of the constant of the constant of the constant of the constant of the constant of the constant of the cons** doifelsestringinstring **being the set of the contract of the set of the contract of the contract of the contract of the contract of the contract of the contract of the contract of the contract of the contract of the contra** doifelsestructurelisthasnumber **\doifelsestructurelisthasnumber {...**} {...} doifelsestructurelisthaspage **\doifelsestructurelisthaspage {...} {...}** doifelsesymboldefined **being a support of the symboldefined {...}** {...} {...} doifelsesymbolset **\doifelsesymbolset {...}** {...} doifelsetext **be a constant of the constant of the constant of the constant**  $\ddot{a}$  **doifelsetext**  $\{... \}$  $\{... \}$ doifelsetextflow  $\qquad \qquad \qquad \qquad \text{doifelsetextflow} \{ \ldots \} \{ \ldots \}$ doifelsetextflowcollector **\doifelsetextflowcollector** {...} {...} doifelsetopofpage **\doifelsetopofpage {...} {...}** \doifelsetypingfile {...} {...} {...} doifelseundefined **business doifelseundefined**  $\{\ldots\}$  {...} {...} doifelseurldefined **\doifelseurldefined** {...} {...} doifelsevalue **business doifelsevalue {...}** {...} {...} doifelsevaluenothing **being the contract of the contract of the contract of the contract of the contract of the contract of the contract of the contract of the contract of the contract of the contract of the contract of th** doifelsevariable **being a constant of the constant of the constant of the constant of the constant of the constant of the constant of the constant of the constant of the constant of the constant of the constant of the cons** doifemptyelse  $\{\ldots\}$  {...}  $\{\ldots\}$ doifemptyvalueelse  $\qquad \qquad \qquad \qquad \text{dofempt yvalueelse } \{ \ldots \} \{ \ldots \}$ doifemptyvariable **business doifemptyvariable**  $\ddot{\text{output}}$  **{...}** {...} doifemptyvariableelse **business \doifemptyvariableelse {...}** {...} {...} doifenvelse **\doifenvelse** {...} {...} doiffastoptionalcheckcselse **business \doiffastoptionalcheckcselse** \... \... doiffastoptionalcheckelse **\doiffastoptionalcheckelse {...} {...}** doiffieldbodyelse **business and the contract of the contract of the contract of the contract of the contract of the contract of the contract of the contract of the contract of the contract of the contract of the contract o** doiffieldcategoryelse **\doiffieldcategoryelse {...} {...} {...}** doiffigureelse **being a constant of the constant of the constant of the constant of the constant of the constant of the constant of the constant of the constant of the constant of the constant of the constant of the consta** doiffiledefinedelse **a doiffiledefinedelse** {...} {...} {...}<br>doiffileelse **doiffileelse** {...} {...} {...} doiffileelse **\doiffileelse {...} {...} {...}** doiffileexistselse **\doiffileexistselse {...} {...} {...}** doiffirstcharelse **\doiffirstcharelse {...} {...} {...} {...}** doifflaggedelse **being a constant of the constant of the constant of the constant of the constant of the constant of the constant of the constant of the constant of the constant of the constant of the constant of the const** doiffontcharelse **being a controlled as a controlled a controlled a** doiffontcharelse {...} {...} {...} doiffontfeatureelse **business doiffontfeatureelse** {...} {...} doiffontpresentelse **business \doiffontpresentelse {...}** {...} doiffontsynonymelse **business doiffontsynonymelse {...}** {...} doifhasspaceelse **being a support of the set of the set of the set of the set of the set of the set of the set of the set of the set of the set of the set of the set of the set of the set of the set of the set of the set o** doifhelpelse **business and the contract of the contract of the contract of the contract of the contract of the contract of the contract of the contract of the contract of the contract of the contract of the contract of the** 

doifmode **\doifmode {...} {...}** doifnot \doifnot {...} {...} } doifnotempty **\doifnotempty** {...} {...} doifnotenv **but allow a a doif allow hence hence hence hence hence hence hence hence hence hence hence hence hence hence hence hence hence hence hence hence hence hence h** doifnotfile **buting the contract of the contract of the contract of the contract of the contract of the contract of the contract of the contract of the contract of the contract of the contract of the contract of the contra** doifnothing **being the contract of the contract of the contract of the contract of the contract of the contract of the contract of the contract of the contract of the contract of the contract of the contract of the contrac** doifnotmode **\doifnotmode**  $\{... \}$  {...} doifnotnumber **\doifnotnumber {...}** {...} doifnotsetups **being the control of the control of the control of the control of the control of the control of the control of the control of the control of the control of the control of the control of the control of the co** doifnumber **\doifnumber {...}** {...}

doifincsnameelse **being a contained a container and container a doifincsnameelse** {...} {...} {...} doifinelementelse **business doifinelementelse** {...} {...} doifinputfileelse **business doifingutfileelse** {...} {...} doifinsertionelse **business doifinsertionelse** {...} {...} doifinset **be about the contract of the contract of the contract**  $\text{dom}(f...) \{... \} \{... \}$ doifinsetelse **\doifinsetelse {...} {...} {...} {...}** doifinstring **because that the contract of the contract of the contract of the contract of the contract of the contract of the contract of the contract of the contract of the contract of the contract of the contract of the** doifinstringelse **being as a contract of the contract of the contract of the contract of the contract of the contract of the contract of the contract of the contract of the contract of the contract of the contract of the c** doifinsymbolset **being as a contract of the contract of the contract of the contract of the contract of the contract of the contract of the contract of the contract of the contract of the contract of the contract of the co** doifinsymbolsetelse **\doifinsymbolsetelse** {...} {...} {...} doifintokselse **businesselse \doifintokselse** {...} {...} {...} doifintwopassdataelse **business doifinity** operations and **heating in the set of the set of the set of the set of the set of the set of the set of the set of the set of the set of the set of the set of the set of the set** doifitalicelse **being the contract of the contract of the contract of the doifitalicelse** {...} {...} doiflanguageelse **blue as a constant of the constant of the constant of the constant of the constant of the constant of the constant of the constant of the constant of the constant of the constant of the constant of the co** doiflayerdataelse **business and all the contract of the contract of the contract of the contract of the contract of the contract of the contract of the contract of the contract of the contract of the contract of the cont** doiflayoutdefinedelse **businedelse \doiflayoutdefinedelse** {...} {...} doiflayoutsomelineelse **business \doiflayoutsomelineelse** {...} {...} doiflayouttextlineelse **business \doiflayouttextlineelse** {...} {...} {...} doifleapyearelse **being a support of the control of the control of the control of the control of the control of the control of the control of the control of the control of the control of the control of the control of the c** doiflistelse<br>doiflistelse **\doiflistelse {...}** {...} {...}<br>doiflocationelse **\doiflocationelse** { } { } doiflocationelse **a**<br>doiflocationelse **doiflocationelse doiflocationelse doiflocfileelse doiflocfileelse doiflocfileelse d** doiflocfileelse **a**doiflocfileelse **a**<br>doifMPgraphicelse **doifMPgraphicelse doifMPgraphicelse** {...} {...} {...} doifMPgraphicelse **\doifMPgraphicelse {...} {...} {...}** doifmainfloatbodyelse **booking and the set of the set of the set of the set of the set of the set of the set of the set of the set of the set of the set of the set of the set of the set of the set of the set of the set of** doifmarkingelse **business and the contract of the contract of the contract of the contract of the contract of the contract of the contract of the contract of the contract of the contract of the contract of the contract of** doifmeaningelse **\doifmeaningelse** \... \... {...} {...} doifmessageelse **being a constant of the constant of the constant of the constant of the constant of the constant of the constant of the constant of the constant of the constant of the constant of the constant of the const** doifmodeelse **\doifmodeelse {...} {...} {...}** doifnextbgroupcselse **business in the contract of the contract of the contract of the contract of the contract of the contract of the contract of the contract of the contract of the contract of the contract of the contract** doifnextbgroupelse **business \doifnextbgroupelse** {...} {...} doifnextcharelse **business doifnextcharelse a doifnext has a doifnext has a doifnext has a doifnext h** doifnextoptionalcselse **business \doifnextoptionalcselse \... \...** doifnextoptionalelse **\doifnextoptionalelse** {...} {...} doifnextparenthesiselse **being the contract of the contract of the contract of the contract of the contract of the contract of the contract of the contract of the contract of the contract of the contract of the contract of** doifnonzeropositiveelse **business \doifnonzeropositiveelse** {...} {...} doifnotallcommon **\doifnotallcommon** {...} {...} doifnotallmodes  $\{... \} \{... \}$  doifnotallmodes  $\{... \} \$  $\label{eq:subproblem} $$ \doif not command handler \dots {...} {...}$ doifnotcommon **\doifnotcommon** {...} {...} doifnotcounter **\doifnotcounter** {...} {...} doifnotdocumentargument **\doifnotdocumentargument {...} {...}** doifnotdocumentfilename **\doifnotdocumentfilename {...} {...}** doifnotdocumentvariable **\doifnotdocumentvariable {...} {...}** doifnotemptyvalue **\doifnotemptyvalue {...}** {...} doifnotemptyvariable **business in the contract of the contract of the contract of the contract of the contract of the contract of the contract of the contract of the contract of the contract of the contract of the contract** doifnoteonsamepageelse **business \doifnoteonsamepageelse** {...} {...} doifnotescollected **being a substantially constructed as a substantial \qquad \qquad \text{and} \qquad \text{and} \qquad** doifnotflagged **being a controlled as a controlled a controlled a controlled a controlled a controlled a controlled a controlled a controlled a controlled a controlled a controlled a controlled a controlled a controlled a** doifnothingelse **being the controller of the controller of the controller**  $\delta$  **(...} {...}** {...} doifnotinset **doifficially** doifnotinset  $\{\ldots\}$  {...} {...} doifnotinsidesplitfloat **\doifnotinsidesplitfloat {...}** doifnotinstring  $\dot{L}$   $\ddot{L}$  **doifnotinstring {...}** {...} doifnotsamestring  $\dot{X}$   $\ddot{X}$   $\ddot{X}$   $\ddot{X}$   $\ddot{X}$   $\ddot{X}$   $\ddot{X}$   $\ddot{X}$   $\ddot{X}$   $\ddot{X}$   $\ddot{X}$   $\ddot{X}$   $\ddot{X}$   $\ddot{X}$   $\ddot{X}$   $\ddot{X}$   $\ddot{X}$   $\ddot{X}$   $\ddot{X}$   $\ddot{X}$   $\ddot{X}$   $\ddot{X}$   $\ddot{$ doifnotvalue **\doifnotvalue {...} {...} {...}** doifnotvariable **\doifnotvariable**  $\{\ldots\}$  {...} doifnumberelse **business doifnumberelse {...}** {...} doifobjectfoundelse **\doifobjectfoundelse {...} {...} {...} {...}** doifobjectreferencefoundelse **\doifobjectreferencefoundelse {...} {...} {...} {...}** doifoddpageelse **\doifoddpageelse {...} {...}** doifoddpagefloatelse **business in the contract of the contract of the contract of the contract of the contract of the contract of the contract of the contract of the contract of the contract of the contract of the contract** doifoldercontextelse **\doifoldercontextelse {...} {...} {...}** doifolderversionelse **business \doifolderversionelse** {...} {...} {...}

doifrightpageelse **business \doifrightpageelse** {...} {...} doifsetups **being the contract of the contract of the contract of the contract of the contract of the contract of the contract of the contract of the contract of the contract of the contract of the contract of the contract** doifsomething **because that the contract of the contract of the contract of the contract of the contract of the contract of the contract of the contract of the contract of the contract of the contract of the contract of th** doifsometoks **being a contract to the contract of the contract of the contract of the contract of the contract of the contract of the contract of the contract of the contract of the contract of the contract of the contract** doiftext **\doiftext** \doiftext {...} {...} {...} doiftopofpageelse **business doiftopofpageelse** {...} {...} doifundefined **\doifundefined** {...} {...} doifvalue **business doifvalue**  $\ddot{\ldots} {\ldots}$ doifvaluenothing **being the substitute**  $\delta$  (doifvaluenothing {...} {...} dollar **\dollar**  $\ddot{\text{d}o}$ doloop **\doloop {...}** doloopoverlist **business and the contract of the contract of the contract of the contract**  $\ddot{o}$  **doloopoverlist {...} {...}** donothing **\donothing \donothing** dontconvertfont **butconvertfont dontconvertfont** dontleavehmode **\dontleavehmode \dontleavehmode** dontpermitspacesbetweengroups **\dontpermitspacesbetweengroups** dopositionaction **\dopositionaction**  $\ldots$ } doprocesslocalsetups **\doprocesslocalsetups {...}** dorecurse **\dorecurse {...}** {...} doreplacefeature **but all the contract of the contract of the contract of the contract of the contract of the contract of the contract of the contract of the contract of the contract of the contract of the contract of the** 

doifoverlappingelse **being a contract to the contract of the contract of the contract of the contract of the contract of the contract of the contract of the contract of the contract of the contract of the contract of the c** doifoverlayelse **business and the control of the control of the control of the control of the control of the control of the control of the control of the control of the control of the control of the control of the contro** doifparallelelse **business and the contract of the contract of the contract of the contract of the contract of the contract of the contract of the contract of the contract of the contract of the contract of the contract of** doifparentfileelse **being a constant of the constant of the constant of the constant of the constant of the constant of the constant of the constant of the constant of the constant of the constant of the constant of the co** doifpathelse **being a contract to the contract of the contract of the contract of the contract of the contract of the contract of the contract of the contract of the contract of the contract of the contract of the contract** doifpathexistselse **\doifpathexistselse {...} {...} {...}** doifpatternselse **business and the contract of the contract of the contract of the contract of the contract of the contract of the contract of the contract of the contract of the contract of the contract of the contract** doifposition **being a contract to the contract of the contract of the contract of the contract of the contract of the contract of the contract of the contract of the contract of the contract of the contract of the contract** doifpositionaction **\doifpositionaction** {...} {...} doifpositionactionelse **business \doifpositionactionelse** {...} {...} doifpositionelse **business in the contract of the contract of the contract of the contract of the contract of the contract of the contract of the contract of the contract of the contract of the contract of the contract of** doifpositiononpageelse **being a contained a container and the container and doifpositiononpageelse** {...} {...} {...} doifpositionsonsamepageelse **being a constant of the constant of the constant of the constant of the constant of the constant of the constant of the constant of the constant of the constant of the constant of the constant** doifpositionsonthispageelse **\doifpositionsonthispageelse** {...} {...} doifpositionsusedelse **business \doifpositionsusedelse** {...} {...} doifreferencefoundelse **business \doifreferencefoundelse** {...} {...} doifrightpagefloatelse **\doifrightpagefloatelse {...} {...}** doifrighttoleftinboxelse **\doifrighttoleftinboxelse** ... {...} {...} doifsamelinereferenceelse **\doifsamelinereferenceelse** {...} {...} {...} doifsamestring  $\ddot{\theta}$  doifsamestring  $\ddot{\theta}$  ...}  $\ddot{\theta}$  ...}  $\ddot{\theta}$  ...}  $\ddot{\theta}$  ...}  $\ddot{\theta}$ doifsamestringelse **\doifsamestringelse {...} {...} {...} {...}** doifsetupselse **business and the contract of the contract of the contract of the contract of the contract of the contract of the contract of the contract of the contract of the contract of the contract of the contract of** doifsomebackground **\doifsomebackground {...}** {...} doifsomebackgroundelse **\doifsomebackgroundelse** {...} {...}  $\{...$  } doifsomespaceelse **business doifsomespaceelse** {...} {...} doifsomethingelse **\doifsomethingelse** {...} {...} {...} doifsometokselse **business and the control of the control of the control of the control of the control of the control of the control of the control of the control of the control of the control of the control of the control** doifstringinstringelse **being a constringed as a constring of the set of the set of the set of the set of the s** doifstructurelisthasnumberelse **\doifstructurelisthasnumberelse** {...} {...} doifstructurelisthaspageelse **\doifstructurelisthaspageelse {...} {...}** doifsymboldefinedelse **busined as a conserved by the conserved business of the conserved business of the conserved business**  $\{... \} \{... \}$ doifsymbolsetelse **\doifsymbolsetelse {...} {...} {...}** doiftextelse **but all the contract of the contract of the contract of the contract of the contract of the contract of the contract of the contract of the contract of the contract of the contract of the contract of the cont** doiftextflowcollectorelse **\doiftextflowcollectorelse** {...} {...} doiftextflowelse **business and a doiftextflowelse** {...} {...} doiftypingfileelse **\doiftypingfileelse** {...} {...} doifundefinedcounter **\doifundefinedcounter**  $\{... \} \{... \}$ doifundefinedelse **businedelse \doifundefinedelse** {...} {...} doifunknownfontfeature **business \doifunknownfontfeature {...}** {...} doifurldefinedelse **\doifurldefinedelse** {...} {...} doifvalueelse **business \doifvalueelse** {...} {...} {...} doifvaluenothingelse **\doifvaluenothingelse {...} {...} {...}** doifvaluesomething **being the contract of the contract of the contract of the contract of the contract of the contract of the contract of the contract of the contract of the contract of the contract of the contract of the** doifvariable **business doifvariable**  $\ddot{\text{...}}$  {...} **{...**} doifvariableelse **business doifvariableelse** {...} {...} {...} doquadrupleargument \doquadrupleargument \... [...] [...] [...] [...] doquadrupleempty **\doquadrupleempty \... [...] [...] [...] [...]** doquadruplegroupempty **being a contract to a contract of the contract of the contract of the contract of the domain of the contract of the contract of the contract of the contract of the contract of the contract of the con** doquintupleargument **being and the contract of the contract of the contract of the contract of the contract of the contract of the contract of the contract of the contract of the contract of the contract of the contract of** doquintupleempty **being the contract of the contract of the contract of the contract of the contract of the contract of the contract of the contract of the contract of the contract of the contract of the contract of the co** doquintuplegroupempty **\doquintuplegroupempty** \... {...} {...} {...} {...} {...} dorepeatwithcommand **business and the contract of the contract of the contract of the contract of the contract of the contract of the contract of the contract of the contract of the contract of the contract of the contra** 

doresetattribute **but all the contract of the contract of the contract of the contract of the contract of the contract of the contract of the contract of the contract of the contract of the contract of the contract of the** dorotatebox **\dorotatebox {...}** \... {...} dosetattribute **but all the contract of the contract of the contract of the contract of the contract of the contract of the contract of the contract of the contract of the contract of the contract of the contract of the co** dosetleftskipadaption **being the contract of the contract of the contract of the contract of the contract of the contract of the contract of the contract of the contract of the contract of the contract of the contract of t** dosetrightskipadaption **being the contract of the contract of the contract of the contract of the dosetrightskipadaption {...}** dosingleargument **\dosingleargument** \... [...] dosingleempty **being a contract to the contract of the contract of the contract of the contract of the contract of the contract of the contract of the contract of the contract of the contract of the contract of the contrac** dosinglegroupempty **be a constant of the constant of the constant of the constant of the constant of the constant of the constant of the constant of the constant of the constant of the constant of the constant of the const** dosubtractfeature **buying the control of the control of the control of the control of the control of the control of the control of the control of the control of the control of the control of the control of the control of t** dotfill **\dotfill** dotfskip **\dotfskip** {...}<br>dotoks **\dotoks** \... dotoks **\dotoks \...** doublebond **\doublebond** dowith  $\{\ldots\}$  {...} dowithpargument **\dowithpargument** \... dowithrange **but all the contract of the contract of the contract of the contract of the contract of the contract of the contract of the contract of the contract of the contract of the contract of the contract of the contr** dowithwargument **\dowithwargument** \... dpofstring **\dpofstring {...}** dummydigit **\dummydigit** dummyparameter **\dummyparameter {...}** ETEX **\ETEX** EveryLine **\EveryLine {...}** EveryPar {...} efcmaxheight **before the contract of the contract of the contract of the contract of the contract of the contract of the contract of the contract of the contract of the contract of the contract of the contract of the contr** efcmaxwidth **\efcmaxwidth**  $\{...$ } efcminheight **\efcminheight** {...} efcminwidth **\efcminwidth {...}** efcparameter **\efcparameter {...}** {...} effect **\effect [...] {...}** elapsedseconds **\elapsedseconds** elapsedsteptime **below that the example of the elapsedsteptime vertical vertical vertical vertical vertical vertical vertical vertical vertical vertical vertical vertical vertical vertical vertical vertical vertical vertic** elapsedtime **\elapsedtime** elementi **\elementi [..=..] {...}** elemento **\elemento**  $\qquad \qquad \text{...}$ em **\em** emphasisboldface **\emphasisboldface** emphasistypeface **\emphasistypeface** emptylines **\emptylines**  $\ldots$ emspace **\emspace** enableasciimode **\enableasciimode**<br>enabledirectives **\enableasciimode** enabledirectives **because and constructive enabledirectives** [...]<br>
enableexperiments **and constructives and constructives**  $\{ \ldots \}$ enablemode **below that the contract of the contract of the contract of the contract of the contract of the contract of the contract of the contract of the contract of the contract of the contract of the contract of the con** enableoutputstream **being the contract of the contract of the contract of the contract of the contract of the contract of the contract of the contract of the contract of the contract of the contract of the contract of the** enableparpositions **because the contract of the enableparpositions** enableregime **\enableregime**  $\{\ldots\}$ enabletrackers **\enabletrackers [...]** enskip **\enskip** enspace **\enspace** env \env {...}

```
doresetandafffeature business in the contract of the contract of the contract of the contract of the contract of the contract of the contract of the contract of the contract of the contract of the contract of the contract
dosetupcheckedinterlinespace \dosetupcheckedinterlinespace {..=..}
dosetupcheckedinterlinespace:argument \dosetupcheckedinterlinespace {...}
dosetupcheckedinterlinespace:name \dosetupcheckedinterlinespace {...}
doseventupleargument \doseventupleargument \... [...] [...] [...] [...] [...] [...] [...] [...]<br>doseventupleempty \... [...] [...] [...] [...] [...] [...] [...] [...]
                                                                   \doseventupleempty \... [...] [...] [...] [...] [...] [...] [...]
dosixtupleargument \dosixtupleargument \... [...] [...] [...] [...] [...] [...]
dosixtupleempty being the contract of the contract of the contract of the contract of the contract of the contract of the contract of the contract of the contract of the contract of the contract of the contract of the con
dostarttagged \dostarttagged {...} {...} ... \dostoptagged
dostepwiserecurse being a constructed hereif is a constructed by the constraining of the constraining of the constraining of the constraining of the constraining of the constraining of the constraining of the constraini
                                                                   \dot{\text{dot}} [...] [...]
dotripleargumentwithset \dotripleargumentwithset \... [...] [...] [...]
dotripleempty because the contract of the contract of the contract of the contract of the contract of the contract of the contract of the contract of the contract of the contract of the contract of the contract of the con
dotripleemptywithset \dotripleemptywithset \... [...] [...]
dotriplegroupempty because that the contribution of the contribution of the contribution of the contribution of the contribution of the contribution of the contribution of the contribution of the contribution of the contr
dowithnextbox \dowithnextbox {...} \... {...}
dowithnextboxcontent \dowithnextboxcontent {...} {...} \... {...}
dowithnextboxcontentcs \dowithnextboxcontentcs \... \... {...}
dowithnextboxcs being a constructed by the construction of the construction of the construction of the constraining of the constraining downthnextboxcs \... \... \{ \ldots \}edefconvertedargument bedefinitely helicity helicity helicity helicity helicity helicity helicity helicity helicity helicity helicity helicity helicity helicity helicity helicity helicity
elaborablocchi \elaborablocchi [...] [...] [..=..]
                                                                   enableexperiments \enableexperiments [...]
enumerazione:example \ENUMERAZIONE [...] {...} ... \par
```
epos  $\{\ldots\}$ equaldigits **because of the contract of the contract of the contract of the equaldigits {...}** eTeX **\eTeX** etichetta:example  $\text{ETICHETTA}$  [...] {...} executeifdefined **between the contract of the contract of the contract of the contract of the contract of the contract of the contract of the contract of the contract of the contract of the contract of the contract of the** exitloop **\exitloop** exitloopnow **\exitloopnow** expanded **\expanded** {...} expandfontsynonym **\expandfontsynonym \... {...}** expdoif **\expdoif {...} {...} {...}** expdoifnot  $\{... \} \{... \}$ <br>externalfigurecollectionmaxheight  $\setminus$ externalfigurecollectionmaxheight fakebox ...<br> **\fakebox** ... fastdecrement **but all the contract of the contract of the contract of the contract of the contract of the contract of the contract of the contract of the contract of the contract of the contract of the contract of the con** fastincrement **but all the set of the set of the set of the set of the set of the set of the set of the set of the set of the set of the set of the set of the set of the set of the set of the set of the set of the set of t** fastloopfinal **\fastloopfinal** fastloopindex **\fastloopindex** fastscale **\fastscale {...}** {...} fastsetup **b** *s s s s s s s s s s s s s s s s s s s s s s s s s s s s s s s s s s s* fastsxsy **\fastsxsy {...} {...} {...}** feature **\feature [...] [...]** feature:direct **\feature {...}** {...} fence **\fence** fenced **\fenced**  $\{...\}$  {...} <br>fence:example **\fenced**  $\{...\}$  $fence: example$ fetchallmarkings **\fetchallmarkings [...] [...]** fetchallmarks **\fetchallmarks [...]** fetchmark **\fetchmark [...] [...]** fetchonemark **\fetchonemark [...] [...]** fetchtwomarkings **\fetchtwomarkings [...] [...]** fetchtwomarks **\fetchtwomarks [...]** fieldbody **\fieldbody [...] [..=..]** figurefilename **\figurefilename** figurefilepath **\figurefilepath** figurefiletype **\figurefiletype** figurefullname **\figurefullname** figureheight **\figureheight** figurenaturalheight **\figurenaturalheight** figurenaturalwidth **\figurenaturalwidth** figuresymbol **\figuresymbol [...] [..=..]** figurewidth **\figurewidth** filename **filename**  $\{.\ .\}$ filledhboxb **\filledhboxb ... {...}** filledhboxc **\filledhboxc ... {...}** filledhboxg **\filledhboxg ... {...}** filledhboxk **\filledhboxk ... {...}** filledhboxm **\filledhboxm ... {...}** filledhboxr **\filledhboxr ... {...}**

```
envvar better and the contract of the contract of the contract of the contract \{\ldots\} {...}
expandcheckedcsname between the contract of the contract of the contract of the contract of the contract of the contract of the contract of the contract of the contract of the contract of the contract of the contract of t
expandeddoif \expandeddoif {...} {...} {...}
expandeddoifelse \expandeddoifelse {...} {...} {...} {...}
expandeddoifnot because the contract of the contract of the contract of the contract of the contract of the contract of the contract of the contract of the contract of the contract of the contract of the contract of the c
expdoifcommonelse \expdoifcommonelse {...} {...} {...} {...}
expdoifelse because a contract the contract of the contract of the contract of the contract of the contract of the contract of the contract of the contract of the contract of the contract of the contract of the contract
expdoifelsecommon<br>expdoifelseinset<br>expdoifelseinset<br>\{... \} \{... \} \{... \} \{... \}expdoifelseinset \expdoifelseinset {...} {...} {...} {...}
expdoifinsetelse \expdoifinsetelse {...} {...} {...} {...}
externalfigurecollectionmaxheight \externalfigurecollectionmaxheight {...}<br>externalfigurecollectionmaxwidth \externalfigurecollectionmaxwidth {...}
                                                                   externalfigurecollectionmaxwidth \externalfigurecollectionmaxwidth {...}
externalfigurecollectionminheight \externalfigurecollectionminheight {...}
externalfigurecollectionminwidth \externalfigurecollectionminwidth {...}
externalfigurecollectionparameter \externalfigurecollectionparameter {...} {...}
fastlocalframed \fastlocalframed [...] [..=..] {...}
fastsetupwithargument \fastsetupwithargument {...} {...}
{\tt fast set up with arguments wapped \\fast set up with arguments wapped \\fast switch to bodyfont~\{ \ldots \}~\{ \ldots \}~\infty~\texttt{ast switch to body font~\{ \ldots \}~\infty~\texttt{ast switch to body font~\{ \ldots \}~\infty~\texttt{ast switch to body font~\{ \ldots \}~\infty~\texttt{ast switch to body font~\{ \ldots \}~\infty~\texttt{ast switch to body font~\{ \ldots \}~\infty~\texttt{ast switch to body font~\{ \ldots \}~\infty~\texttt{ast switch to body font~\{ \ldots \}~\infty~\texttt{ast with the second line of the second line of the second line of the third line of thefastswitchtobodyfont \fastswitchtobodyfont {...}
fetchmarking \fetchmarking [...] [\ldots] [...]
fetchonemarking \fetchonemarking [...] [...] [...]
fetchruntinecommand \fetchruntinecommand \ldots {...}
fifthoffivearguments \{... \} \{... \} \{... \} \{... \} \fifthofsixarguments \fifthofsixarguments {...} {...} {...} {...} {...} {...}
figuraesterna \figuraesterna [...] [...] [..=..]
```
filledhboxy **\filledhboxy ... {...}** filler **filler**  $\{... \}$ fillupto **\fillupto [...] {...}** filterreference **\filterreference {...}** firstcharacter **\firstcharacter** firstcountervalue **\firstcountervalue [...]** firstinlist **\firstinlist [...]** firstrealpage **\firstrealpage** firstrealpagenumber **\firstrealpagenumber** firstsubpagenumber **\firstsubpagenumber** firstuserpage **\firstuserpage** firstuserpagenumber **\firstuserpagenumber** flag **\flag** {...} flushbox **\flushbox {...} {...}** flushboxregister **\flushboxregister ...** flushcollector **\flushcollector [...]** flushedrightlastline **\flushedrightlastline** flushlayer **flushlayer**  $\lceil \ldots \rceil$ flushlocalfloats **\flushlocalfloats** flushnextbox **\flushnextbox** flushnotes **\flushnotes** flushshapebox **\flushshapebox** flushtextflow **\flushtextflow {...}** flushtokens **\flushtokens [...]** flushtoks **\flushtoks \...** fontalternative **\fontalternative** fontbody **\fontbody** fontchar **\fontchar \fontchar \fontchar \fontchar \fontchar \fontchar \fontchar \fontchar \fontchar \fontchar \fontchar \fontchar \fontchar \fontchar \fontchar \fontchar \fontchar \fontchar \fontchar \fontchar \fontchar \f** fontcharbyindex **\fontcharbyindex {...}** fontclass **\fontclass \fontclass** fontface **\fontface**  $\setminus$ fontsize **\fontsize** fontstyle **\fontstyle** forcecharacterstripping **\forcecharacterstripping** forcelocalfloats **\forcelocalfloats** forgeteverypar **\forgeteverypar** forgetparskip **\forgetparskip** forgetragged **\forgetragged** formula **\formula [...] {...}** foundbox **\foundbox {...} {...}** frameddimension **\frameddimension {...}** framedparameter **\framedparameter {...}** frazione: instance  $\Gamma$  \FRACTION {...} {...} frazione:instance:binom \binom \binom {...} {...} frazione:instance:dbinom **binom and**   $\ddot{\text{dbinom}}$  **{...}** {...} frazione:instance:dfrac  $\text{trace } \{... \}$ 

```
\left.\begin{array}{ccccc} \text{filterfromnext} & \text{...} & \text{...} & \text{...} & \text{...} & \text{...} & \text{...} & \text{...} \end{array}\right\}OPT filterfromvalue \filterfromvalue {...} {...} {...}
filterpages \filterpages [...] [...] [..=..]
findtwopassdata being the substitute of the set of the set of the set of the set of the set of the set of the set of the set of the set of the set of the set of the set of the set of the set of the set of the set of the s
finishregisterentry \finishregisterentry [...] [..=..] [..=..]
firstcounter \firstcounter [...] [...]
firstoffivearguments \firstoffivearguments {...} {...} {...} {...} {...}
firstoffourarguments \firstoffourarguments {...} {...} {...} {...}
firstofoneargument \firstofoneargument {...}
firstofoneunexpanded \firstofoneunexpanded {...}
firstofsixarguments \firstofsixarguments {...} {...} {...} {...} {...} {...}
firstofthreearguments \firstofthreearguments {...} {...} {...}
firstofthreeunexpanded \firstofthreeunexpanded {...} {...} {...}
firstoftwoarguments \firstoftwoarguments {...} {...}<br>firstoftwounexpanded \firstoftwounexpanded {...} {...}
                                                 firstoftwounexpanded \firstoftwounexpanded {...} {...}
firstsubcountervalue \firstsubcountervalue [...] [...]
fitfieldframed \fitfieldframed [..=..] {...}
fittopbaselinegrid \fittopbaselinegrid {...}
floatuserdataparameter \floatuserdataparameter {...}
                                                 flushoutputstream \flushoutputstream [...]
fontclassname business \fontclassname {...} {...}
fontfeaturelist but helicity helicity helicity helicity helicity helicity helicity helicity helicity helicity helicity helicity helicity helicity helicity helicity helicity helicity h
forgetparameters \forgetparameters [...] [..=..]
fourthoffivearguments being the contract of the contract of the contract of the contract of the contract of the contract of the contract of the contract of the contract of the contract of the contract of the contract of t
fourthoffourarguments \fourthoffourarguments {...} {...} {...} {...}
fourthofsixarguments \fourthofsixarguments {...} {...} {...} {...} {...}
```
frazione:instance:sfrac  $\{s, t\}$ frazione:instance:tbinom <br>frazione:instance:xfrac <br> $\{... \} \{... \}$ <br> $\{... \}$ frazione:instance:xfrac \xfrac **{...} {...}** frazione:instance:xxfrac  $\xleftarrow{\ldots} {\ldots}$ freezedimenmacro **\freezedimenmacro** \... \... freezemeasure **being the contract of the set of the set of the set of the set of the set of the set of the set of the set of the set of the set of the set of the set of the set of the set of the set of the set of the set o** frenchspacing **\frenchspacing** fromlinenote **but a homogeneous homogeneous homogeneous homogeneous homogeneous homogeneous homogeneous homogeneous homogeneous homogeneous homogeneous homogeneous homogeneous homogeneous homo** frozenhbox **\frozenhbox {...}** frule **heating the set of the set of the set of the set of the set of the set of the set of the set of the set of the set of the set of the set of the set of the set of the set of the set of the set of the set of the set o** GetPar **\GetPar**  $\setminus$ GetPar GIORNOSETTIMANA **\GIORNOSETTIMANA {...}** GotoPar **\GotoPar \GotoPar** Greeknumerals **being a contract of the contract of the Creeknumerals**  $\{ \ldots \}$ getboxllx **\getboxllx ...** getboxlly **\getboxlly ...** getbufferdata **beta commandel and the commandel example of the commandel and the commandel example of the commandel commandel and the commandel example of the commandel and the commandel and the commandel and the commandel** getcommalistsize **\getcommalistsize [...]** getdatavalue **business** \getdatavalue {...} getdefinedbuffer **business and the contract of the contract of the contract of the contract of the contract of the contract of the contract of the contract of the contract of the contract of the contract of the contract** getdocumentargument **business and the set of the set of the set of the set of the set of the set of the set of the set of the set of the set of the set of the set of the set of the set of the set of the set of the set of** getdocumentfilename **business and the set of the set of the set of the set of the set of the set of the set of the set of the set of the set of the set of the set of the set of the set of the set of the set of the set of** getdummyparameters **butters and the contract of the contract of the contract of the contract of the contract of the contract of the contract of the contract of the contract of the contract of the contract of the contract** getfirstcharacter **\getfirstcharacter {...}** getfirsttwopassdata **\getfirsttwopassdata {...}** getinlineuserdata **\getinlineuserdata** getlasttwopassdata **being a set all the set of the set of the set of the set of the set of the set of the set of the set of the set of the set of the set of the set of the set of the set of the set of the set of the set of** getlocalfloat **between the contract of the contract of the set of the set of the set of the set of the set of the set of the set of the set of the set of the set of the set of the set of the set of the set of the set of th** getlocalfloats **blue and the contract of the contract of the contract of the contract of the contract of the contract of the contract of the contract of the contract of the contract of the contract of the contract of the c** getMPdrawing **blue and the contract of the contract of the contract of the contract of the contract of the contract of the contract of the contract of the contract of the contract of the contract of the contract of the con** getmessage **business \getmessage {...}** {...} getnaturaldimensions **but all the set of the set of the set of the set of the set of the set of the set of the s** getnoflines **by the set of the set of the set of the set of the set of the set of the set of the set of the set of the set of the set of the set of the set of the set of the set of the set of the set of the set of the set** getobject **business and the contract of the contract of the contract of the contract of the contract of the contract of the contract of the contract of the contract of the contract of the contract of the contract of the** getpaletsize **by a set of the contract of the contract of the contract of the contract of the contract of the contract of the contract of the contract of the contract of the contract of the contract of the contract of the** getprivatechar **\getprivatechar {...}** getprivateslot **\getprivateslot {...}** etrandomseed **\getrandomseed** \... getrawnoflines **by the contract of the contract of the contract of the contract of the contract of the contract of the contract of the contract of the contract of the contract of the contract of the contract of the contrac** getrawxparameters **betrawyparameters**  $\left[\ldots\right]$  [..=..]

frazione:instance:frac \frac **{...} {...}** gdefconvertedargument **business \gdefconvertedargument \... {...}** gdefconvertedcommand **business \gdefconvertedcommand \... \...** getboxfromcache **business \getboxfromcache {...}**  $\{ \ldots \}$  ... getcommacommandsize **\getcommacommandsize [...]** getdayoftheweek **\getdayoftheweek** \\getdayoftheweek {...} {...} getdayspermonth **better as a consequence of the consequence** of  $\{.\,.\,\}$  {...} getdocumentargumentdefault **beiderighted auch and the set of the set of the set of the set of the set of the set of the set of the set of the set of the set of the set of the set of the set of the set of the set of the set** getemptyparameters **between \getemptyparameters [...]** [..=..] geteparameters **being a set of the set of the set of the set of the set of the set of the set of the set of the set of the set of the set of the set of the set of the set of the set of the set of the set of the set of the** getexpandedparameters **beter as a set of the set of the set of the set of the set of the set of the set of the set of the set of the set of the set of the set of the set of the set of the set of the set of the set of the s** getfiguredimensions **betimentally as a constant of the constant of the constant of the constant of the constant of the constant of the constant of the constant of the constant of the constant of the constant of the constan** getfromcommacommand **bettromcommacommand \getfromcommacommand [...]** [...] getfromcommalist **better as a set of the set of the set of the set of the set of the set of the set of the set of the set of the set of the set of the set of the set of the set of the set of the set of the set of the set o** getfromluatable **business \getfromluatable \... {...}** getfromtwopassdata **\getfromtwopassdata {...} {...}** getglyphdirect **\getglyphdirect {...} {...}** getglyphstyled **\getglyphstyled** {...} {...} getgparameters **business** (...] [..=..] getMPlayer **\getMPlayer [...]**  $[..]$   $[..]$   $[..]$   $[..]$ getnamedglyphdirect **\getnamedglyphdirect {...} {...}** getnamedglyphstyled **\getnamedglyphstyled {...} {...}** getnamedtwopassdatalist **between the set of the set of the set of the set of the set of the set of the set of the set of the set of the set of the set of the set of the set of the set of the set of the set of the set of th** getobjectdimensions **better as a set of the set of the set of the set of the set of the set of the set of the set of the set of the set of the set of the set of the set of the set of the set of the set of the set of the se** getparameters **but all the contract of the contract of the contract of the contract of the contract of the contract of the contract of the contract of the contract of the contract of the contract of the contract of the con** getrandomcount **\getrandomcount \... {...} {...}** getrandomdimen **between between**  $\text{getrandom} \ldots \{... \} \{... \}$ getrandomfloat **between**  $\{g$ etrandomfloat \... {...} {...} getrandomnumber **\getrandomnumber \... {...} {...}** getraweparameters **business \getraweparameters** [...] [..=..] getrawgparameters **betrawgparameters** [...] [..=..] getrawparameters **\getrawparameters [...]** [..=..]

gettokenlist **blue contains the container of the container of the container**  $\setminus$  **gettokenlist [...]** gettwopassdata **blue assumed as a contract of the set of the set of the set of the set of the set of the set of the set of the set of the set of the set of the set of the set of the set of the set of the set of the set of** getuserdata **between the contract of the contract of the contract of the contract of the contract of the contract of the contract of the contract of the contract of the contract of the contract of the contract of the contr** getuvalue **1...** \getuvalue {...} getvalue **by the set of the set of the set of the set of the set of the set of the set of the set of the set of the set of the set of the set of the set of the set of the set of the set of the set of the set of the set of** giornosettimana **being a constructed by the set of the set of the set of the set of the set of the set of the set of the set of the set of the set of the set of the set of the set of the set of the set of the set of the se** globalenablemode **by the contract of the contract of the contract of the contract of the contract of the contract of the contract of the contract of the contract of the contract of the contract of the contract of the contr** globalletempty **\frac{\mathbf{\mathbf{\mathbf{\mathbf{\mathbf{\mathbf{\mathbf{\mathbf{\mathbf{\mathbf{\mathbf{\mathbf{\mathbf{\mathbf{\mathbf{\mathbf{\mathbf{\mathbf{\mathbf{\mathbf{\mathbf{\mathbf{\mathbf{\mathbf{\mathbf{** globalpopbox **by the contract of the contract of the contract of the contract of the contract of the contract of the contract of the contract of the contract of the contract of the contract of the contract of the contract** globalpopmacro **\eleft(\globalpopmacro \eleft(\globalpopmacro \eleft(\globalpopmacro \eleft()** globalpushbox **\globalpushbox** ... globalpushmacro **bilanging in the set of the set of the set of the set of the set of the set of the set of the s** globalundefine **\globalundefine {...}** glyphfontfile **\glyphfontfile {...}** gobblespacetokens **by the contract of the contract of the contract of the contract of the contract of the contract of the contract of the contract of the contract of the contract of the contract of the contract of the cont** gobbleuntil **\frac{\frac{\frac{\frac{\frac{\frac{\frac{\frac{\frac{\frac{\frac{\frac{\frac{\frac{\frac{\frac{\frac{\frac{\frac{\frac{\frac{\frac{\frac{\frac{\frac{\frac{\frac{\frac{\frac{\frac{\frac{\frac{\frac{\frac{\frac** grabuntil **\grabuntil**  $\{... \} \ldots$ grafiamanuale **\grafiamanuale** grande **\grande** ... grassetto **\grassetto \grassetto** grassettocorsivo **\grassettocorsivo** grassettoinclinato **\grassettoinclinato** grave **but all the set of the set of the set of the set of the set of the set of the set of the set of the set of the set of the set of the set of the set of the set of the set of the set of the set of the set of the set o** grayvalue **by the contract of the contract of the contract of the contract of the contract of the contract of the contract of the contract of the contract of the contract of the contract of the contract of the contract of** greeknumerals **\greeknumerals {...}** griglia **\griglia [..=..]** grossofontdeltesto **\grossofontdeltesto** gsetboxllx **\gsetboxllx** ... {...} gsetboxlly ... {...} gujaratinumerals **\gujaratinumerals {...}** hairspace **\hairspace \hairspace** halflinestrut **\halflinestrut** halfstrut **\halfstrut** halfwaybox **\halfwaybox {...}**

```
getreference by a set of the set of the set of the set of the set of the set of the set of the set of the set o
getreferenceentry between the set of the set of the set of the set of the set of the set of the set of the set o
getroundednoflines busines and the set of the set of the set of the set of the set of the set of the set of the set of the set of the set of the set of the set of the set of the set of the set of the set of the set of t
getsubstring between \setminus getsubstring \{... \} \{... \} \{... \}gettwopassdatalist blue as a controlled with the set of the set of the set of the set of the set of the set of the set of the set of the set of the set of the set of the set of the set of the set of the set of the set of 
getvariable between the set of the set of the set of the set of the set of the set of the set of the set of the set of the set of the set of the set of the set of the set of the set of the set of the set of the set of the
getvariabledefault betwariabledefault \{... \} \{... \} \{... \}getxparameters \getxparameters [...] [..=..]
globaldisablemode \globaldisablemode [...]
globalpreventmode by a support of the contract of the set of the set of the set of the set of the set of the set of the set of the set of the set of the set of the set of the set of the set of the set of the set of the se
globalprocesscommalist business \globalprocesscommalist \ldots \...
globalpushreferenceprefix \globalpushreferenceprefix {...} ... \globalpopreferenceprefix
globalswapcounts but allocated be a set of the set of the set of the set of the set of the set of the set of the set of the set of the set of the set of the set of the set of the set of the set of the set of the set of th
globalswapdimens \globalswapdimens \... \...
globalswapmacros by the contract of the contract of the contract of the contract of the contract of the contract of the contract of the contract of the contract of the contract of the contract of the contract of the contr
gobbledoubleempty \gobbledoubleempty [...] [...]
gobbleeightarguments being the computer of the computer of the computer \{... \} \{... \} \{... \} \{... \} \{... \} \{... \}gobblefivearguments but all the contract of the contract of the contract of the contract of the contract of the contract of the contract of the contract of the contract of the contract of the contract of the contract of t
gobblefiveoptionals \gobblefiveoptionals [...] [...] [...] [...] [...]
gobblefourarguments being a support of the contract of the set of the set of the set of the set of the set of the set of the set of the set of the set of the set of the set of the set of the set of the set of the set of t
gobblefouroptionals \gobblefouroptionals [...] [...] [...] [...]
\label{eq:sub1} \text{gobbleninguments} \qquad \qquad \text{Vgobbleninguments} \ \{ \ldots \} \ \{ \ldots \} \gobbleoneargument because the contract of the contract of the contract of the contract of the contract of the contract of the contract of the contract of the contract of the contract of the contract of the contract of the
gobbleoneoptional business and the contract of the contract of the contract of the contract \alpha [...]
gobblesevenarguments being a constant of the constant of the constant of the constant of the constant of the constant of the constant of the constant of the constant of the constant of the constant of the constant of the 
gobblesingleempty butters butters and the contract of the contract of the contract of the contract of the contract of the contract of the contract of the contract of the contract of the contract of the contract of the
gobblesixarguments being a contract to the contract of the contract of the contract of the contract of the contract of the contract of the contract of the contract of the contract of the contract of the contract of the co
gobbletenarguments but all the contract of the contract of the contract of the contract of the contract of the contract of the contract of the contract of the contract of the contract of the contract of the contract of th
gobblethreearguments \gobblethreearguments {...} {...} {...}
gobblethreeoptionals business \gobblethreeoptionals [...] [...] [...]
gobbletwoarguments being the contract of the contract of the contract of the contract of the contract of the contract of the contract of the contract of the contract of the contract of the contract of the contract of the 
gobbletwooptionals business \gobbletwooptionals [...] [...]
gobbleuntilrelax bilage of the contract of the contract of the contract of the contract of the contract of the contract of the contract of the contract of the contract of the contract of the contract of the contract of th
grabbufferdata bulgarabufferdata bulgarabufferdata [...] [...] [...] [...]
grabbufferdatadirect \grabbufferdatadirect {...} {...} {...}
greedysplitstring binding because the subset of the set of the set of the set of the set of the set of the set of the set of the set of the set of the set of the set of the set of the set of the set of the set of the se
groupedcommand being a community of the community of the community of the community of the community of the community of the community of the community of the community of the community of the community of the community o
gurmurkhinumerals \gurmurkhinumerals {...}
```
hash **\hash** hat **\hat {...}** hboxofvbox **\hboxofvbox ...** hbox:example  $\hbar$ hdofstring **\hdofstring {...}** headhbox **\headhbox ... {...}** headnumbercontent **\headnumbercontent** headnumberdistance **\headnumberdistance** headnumberwidth **\headnumberwidth** headreferenceattributes **\headreferenceattributes** headsetupspacing **beadsetupspacing** headtextcontent **\headtextcontent** headtextdistance **\headtextdistance** headtextwidth **\headtextwidth** headvbox **\headvbox ... {...}** headwidth **\headwidth** hebrewnumerals **\hebrewnumerals {...}** heightofstring **finites are all the contract of the contract of the contract of the heightspanning text field of the contract of the heightspanning text field of the contract of the contract of the contract of the contract** hexnumber **\hexnumber {...}** hexstringtonumber **bexstringtonumber**  $\h$ hglue **\hglue ...** hiddencitation **\hiddencitation [...]** hiddencite **\hiddencite**  $\ldots$ highlight **\highlight [...] {...}** highlight:example  $\Huge{\leftarrow}$  \HIGHLIGHT  $\{\ldots\}$ highordinalstr **\highordinalstr {...}** hilo **\hilo [...] {...} {...}** hl **\hl [...]** hpackbox **\hpackbox** hpackedbox **\hpackedbox** hphantom **\hphantom {...}** hpos {...} {...} hsmashbox **\hsmashbox ...** hsmashed **\hsmashed {...}** hspace **\hspace [...]** [...] htdpofstring **\htdpofstring {...}** htofstring **\htofstring {...}** hyphen **\hyphen** hyphenatedfile **by hyphenatedfile**  $\h$ **hyphenatedfile**  $\{ \ldots \}$ hyphenatedhbox **\hyphenatedhbox {...}** hyphenatedpar **\hyphenatedpar {...}**<br>hyphenatedur1 **\hyphenatedur1** {...} hyphenatedword **\hyphenatedword {...}** INRSTEX **\INRSTEX** ibox **\ibox {...}** iff **\iff** ignoreimplicitspaces **\ignoreimplicitspaces** ignorevalue **\ignorevalue {...}** ignoto **\ignoto** impliedby **\impliedby** implies **\implies**

handletokens **blandletokens** ... \with \... hboxreference **blue hboxreference hboxreference hb**<sub> $\Delta$ </sub> **hboxreference [...]** {...} heightanddepthofstring **\heightanddepthofstring {...}** heightspanningtext **\heightspanningtext** {...} {...} {...} help:instance  $\setminus$  HELP [...] {...} {...}  $\Huge{\times}$  [...] {...} {...} help:instance:helptext  $\hbox{helyntext }$   $\hbox{helyntext }$   $\ldots$  {...} {...} himilo **\himilo {...} {...} {...}** horizontalgrowingbar **\horizontalgrowingbar [..=..]** horizontalpositionbar **\horizontalpositionbar [..=..]** hsizefraction **\hsizefraction** {...} {...} hsmash hsmash **\hsmash {...}** hyphenatedcoloredword **\hyphenatedcoloredword {...}** hyphenatedfilename **by hyphenatedfilename** {...} hyphenatedurl **\hyphenatedurl {...}** idxfromluatable **bidxfromluatable**  $\ldots \ldots$ ifassignment **\ifassignment** ... \else ... \fi ifinobject **...** \else ... \fi<br>ifinoutbutstream **interpretational setting that if if in** the setting of the setting of the setting of the setting of the setting of the setting of the setting of the setting of the setting o ifinoutputstream **\ifinoutputstream ... \else ... \fi** ifparameters **\ifparameters ... \else ... \fi** iftrialtypesetting **\iftrialtypesetting ... \else ... \fi** ignoretagsinexport **\ignoretagsinexport [...]** immediatesavetwopassdata **\immediatesavetwopassdata {...} {...} {...}** impostaallineamento **\impostaallineamento [...]** impostaampiezzariga **\impostaampiezzariga [...]** impostablocco **\impostablocco [...] [..=..]** impostabuffer **\impostabuffer [...] [..=..]** impostacapoversi:assignment **\impostacapoversi [...] [..=..]** impostacaption **being the contract of the contract of the contract of the contract of the contract of the contract of the contract of the contract of the contract of the contract of the contract of the contract of the cont** impostacaptions **\impostacaptions [...] [..=..]** impostacima **\impostacima [...] [..=..]** impostaclippling **\impostaclippling [..=..]** impostacolonne **\impostacolonne [..=..]** impostacolore **\impostacolore [...]** impostacolori **\impostacolori [..=..]** impostacommento **\impostacommento [...] [..=..]** impostacommentopagina **\impostacommentopagina [..=..]** impostadescrizioni **\impostadescrizioni [...] [..=..]** impostaelementi **\impostaelementi [...] [..=..]** impostaelencazioni **\impostaelencazioni [...] [..=..]** impostaelenco **\impostaelenco [...] [..=..]** impostaelencocombinato:instance \impostaCOMBINEDLIST **[..=..]** impostaelencocombinato:instance:content \impostacontent **[..=..]** impostaenumerazioni **\impostaenumerazioni [...] [..=..]** impostafondo **\impostafondo [...] [..=..]** impostafontdeltesto **\impostafontdeltesto [...]** impostaforms **\impostaforms [..=..]** impostaformule **\impostaformule [...] [..=..]** impostaincorniciato **\impostaincorniciato [...] [..=..]** impostainterazione **\impostainterazione [...] [..=..]** impostainterazione:name **\impostainterazione [...]** impostainterlinea **\impostainterlinea [...] [..=..]** impostainterlinea:argument **\impostainterlinea [...]** impostainterlinea:name **\impostainterlinea [...]** impostalayout **but allows \impostalayout [...]** [..=..] impostalayout:name **\impostalayout [...]** impostalineemargine **\impostalineemargine [...] [..=..]** impostalineenere **\impostalineenere [..=..]** impostalineeriempimento **\impostalineeriempimento [..=..]** impostalineesottili **\impostalineesottili [..=..]** impostalineetesto **\impostalineetesto [..=..]** impostalingua **\impostalingua [...] [..=..]** impostamaiuscole **\impostamaiuscole [...] [..=..]** impostamakeup **\impostamakeup [...] [..=..]** impostamarcatura **\impostamarcatura [...] [..=..]** impostamenzione **\impostamenzione [..=..]** impostanotepdp **\impostanotepdp [..=..]** impostanumerazionepagina **\impostanumerazionepagina [..=..]** impostanumerosottopagina **\impostanumerosottopagina [..=..]** impostanumerotesta **\impostanumerotesta [...] [...]** impostaordinamento **\impostaordinamento [...] [..=..]** impostaoutput **\impostaoutput [...]** impostaparranging **\impostaparranging [...]** impostapdp **building himpostapdp**  $\{... \}$   $[...]$ impostapiustretto **\impostapiustretto [...] [..=..]**

```
imposta \imposta [...]
impostaambientefontdeltesto \impostaambientefontdeltesto [...] [...] [..=..]
impostabarrainterazione \impostabarrainterazione [...] [..=..]
impostabloccosezione \impostabloccosezione [...] [..=..]
impostacampi \impostacampi [...] [..=..] [..=..] [..=..]
impostacampo \impostacampo [...] [...] [..=..] [..=..] [..=..]
impostacapoversi \impostacapoversi [...] [...] [..=..]
impostadimensionicarta \impostadimensionicarta [...] [..=..]
impostadimensionicarta:name \impostadimensionicarta [...] [...]
impostaelencocombinato \impostaelencocombinato [...] [..=..]
impostafigureesterne \impostafigureesterne [...] [..=..]
impostagruppocolonne \impostagruppocolonne [...] [..=..]
impostainiziatermina \impostainiziatermina [...] [..=..]
impostainstestazione \impostainstestazione [...] [..=..]
impostamenuinterazione \impostamenuinterazione [...] [..=..]
impostanumerazionecapoversi \impostanumerazionecapoversi [..=..]
impostanumerazionerighe biographic information intervalsional conducts \{\text{image} \mid \ldots\} [..=..] impostanumeropagina [..=..]
                                      impostanumeropagina \impostanumeropagina [..=..]
impostaoggettimobili \impostaoggettimobili [...] [..=..]
impostaoggettomobile \impostaoggettomobile [...] [..=..]
```
impostaposizionamentoopposti **\impostaposizionamentoopposti [..=..]** impostaprogrammi **\impostaprogrammi [..=..]** impostaregistro **\impostaregistro [...] [..=..]** impostaregistro:argument **\impostaregistro [...] [...] [..=..]** impostaregistro:instance \impostaREGISTER **[...] [..=..]** impostaregistro:instance:index \impostaindex **[...] [..=..]** impostariferimento **\impostariferimento [..=..]** impostarighe **butters himpostarighe**  $\{... \}$  [..=..] impostarigheriempimento **\impostarigheriempimento [..=..]** impostarigovuoto **\impostarigovuoto [...]** impostarotazione **\impostarotazione [..=..]** impostaschermointerazione **\impostaschermointerazione [..=..]** impostasegnosillabazione **\impostasegnosillabazione [..=..]** impostasetsimboli **\impostasetsimboli [...]** impostasfondi **\impostasfondi [...] [...] [..=..]** impostasfondi:page **\impostasfondi [...] [..=..]** impostasfondo **\impostasfondo [...] [..=..]** impostasinonimi **\impostasinonimi [...] [..=..]** impostasistema **\impostasistema [..=..]** impostaspaziatura **impostaspaziatura (...)**<br>impostaspaziobianco **impostaspaziobianco** (...) impostaspaziobianco **\impostaspaziobianco [...]** impostastrut **\impostastrut [...]** impostatabelle **\impostatabelle [..=..]** impostatabulato **\impostatabulato [...] [...] [..=..]** impostatavolozza **\impostatavolozza [...]** impostatesta **\impostatesta [...] [..=..]** impostateste **\impostateste [...] [..=..]** impostatestiincorniciati **\impostatestiincorniciati [...] [..=..]** impostatesto **\impostatesto [...] [..=..]** impostatestoetichette:instance \impostaLABELtesto **[...] [..=..]** impostatestoetichette:instance:btxlabel \impostabtxlabeltesto **[...] [..=..]** impostatestoetichette:instance:head \impostaheadtesto **[...] [..=..]** impostatestoetichette:instance:label \impostalabeltesto **[...] [..=..]** impostatestoetichette:instance:mathlabel \impostamathlabeltesto [...] [..=..]<br>impostatestoetichette:instance:operator \impostaoperatortesto [...] [..=..] impostatestoetichette:instance:operator impostatestoetichette:instance:prefix \impostaprefixtesto [...] [..=..]<br>impostatestoetichette:instance:suffix \impostasuffixtesto [...] [..=..] impostatestoetichette:instance:suffix \impostasuffixtesto **[...] [..=..]** impostatestoetichette:instance:taglabel \impostataglabeltesto **[...] [..=..]** impostatestoetichette:instance:unit \impostaunittesto **[...] [..=..]** impostatolleranza **\impostatolleranza [...]** impostatransizionepagina **\impostatransizionepagina [...]** impostatype **\impostatype [...] [..=..]** impostatyping **\impostatyping [...] [..=..]** impostaurl **\impostaurl [..=..]** imposta:direct **\imposta** {...} in **\in {...} {...} [...]** inclinato **\inclinato \inclinato** inclinatograssetto **\inclinatograssetto** includemenu **\includemenu [...]** includesvgbuffer **\includesvgbuffer [...] [..=..]** includesvgfile **\includesvgfile [...] [..=..]** includeversioninfo **\includeversioninfo {...}** incorniciato **\incorniciato [..=..] {...}** incorniciato:instance<br>incorniciato:instance:fitfieldframed<br> $\{f\colon F\in\Gamma\}$ <br> $\{f\colon F\in\Gamma\}$ <br> $\{f\colon F\in\Gamma\}$ incorniciato:instance:fitfieldframed **and \fitfieldframed** [..=..] <br>incorniciato:instance:unframed **buding** \unframed **[..=..]** {...} incorniciato:instance:unframed \unframed **[..=..] {...}** incrementa **\incrementa** \... incrementa:argument **\incrementa (...)** incrementcounter **\incrementcounter [...] [...]** incrementedcounter **\incrementedcounter [...]** incrementpagenumber **\incrementpagenumber** incrementsubpagenumber **\incrementsubpagenumber**  $\label{eq:linear} \begin{minipage}[c]{0.9\linewidth} \begin{minipage}[c]{0.9\linewidth} \begin{minipage}[c]{0.9\linewidth} \end{minipage}[c]{0.9\linewidth} \begin{minipage}[c]{0.9\linewidth} \begin{minipage}[c]{0.9\linewidth} \end{minipage}[c]{0.9\linewidth} \begin{minipage}[c]{0.9\linewidth} \end{minipage}[c]{0.9\linewidth} \begin{minipage}[c]{0.9\linewidth} \end{minipage}[c]{0.9\linewidth} \begin{minipage}[c]{0.9\linewidth} \end{minipage}[c]{0.9\linewidth} \begin{minipage}[c]{0.9\linewidth} \end{min$ infofont **\infofont** infofontbold **\infofontbold**

```
impostaposizionamento \impostaposizionamento [...] [..=..]
                                       impostaspezzamentooggettomobile \impostaspezzamentooggettomobile [..=..]
impostatesticima \impostatesticima [...] [...] [...] [...] [...]
impostatestifondo \impostatestifondo [...] [...] [...] [...] [...]
impostatestiintestazioni \impostatestiintestazioni [...] [...] [...] [...] [...]
impostatestipdp \impostatestipdp [...] [...] [...] [...] [...]
impostatestotesti \impostatestotesti [...] [...] [...] [...] [...]
```
inhibitblank **\inhibitblank** initializeboxstack **\initializeboxstack {...}** inizia **\inizia [...] ... \termina** iniziaambiente:string **\iniziaambiente ... ... \terminaambiente** iniziaasciimode **\iniziaasciimode ... \terminaasciimode** iniziabar **\iniziabar [...] ... \terminabar** iniziabuffer **\iniziabuffer [...] ... \terminabuffer** iniziabuffer:instance  $\in$   $\{iniziaBUFFER \dots \}$ terminaBUFFER iniziabuffer:instance:hiding  $\in$   $\{iniziahiding \dots \}$ iniziacollect **\iniziacollect ... \terminacollect** iniziacollecting **\iniziacollecting ... \terminacollecting** iniziacolore **\iniziacolore [...] ... \terminacolore**

inheritparameter **\inheritparameter [...] [...] [...]** iniziaalignment **\iniziaalignment [...] ... \terminaalignment** iniziaallineacentro **\iniziaallineacentro ... \terminaallineacentro** iniziaallineadestra **\iniziaallineadestra ... \terminaallineadestra** iniziaallineasinistra **\iniziaallineasinistra ... \terminaallineasinistra** iniziaallmodes **\iniziaallmodes [...] ... \terminaallmodes** iniziaambiente **\iniziaambiente [...] ... \terminaambiente** iniziaambientebloccosezione **\iniziaambientebloccosezione [...] ... \terminaambientebloccosezione** iniziaattachment:instance \iniziaATTACHMENT **[...] [..=..] ...** \terminaATTACHMENT iniziaattachment:instance:attachment \iniziaattachment **[...] [..=..] ...** \terminaattachment iniziabbordermatrix **\iniziabbordermatrix ... \terminabbordermatrix** iniziabitmapimage **\iniziabitmapimage [..=..] ... \terminabitmapimage** iniziabordermatrix **\iniziabordermatrix ... \terminabordermatrix** iniziabtxrenderingdefinitions **\iniziabtxrenderingdefinitions [...] ... \terminabtxrenderingdefinitions** iniziacapoverso **\iniziacapoverso [...] [..=..] ... \terminacapoverso** iniziacapoverso:instance \iniziaSECTION **[..=..] [..=..] ...** \terminaSECTION iniziacapoverso:instance:chapter \iniziachapter **[..=..] [..=..] ...** \terminachapter iniziacapoverso:instance:part \iniziapart **[..=..] [..=..] ...** \terminapart iniziacapoverso:instance:section \iniziasection **[..=..] [..=..] ...** \terminasection iniziacapoverso:instance:subject \iniziasubject **[..=..] [..=..] ...** \terminasubject iniziacapoverso:instance:subsection **[..=..]**  $\{..=..]$   $\ldots$   $\text{term}$   $\text{transubsection}$ iniziacapoverso:instance:subsubject **[..=..]** [..=..] ... \terminasubsubject iniziacapoverso:instance:subsubsection \iniziasubsubsection **[..=..] [..=..] ...** \terminasubsubsection iniziacapoverso:instance:subsubsubject \iniziasubsubsubject **[..=..] [..=..] ...** \terminasubsubsubject iniziacapoverso:instance:subsubsubsection \iniziasubsubsubsection **[..=..] [..=..] ...** \terminasubsubsubsection iniziacapoverso:instance:subsubsubsubject \iniziasubsubsubsubject **[..=..] [..=..] ...** \terminasubsubsubsubject iniziacapoverso:instance:subsubsubsubsection \iniziasubsubsubsubsection **[..=..] [..=..] ...** \terminasubsubsubsubsection iniziacapoverso:instance:subsubsubsubsubject \iniziasubsubsubsubsubject **[..=..] [..=..] ...** \terminasubsubsubsubsubject iniziacapoverso:instance:title \iniziatitle **[..=..] [..=..] ...** \terminatitle iniziacatcodetable **\iniziacatcodetable \... ... \terminacatcodetable** iniziacenteraligned **\iniziacenteraligned ... \terminacenteraligned** iniziacharacteralign **\iniziacharacteralign [..=..] ... \terminacharacteralign** iniziacharacteralign:argument **\iniziacharacteralign [...] ... \terminacharacteralign** iniziacheckedfences **\iniziacheckedfences ... \terminacheckedfences** iniziachemical **\iniziachemical [...] [..=..] ... \terminachemical** iniziacodatabella **\iniziacodatabella [...] ... \terminacodatabella** iniziacodatabulato **\iniziacodatabulato [...] ... \terminacodatabulato** iniziacolorintent **\iniziacolorintent [...] ... \terminacolorintent** iniziacoloronly **\iniziacoloronly [...] ... \terminacoloronly** iniziacolorset **\iniziacolorset [...] ... \terminacolorset** iniziacolumnset **\iniziacolumnset [...] [..=..] ... \terminacolumnset** iniziacolumnsetspan **\iniziacolumnsetspan [...] [..=..] ... \terminacolumnsetspan** iniziacolumnset:example \iniziaCOLUMNSET **[..=..] ...** \terminaCOLUMNSET iniziacombination **\iniziacombination [...] [..=..] ... \terminacombination** iniziacombination:matrix **\iniziacombination [...] [...] ... \terminacombination** iniziacommentopagina **\iniziacommentopagina ... \terminacommentopagina** iniziacommento:instance  $\{in$   $\{in$   $\{in$   $\}$   $\{... \}$   $\{... \}$   $\}$ ... $\}$   $\{...$   $\}$ iniziacommento:instance:comment **with a set of the comment limi**  $\in$  [...] [..=..] ... \terminacomment iniziacomponenet **\iniziacomponenet [...] ... \terminacomponenet** iniziacomponenet:string **\iniziacomponenet ... ... \terminacomponenet** iniziacontextcode **\iniziacontextcode ... \terminacontextcode** iniziacontextdefinitioncode **\iniziacontextdefinitioncode ... \terminacontextdefinitioncode** iniziactxfunction **\iniziactxfunction ... ... \terminactxfunction** iniziactxfunctiondefinition **\iniziactxfunctiondefinition ... ... \terminactxfunctiondefinition** iniziacurrentcolor **\iniziacurrentcolor ... \terminacurrentcolor** iniziacurrentlistentrywrapper **\iniziacurrentlistentrywrapper ... \terminacurrentlistentrywrapper** iniziadelimited **\iniziadelimited [...] [...] [...] ... \terminadelimited** iniziadelimitedtext **\iniziadelimitedtext [...] [...] [...] ... \terminadelimitedtext** iniziadelimitedtext:instance \iniziaDELIMITEDTEXT **[...] [...] ...** \terminaDELIMITEDTEXT iniziadelimitedtext:instance:aside \iniziaaside **[...] [...] ...** \terminaaside

iniziadmath **\iniziadmath ... \terminadmath** iniziaeffect:example \iniziaEFFECT **...** \terminaEFFECT iniziafont **\iniziafont [...] ... \terminafont** iniziahelp:instance  $\infty$   $\infty$ iniziaimath **\iniziaimath ... \terminaimath**

iniziadelimitedtext:instance:blockquote \iniziablockquote [...] [...] ... \terminablockquote iniziadelimitedtext:instance:quotation **\iniziaquotation**  $\{... \}$   $\ldots$  \terminaquotation iniziadelimitedtext:instance:quote **\iniziaquote**  $\ldots$  [...]  $\ldots$  \terminaquote iniziadelimitedtext:instance:speech \iniziaspeech **[...] [...] ...** \terminaspeech iniziadescrizione:example \iniziaDESCRIZIONE **[..=..] ...** \terminaDESCRIZIONE iniziadescrizione:example:title  $\{ \text{inizing}$ ESCRIZIONE  $[\dots]$   $\{ \dots \}$  ... \terminaDESCRIZIONE iniziadisplaymath **\iniziadisplaymath ... \terminadisplaymath** iniziadocument **\iniziadocument [..=..] ... \terminadocument** iniziaeffect **\iniziaeffect [...] ... \terminaeffect** iniziaelement **\iniziaelement {...} [..=..] ... \terminaelement** iniziaelemento **\iniziaelemento [...] ... \terminaelemento** iniziaembeddedxtable **\iniziaembeddedxtable [..=..] ... \terminaembeddedxtable** iniziaembeddedxtable:name **\iniziaembeddedxtable [...] ... \terminaembeddedxtable** iniziaenumerazione:example \iniziaENUMERAZIONE **[..=..] ...** \terminaENUMERAZIONE iniziaenumerazione:example:title \iniziaENUMERAZIONE **[...] {...} ...** \terminaENUMERAZIONE iniziaexceptions **\iniziaexceptions [...] ... \terminaexceptions** iniziaexpanded **\iniziaexpanded ... \terminaexpanded** iniziaexpandedcollect **\iniziaexpandedcollect ... \terminaexpandedcollect** iniziaextendedcatcodetable **\iniziaextendedcatcodetable \... ...** \terminaextendedcatcodetable<br>iniziaexternalfigurecollection **\iniziaexternalfigurecollection** [...] ... \terminaexternalfigureco iniziaexternalfigurecollection **\iniziaexternalfigurecollection** [...] ... \terminaexternalfigurecollection iniziafacingfloat  $\{... \}$  ... \terminafacingfloat iniziafacingfloat **\iniziafacingfloat [...] ... \terminafacingfloat** iniziafigura **\iniziafigura [...] [...] [..=..] ... \terminafigura** iniziafisso **\iniziafisso [...] ... \terminafisso** iniziafittingpage **\iniziafittingpage [...] [..=..] ... \terminafittingpage** iniziafittingpage:instance \iniziaFITTINGPAGE **[..=..] ...** \terminaFITTINGPAGE iniziafittingpage:instance:MPpage \iniziaMPpage **[..=..] ...** \terminaMPpage iniziafittingpage:instance:TEXpage \iniziaTEXpage \iniziaTEXpage [..=..] ... \terminaTEXpage iniziafloatcombination **\iniziafloatcombination [..=..] ... \terminafloatcombination** iniziafloatcombination:matrix **\iniziafloatcombination [...] ... \terminafloatcombination** iniziafloattext:instance \iniziaFLOATtesto **[...] [...] {...} ...** \terminaFLOATtesto iniziafloattext:instance:chemical \iniziachemicaltesto **[...] [...] {...} ...** \terminachemicaltesto iniziafloattext:instance:figure \iniziafiguretesto **[...] [...] {...} ...** \terminafiguretesto iniziafloattext:instance:graphic \iniziagraphictesto **[...] [...] {...} ...** \terminagraphictesto iniziafloattext:instance:intermezzo \iniziaintermezzotesto **[...] [...] {...} ...** \terminaintermezzotesto iniziafloattext:instance:table  $\{inif$   $\{...}\$   $[...]\$   $\}$ ...} ...  $\text{terminal}$ iniziafontclass **\iniziafontclass [...] ... \terminafontclass** iniziafontsolution **\iniziafontsolution [...] ... \terminafontsolution** iniziaformula **\iniziaformula [...] ... \terminaformula** iniziaformula:assignment **\iniziaformula [..=..] ... \terminaformula** iniziaformula:instance \iniziaFORMULAformula **[...] ...** \terminaFORMULAformula iniziaformula:instance:md \iniziamdformula **[...] ...** \terminamdformula iniziaformula:instance:mp  $\{infty\}$   $\{iniziam pformula$   $[...]$  ...  $\{terminampformula$ iniziaformula:instance:sd  $\in$   $\{iniziasdformula$   $[...]$  ... \terminasdformula iniziaformula:instance:sp  $\{inizispformula$   $[...]$  ... \terminaspformula \iniziaspformula [...] ... \terminaspformula iniziaformule **\iniziaformule [...] ... \terminaformule** iniziaframedcell **\iniziaframedcell [..=..] ... \terminaframedcell** iniziaframedcontent **\iniziaframedcontent [...] ... \terminaframedcontent** iniziaframedrow **\iniziaframedrow [..=..] ... \terminaframedrow** iniziaframedtable **\iniziaframedtable [...] [..=..] ... \terminaframedtable** iniziagridsnapping **\iniziagridsnapping [...] ... \terminagridsnapping** iniziagridsnapping:list **\iniziagridsnapping [...] ... \terminagridsnapping** iniziahboxestohbox **\iniziahboxestohbox ... \terminahboxestohbox** iniziahboxregister **\iniziahboxregister ... ... \terminahboxregister** iniziahelp:instance:helptext \iniziahelptext **[...] ...** \terminahelptext iniziahighlight **\iniziahighlight [...] ... \terminahighlight** iniziahyphenation **\iniziahyphenation [...] ... \terminahyphenation** iniziaimpaccato **biliniziaimpaccato (...) ... \terminaimpaccato iniziaincorniciato hiniziaincorniciato hiniziaincorniciato**  $\{.,.\}$   $\{.,.\}$   $\{.,.\}$ iniziaincorniciato **\iniziaincorniciato [...] [..=..] ... \terminaincorniciato** iniziaindentedtext **\iniziaindentedtext [...] ... \terminaindentedtext** iniziaindentedtext:example \iniziaINDENTEDTEXT **...** \terminaINDENTEDTEXT iniziainterazione **\iniziainterazione [...] ... \terminainterazione** iniziainterface **\iniziainterface ... ... \terminainterface** iniziaintertext **\iniziaintertext ... \terminaintertext** iniziaitemgroup **\iniziaitemgroup [...] [...] [..=..] ... \terminaitemgroup** iniziaitemgroup:instance \iniziaITEMGROUP **[...] [..=..] ...** \terminaITEMGROUP iniziaitemgroup:instance:itemize **biograms** \iniziaitemize [...] [..=..] ... \terminaitemize iniziaJScode **\iniziaJScode ... ... ... ... \terminaJScode**

iniziaknockout **\iniziaknockout ... \terminaknockout** inizialayout **\inizialayout [...] ... \terminalayout** inizialinetable **\inizialinetable ... \terminalinetable** inizialingua **\inizialingua [...] ... \terminalingua** inizialua **\inizialua ... \terminalua** inizialuacode **\inizialuacode ... \terminaluacode** iniziaMPclip **\iniziaMPclip {...} ... \terminaMPclip** iniziaMPcode **\iniziaMPcode {...} ... \terminaMPcode** iniziaMPrun **\iniziaMPrun {...} ... \terminaMPrun** iniziamathalignment:instance:align **\iniziaalign [..=..]** ... \terminaalign iniziamathcases:instance:cases **informational iniziacases** [..=..] ... \terminacases iniziamathmatrix:instance:matrix \iniziamatrix **[..=..] ...** \terminamatrix iniziamathmode **\iniziamathmode ... \terminamathmode** iniziamaxaligned **\iniziamaxaligned ... \terminamaxaligned** iniziamode **\iniziamode [...] ... \terminamode**

iniziaJSpreamble **\iniziaJSpreamble ... ... ... ... \terminaJSpreamble** inizialinealignment **\inizialinealignment [...] ... \terminalinealignment** inizialineamargine **\inizialineamargine [...] ... \terminalineamargine** inizialineamargine:assignment **\inizialineamargine [..=..] ... \terminalineamargine** inizialineatesto **\inizialineatesto {...} ... \terminalineatesto** inizialinecorrection **\inizialinecorrection [...] ... \terminalinecorrection** inizialinefiller **\inizialinefiller [...] [..=..] ... \terminalinefiller** inizialinenumbering **\inizialinenumbering [...] [..=..] ... \terminalinenumbering** inizialinenumbering:argument **\inizialinenumbering [...] [...] ... \terminalinenumbering** inizialinetablebody **\inizialinetablebody ... \terminalinetablebody** inizialinetablecell **\inizialinetablecell [..=..] ... \terminalinetablecell** inizialinetablehead **\inizialinetablehead ... \terminalinetablehead** inizialocalfootnotes **\inizialocalfootnotes ... \terminalocalfootnotes** inizialocalheadsetup **\inizialocalheadsetup ... \terminalocalheadsetup** inizialocallinecorrection **\inizialocallinecorrection [...] ... \terminalocallinecorrection** inizialocalnotes **\inizialocalnotes [...] ... \terminalocalnotes** inizialocalsetups **inizialocalsetups \inizialocalsetups** [...] [...] ... \terminalocalsetups inizialocalsetups inizialocalsetups inizialocalsetups **inizialocalsetups** ... .. \terminalocalsetups ... .. \terminalocalsetups \inizialocalsetups ... ... \terminalocalsetups inizialuaparameterset **\inizialuaparameterset [...] ... \terminaluaparameterset** inizialuasetups **\inizialuasetups [...] [...] ... \terminaluasetups** inizialuasetups:string **\inizialuasetups ... ... \terminaluasetups** iniziaMPdefinitions **\iniziaMPdefinitions {...} ... \terminaMPdefinitions** iniziaMPdrawing **\iniziaMPdrawing [...] ... \terminaMPdrawing** iniziaMPenvironment **\iniziaMPenvironment [...] ... \terminaMPenvironment** iniziaMPextensions **\iniziaMPextensions {...} ... \terminaMPextensions** iniziaMPinclusions **\iniziaMPinclusions [...] {...} ... \terminaMPinclusions** iniziaMPinitializations **\iniziaMPinitializations ... \terminaMPinitializations** iniziaMPpositiongraphic **\iniziaMPpositiongraphic {...} {...} ... \terminaMPpositiongraphic** iniziaMPpositionmethod **\iniziaMPpositionmethod {...} ... \terminaMPpositionmethod** iniziamakeup **\iniziamakeup [...] [..=..] ... \terminamakeup** iniziamakeup:instance \iniziaMAKEUPmakeup **[..=..] ...** \terminaMAKEUPmakeup iniziamakeup:instance:middle \iniziamiddlemakeup [..=..] ... \terminamiddlemakeup<br>iniziamakeup:instance:page \iniziapagemakeup [..=..] ... \terminapagemakeup \iniziapagemakeup [..=..] ... \terminapagemakeup iniziamakeup:instance:standard **\iniziastandardmakeup** [..=..] ... \terminastandardmakeup iniziamakeup:instance:text \iniziatextmakeup **[..=..] ...** \terminatextmakeup iniziamarginblock **\iniziamarginblock [...] ... \terminamarginblock** iniziamarkedcontent **\iniziamarkedcontent [...] ... \terminamarkedcontent** iniziamarkpages **\iniziamarkpages [...] ... \terminamarkpages** iniziamathalignment:instance \iniziaMATHALIGNMENT **[..=..] ...** \terminaMATHALIGNMENT iniziamathalignment:instance:mathalignment \iniziamathalignment **[..=..] ...** \terminamathalignment iniziamathcases:instance \iniziaMATHCASES **[..=..] ...** \terminaMATHCASES iniziamathcases:instance:mathcases \iniziamathcases **[..=..] ...** \terminamathcases iniziamathmatrix:instance \iniziaMATHMATRIX **[..=..] ...** \terminaMATHMATRIX iniziamathmatrix:instance:mathmatrix \iniziamathmatrix **[..=..] ...** \terminamathmatrix iniziamathstyle **\iniziamathstyle [...] ... \terminamathstyle** iniziamatrices **\iniziamatrices [..=..] ... \terminamatrices** iniziamenuinterattivo **\iniziamenuinterattivo [...] ... \terminamenuinterattivo** iniziamettiformula **\iniziamettiformula [..=..] ... \terminamettiformula** iniziamettiformula:argument **\iniziamettiformula [...] ... \terminamettiformula** iniziamiddlealigned **\iniziamiddlealigned ... \terminamiddlealigned** iniziamixedcolumns **\iniziamixedcolumns [...] [..=..] ... \terminamixedcolumns** iniziamixedcolumns:instance \iniziaMIXEDCOLUMNS **[..=..] ...** \terminaMIXEDCOLUMNS iniziamixedcolumns:instance:boxedcolumns **\iniziaboxedcolumns** [..=..] ... \terminaboxedcolumns iniziamixedcolumns:instance:columns \iniziacolumns **[..=..] ...** \terminacolumns iniziamixedcolumns:instance:itemgroupcolumns \iniziaitemgroupcolumns **[..=..] ...** \terminaitemgroupcolumns iniziamodeset **\iniziamodeset [...] {...} ... \terminamodeset** iniziamodule **\iniziamodule [...] ... \terminamodule**

iniziamodule:string **\iniziamodule ... ... \terminamodule** inizianegativo **\inizianegativo ... \terminanegativo** inizianota:instance  $\infty$  **\iniziaNOTE**  $[\dots]$  ... \terminaNOTE inizianota:instance:assignment  $\infty$   $\infty$ inizianotext **\inizianotext ... \terminanotext** iniziaopposto **\iniziaopposto ... \terminaopposto** iniziaoverprint **\iniziaoverprint ... \terminaoverprint** iniziaparallel:example \iniziaPARALLEL **...** \terminaPARALLEL iniziapositivo **\iniziapositivo ... \terminapositivo** iniziaregime **\iniziaregime [...] ... \terminaregime** iniziariga **\iniziariga [...]** iniziarighe:instance  $\in$   $\{inizialINES$   $[..=..]$  ... \terminaLINES iniziarighe:instance:lines **biomagnetic information**  $\in$  [..=..] ... \terminalines iniziaruby **\iniziaruby [...] ... \terminaruby** iniziascript **\iniziascript [...] ... \terminascript**

iniziamoduletestsection **\iniziamoduletestsection ... \terminamoduletestsection** inizianamedsection **\inizianamedsection [...] [..=..] [..=..] ... \terminanamedsection** inizianamedsubformulas **\inizianamedsubformulas [...] {...} ... \terminanamedsubformulas** inizianarrower **\inizianarrower [...] ... \terminanarrower** inizianarrower:example \iniziaNARROWER **[...] ...** \terminaNARROWER inizianicelyfilledbox **\inizianicelyfilledbox [..=..] ... \terminanicelyfilledbox** inizianointerference **\inizianointerference ... \terminanointerference** inizianotallmodes **\inizianotallmodes [...] ... \terminanotallmodes** inizianota:instance:assignment:endnote \iniziaendnote [..=..] ... \terminaendnote inizianota:instance:assignment:footnote **\iniziafootnote** [..=..] ... \terminafootnote inizianota:instance:endnote **biographic iniziaendnote**  $\{ \ldots \}$  ... \terminaendnote inizianota:instance:footnote \iniziafootnote **[...] ...** \terminafootnote inizianotmode **\inizianotmode [...] ... \terminanotmode** iniziaoutputstream **\iniziaoutputstream [...] ... \terminaoutputstream** iniziapagecolumns **\iniziapagecolumns [..=..] ... \terminapagecolumns** \iniziaPAGECOLUMNS ... \terminaPAGECOLUMNS iniziapagecolumns:instance:  $\{iniziaPAGECOLUMNS \dots \ \text{terms} \}$ iniziapagecolumns:name **\iniziapagecolumns [...]** ... \terminapagecolumns iniziapagefigure **iniziapagefigure** [...] [..=..] ... \terminapage: iniziapagefigure **\iniziapagefigure [...] [..=..] ... \terminapagefigure** iniziapagelayout **\iniziapagelayout [...] ... \terminapagelayout** iniziapar **\iniziapar [...] [..=..] ... \terminapar** iniziaparagraphs **\iniziaparagraphs [...] ... \terminaparagraphs** iniziaparagraphscell **\iniziaparagraphscell ... \terminaparagraphscell** iniziaparagraphs:example \iniziaPARAGRAPHS **...** \terminaPARAGRAPHS iniziaparbuilder **\iniziaparbuilder [...] ... \terminaparbuilder** iniziaplacefloat **\iniziaplacefloat [...] [..=..] [..=..] ... \terminaplacefloat** iniziaplacefloat:instance \iniziamettiFLOAT **[..=..] [..=..] ...** \terminamettiFLOAT iniziaplacefloat:instance:chemical \iniziamettichemical **[..=..] [..=..] ...** \terminamettichemical iniziaplacefloat:instance:figure **biographic iniziamettifigure**  $[..=..]$   $[..=..]$  ...<sup>1</sup> \terminamettifigure iniziaplacefloat:instance:graphic \iniziamettigraphic **[..=..] [..=..] ...** \terminamettigraphic iniziaplacefloat:instance:intermezzo \iniziamettiintermezzo **[..=..] [..=..] ...** \terminamettiintermezzo iniziaplacefloat:instance:table  $\{iniziamettitable$   $[..=..]$   $[..=..]$  ...  $\term inamettitable$ iniziaplacepairedbox **\iniziaplacepairedbox [...] [..=..] ... \terminaplacepairedbox** iniziaplacepairedbox:instance \iniziamettiPAIREDBOX **[..=..] ...** \terminamettiPAIREDBOX iniziaplacepairedbox:instance:legend \iniziamettilegend **[..=..] ...** \terminamettilegend iniziapositioning **\iniziapositioning [...] [..=..] ... \terminapositioning** iniziapositionoverlay **\iniziapositionoverlay {...} ... \terminapositionoverlay** iniziaposporre **\iniziaposporre [...] ... \terminaposporre** iniziapostponingnotes **\iniziapostponingnotes ... \terminapostponingnotes** iniziaprocessassignmentcommand **\iniziaprocessassignmentcommand [..=..] ... \terminaprocessassignmentcommand** iniziaprocessassignmentlist **\iniziaprocessassignmentlist [..=..] ... \terminaprocessassignmentlist** iniziaprocesscommacommand **\iniziaprocesscommacommand [...] ... \terminaprocesscommacommand** iniziaprocesscommalist **\iniziaprocesscommalist [...] ... \terminaprocesscommalist** iniziaprodotto **\iniziaprodotto [...] ... \terminaprodotto** iniziaprodotto:string **\iniziaprodotto ... ... \terminaprodotto** iniziaprogetto **\iniziaprogetto [...] ... \terminaprogetto** iniziaprogetto:string **\iniziaprogetto ... ... \terminaprogetto** iniziaprotectedcolors **\iniziaprotectedcolors ... \terminaprotectedcolors** iniziapubblicazione **\iniziapubblicazione [...] [..=..] ... \terminapubblicazione** iniziarandomized **\iniziarandomized ... \terminarandomized** iniziarawsetups **biograms biograms \iniziarawsetups** [...] [...] ... \terminarawsetups iniziarawsetups:string **\iniziarawsetups ... ... \terminarawsetups** iniziareadingfile **\iniziareadingfile ... \terminareadingfile** iniziareusableMPgraphic **\iniziareusableMPgraphic {...} {...} ... \terminareusableMPgraphic** iniziasectionblock **\iniziasectionblock [...] [..=..] ... \terminasectionblock** iniziasectionblock:instance \iniziaSECTIONBLOCK **[..=..] ...** \terminaSECTIONBLOCK iniziasectionblock:instance:appendices \iniziaappendices **[..=..] ...** \terminaappendices

iniziasetups:string **\iniziasetups ... ... \terminasetups** iniziasfondo **\iniziasfondo [..=..] ... \terminasfondo** iniziasfondo:example \iniziaSFONDO **[..=..] ...** \terminaSFONDO iniziashift **\iniziashift [...] ... \terminashift** iniziasovrapponi **\iniziasovrapponi ... \terminasovrapponi** iniziasplittext **\iniziasplittext ... \terminasplittext** iniziaspread **\iniziaspread ... \terminaspread** iniziastartstop:example \iniziaSTARTSTOP **...** \terminaSTARTSTOP iniziastyle **\iniziastyle [..=..] ... \terminastyle** iniziastyle:argument **\iniziastyle [...] ... \terminastyle** iniziastyle:instance  $\infty$   $\infty$   $\in$ iniziastyle:instance: \iniziaSTYLE **...** \terminaSTYLE iniziasubstack **\iniziasubstack ... \terminasubstack** iniziaTABLE **\iniziaTABLE [..=..] ... \terminaTABLE** iniziatabelle:name **\iniziatabelle [...] ... \terminatabelle** iniziatesto **\iniziatesto ... \terminatesto** iniziatexcode **\iniziatexcode ... \terminatexcode**

iniziasectionblock:instance:backmatter **\iniziabackmatter** [..=..] ... \terminabackmatter iniziasectionblock:instance:bodymatter \iniziabodymatter **[..=..] ...** \terminabodymatter iniziasectionblock:instance:frontmatter \iniziafrontmatter **[..=..] ...** \terminafrontmatter iniziasectionlevel **\iniziasectionlevel [...] [..=..] [..=..] ... \terminasectionlevel** iniziasetups **\iniziasetups [...] [...] ... \terminasetups** iniziasidebar **\iniziasidebar [...] [..=..] ... \terminasidebar** iniziasimplecolumns **\iniziasimplecolumns [..=..] ... \terminasimplecolumns** iniziasospeso **\iniziasospeso [..=..] {...} ... \terminasospeso** iniziasospeso:argument **\iniziasospeso [...] {...} ... \terminasospeso** iniziaspecialitem:item **\iniziaspecialitem [...] [...] ... \terminaspecialitem** iniziaspecialitem:none **\iniziaspecialitem [...] ... \terminaspecialitem** iniziaspecialitem:symbol **\iniziaspecialitem [...] {...} ... \terminaspecialitem** iniziasplitformula **\iniziasplitformula ... \terminasplitformula** iniziastaticMPfigure **by the construction of the construction of the construction of the construction of the construction of the construction of the iniziastaticMPgraphic {...} {...} ... \terminastaticMPgraphic {...} }** iniziastaticMPgraphic **\iniziastaticMPgraphic {...} {...} ... \terminastaticMPgraphic** iniziastretto **\iniziastretto [...] [..=..] ... \terminastretto** iniziastretto:assignment **\iniziastretto [..=..] [...] ... \terminastretto** iniziastretto:name **\iniziastretto [...] [...] ... \terminastretto** iniziastrictinspectnextcharacter **\iniziastrictinspectnextcharacter ... \terminastrictinspectnextcharacter** iniziasubformulas **\iniziasubformulas [...] ... \terminasubformulas** iniziasubjectlevel **\iniziasubjectlevel [...] [..=..] [..=..] ... \terminasubjectlevel** iniziasubsentence **\iniziasubsentence ... \terminasubsentence** iniziasymbolset **\iniziasymbolset [...] [..=..] ... \terminasymbolset** iniziaTABLEbody **\iniziaTABLEbody [..=..] ... \terminaTABLEbody** iniziaTABLEfoot **\iniziaTABLEfoot [..=..] ... \terminaTABLEfoot** iniziaTABLEhead **\iniziaTABLEhead [..=..] ... \terminaTABLEhead** iniziaTABLEnext **\iniziaTABLEnext [..=..] ... \terminaTABLEnext** iniziatabella **\iniziatabella [|...|] [..=..] ... \terminatabella** \iniziatabella [...] [..=..] ... \terminatabella iniziatabelle **\iniziatabelle [|...|] ... \terminatabelle** iniziatabulato **\iniziatabulato** [|...|] **[..=..] ... \terminatabulato OPT** iniziatabulato:instance \iniziaTABULATE **[...] [..=..] ...** \terminaTABULATE iniziatabulato:instance:fact  $\{$ iniziafact  $[...]$   $[...]$  ...,  $\{$  terminafact iniziatabulato:instance:legend \inizialegend **[...] [..=..] ...** \terminalegend iniziatesta **\iniziatesta [...] {...} ... \terminatesta** iniziatestatabella **\iniziatestatabella [...] ... \terminatestatabella** iniziatestatabulato **\iniziatestatabulato [...] ... \terminatestatabulato** iniziatestoaiuto **\iniziatestoaiuto [...] ... \terminatestoaiuto** iniziatestoetichetta:instance \iniziaLABELtesto **[...] [...] ...** \terminaLABELtesto iniziatestoetichetta:instance:btxlabel **\iniziabtxlabeltesto** [...] [...] ... \terminabtxlabeltesto iniziatestoetichetta:instance:head \iniziaheadtesto **[...] [...] ...** \terminaheadtesto iniziatestoetichetta:instance:label \inizialabeltesto **[...] [...] ...** \terminalabeltesto iniziatestoetichetta:instance:mathlabel **\iniziamathlabeltesto** [...] [...] ... \terminamathlabeltesto iniziatestoetichetta:instance:operator **\iniziaoperatortesto** [...] [...] ... \terminaoperatortesto iniziatestoetichetta:instance:prefix **\iniziaprefixtesto** [...] [...] ... \terminaprefixtesto iniziatestoetichetta:instance:suffix \iniziasuffixtesto **[...] [...] ...** \terminasuffixtesto iniziatestoetichetta:instance:taglabel \iniziataglabeltesto **[...] [...] ...** \terminataglabeltesto iniziatestoetichetta:instance:unit  $\in$  \iniziaunittesto  $[\ldots]$   $\ldots$  \terminaunittesto iniziatestoincorniciato:instance \iniziaFRAMEDTEXT **[...] [..=..] ...** \terminaFRAMEDTEXT iniziatestoincorniciato:instance:framedtext \iniziaframedtext [...] [..=..] ... \terminaframedtext iniziatexdefinition **\iniziatexdefinition ... ... ... ... ... ... ... ... \terminatexdefinition** iniziatextbackground **\iniziatextbackground [...] [..=..] ... \terminatextbackground** iniziatextbackgroundmanual **\iniziatextbackgroundmanual ... \terminatextbackgroundmanual** iniziatextbackground:example \iniziaTEXTBACKGROUND **[..=..] ...** \terminaTEXTBACKGROUND iniziatextcolor **\iniziatextcolor [...] ... \terminatextcolor**

```
iniziatyping:instance:argument:LUA \iniziaLUA [...] ... \terminaLUA
iniziatyping:instance:argument:MP
iniziatyping:instance:argument:TEX \iniziaTEX \ldots \terminaTEX
iniziatyping:instance:argument:XML \iniziaXML [...] ... \terminaXML
iniziatyping:instance:MP \iniziaMP [..=..] ... \terminaMP
iniziaxmlraw \iniziaxmlraw ... \terminaxmlraw
inlinebuffer \inlinebuffer [...]
inlinedbox \inlinedbox {...}
inlinemath {...}<br>inlinemathematics <br>\inlinemathematics
inlinemessage \inlinemessage {...}
inlineordisplaymath \inlineordisplaymath {...} {...}
inlinerange \inlinerange [...]
innerflushshapebox \innerflushshapebox
input \input {...}
inputfilebarename \inputfilebarename
inputfilename \inputfilename
inputfilerealsuffix \inputfilerealsuffix
```

```
iniziatextcolorintent \iniziatextcolorintent ... \terminatextcolorintent
iniziatextflow \iniziatextflow [...] ... \terminatextflow
iniziatokenlist \iniziatokenlist [...] ... \terminatokenlist
iniziatokens \iniziatokens [...] ... \terminatokens
iniziatransparent \iniziatransparent [...] ... \terminatransparent
iniziatypescript \iniziatypescript [...] [...] [...] ... \terminatypescript
iniziatypescriptcollection \iniziatypescriptcollection [...] ... \terminatypescriptcollection
iniziatyping:instance \iniziaTYPING [..=..] ... \terminaTYPING
iniziatyping:instance:argument \iniziaTYPING [...] ... \terminaTYPING
iniziatyping:instance:argument:PARSEDXML \iniziaPARSEDXML [...] ... \terminaPARSEDXML
iniziatyping:instance:argument:typing \iniziatyping [...] ... \terminatyping
iniziatyping:instance:LUA \iniziaLUA [..=..] ... \terminaLUA
iniziatyping:instance:PARSEDXML \iniziaPARSEDXML [..=..] ... \terminaPARSEDXML
iniziatyping:instance:TEX \iniziaTEX [..=..] ... \terminaTEX
iniziatyping:instance:typing \iniziatyping [..=..] ... \terminatyping
iniziatyping:instance:XML \iniziaXML [..=..] ... \terminaXML
iniziauniqueMPgraphic \iniziauniqueMPgraphic {...} {...} ... \terminauniqueMPgraphic
                                      iniziauniqueMPpagegraphic \iniziauniqueMPpagegraphic {...} {...} ... \terminauniqueMPpagegraphic
iniziaunpacked \iniziaunpacked ... \terminaunpacked
iniziausableMPgraphic \iniziausableMPgraphic {...} {...} ... \terminausableMPgraphic
iniziauseMPgraphic \iniziauseMPgraphic {...} {...} ... \terminauseMPgraphic
iniziausemathstyleparameter \iniziausemathstyleparameter \... ... \terminausemathstyleparameter
iniziauserdata \iniziauserdata [...] [..=..] ... \terminauserdata
iniziausingbtxspecification \iniziausingbtxspecification [...] ... \terminausingbtxspecification
iniziavaia \iniziavaia [...] ... \terminavaia
iniziavboxregister \iniziavboxregister ... ... \terminavboxregister
iniziavboxtohbox \iniziavboxtohbox ... \terminavboxtohbox
iniziavboxtohboxseparator \iniziavboxtohboxseparator ... \terminavboxtohboxseparator
iniziaviewerlayer \iniziaviewerlayer [...] ... \terminaviewerlayer
iniziaviewerlayer:example \iniziaVIEWERLAYER ... \terminaVIEWERLAYER
iniziavtopregister \iniziavtopregister ... ... \terminavtopregister
iniziaxcell \iniziaxcell [...] [..=..] ... \terminaxcell
iniziaxcellgroup \iniziaxcellgroup [...] [..=..] ... \terminaxcellgroup
iniziaxcolumn biliziaxcolumn \iniziaxcolumn [..=..] ... \terminaxcolumn iniziaxcolumn iniziaxcolumn \iniziaxcolumn \left[\ldots\right] ... \terminaxcolumn
                                      \iniziaxcolumn [...] ... \terminaxcolumn
iniziaxgroup \iniziaxgroup [...] [..=..] ... \terminaxgroup
iniziaxmldisplayverbatim \iniziaxmldisplayverbatim [...] ... \terminaxmldisplayverbatim
iniziaxmlinlineverbatim \iniziaxmlinlineverbatim [...] ... \terminaxmlinlineverbatim
iniziaxmlsetups \iniziaxmlsetups [...] [...] ... \terminaxmlsetups
iniziaxmlsetups:string \iniziaxmlsetups ... ... \terminaxmlsetups
iniziaxrow \iniziaxrow [...] [..=..] ... \terminaxrow
iniziaxrowgroup \iniziaxrowgroup [...] [..=..] ... \terminaxrowgroup
iniziaxtable \iniziaxtable [..=..] ... \terminaxtable
iniziaxtablebody \iniziaxtablebody [..=..] ... \terminaxtablebody
iniziaxtablebody:name \iniziaxtablebody [...] ... \terminaxtablebody
iniziaxtablefoot \iniziaxtablefoot [..=..] ... \terminaxtablefoot
iniziaxtablefoot:name \iniziaxtablefoot [...] ... \terminaxtablefoot
iniziaxtablehead \iniziaxtablehead [..=..] ... \terminaxtablehead
iniziaxtablehead:name \iniziaxtablehead [...] ... \terminaxtablehead
iniziaxtablenext \iniziaxtablenext [..=..] ... \terminaxtablenext
iniziaxtablenext:name \iniziaxtablenext [...] ... \terminaxtablenext
iniziaxtable:example \iniziaXTABLE [..=..] ... \terminaXTABLE
iniziaxtable:name \iniziaxtable [...] ... \terminaxtable
                                      inlinemathematics \inlinemathematics {...}
inlineprettyprintbuffer \inlineprettyprintbuffer {...} {...}
```
inputfilesuffix **\inputfilesuffix** inputgivenfile **\inputgivenfile {...}** input:string **\input** ... inriga **\inriga {...} [...]** insertpages **\insertpages [...] [...] [..=..]** inspectluatable **\inspectluatable** \... installactionhandler **\installactionhandler {...}** installactivecharacter **\installactivecharacter ...** installalingua **\installalingua [...] [..=..]** installalingua:name **\installalingua [...] [...]** installattributestack **\installattributestack \...** installcorenamespace **\installcorenamespace {...}** installdefinitionset **\installdefinitionset** \... {...}<br>installdefinitionsetmember **\installdefinitionsetmember** \... installglobalmacrostack **\installglobalmacrostack \...** installmacrostack **\installmacrostack \...** installnamespace **\installnamespace {...}** installoutputroutine **\installoutputroutine \... {...}** installsetuphandler **biographic installsetuphandler**  $\ldots$  **{...**}  $\label{eq:optimal} \text{installunits space} \begin{minipage}[c]{0.9\linewidth} \hspace{1em} \text{installunits space} \hspace{1em} \{ \ldots \} \end{minipage}$ installversioninfo **\installversioninfo {...} {...}** integerrounding **\integerrounding {...}** intertext **\intertext {...}** interwordspaceafter **\interwordspaceafter** interwordspacebefore **\interwordspacebefore** interwordspaces **\interwordspaces {...}** interwordspacesafter **\interwordspacesafter {...}** interwordspacesbefore **\interwordspacesbefore {...}** intorno **\intorno [...]** invokepagehandler **\invokepagehandler {...} {...}** italiccorrection **\italiccorrection** italicface **biddle \italicface \italicface** itemtag **b itemtag** [...] jobfilename **\jobfilename** jobfilesuffix **\jobfilesuffix** kap **\kap {...}** keeplinestogether **been heating \keeplinestogether {...}** keepunwantedspaces **\keepunwantedspaces**

```
installanddefineactivecharacter \installanddefineactivecharacter ... {...}
installautocommandhandler biographs \installautocommandhandler \ldots {...} \...
installautosetuphandler \installautosetuphandler \... {...}
installbasicautosetuphandler \installbasicautosetuphandler \... {...} \...
installbasicparameterhandler \installbasicparameterhandler \... {...}
installbottomframerenderer \installbottomframerenderer {...} {...}
installcommandhandler \installcommandhandler \... {...} \...
installdefinehandler \installdefinehandler \... {...} \...<br>installdefinitionset \installdefinitionset \... {...}
installdefinitionsetmember \installdefinitionsetmember \... {...} \... {...} \... {...} installdirectcommandhandler \... {...}
                                         installdirectcommandhandler \installdirectcommandhandler \... {...}
installdirectparameterhandler \installdirectparameterhandler \... {...}
installdirectparametersethandler \installdirectparametersethandler \... {...}
installdirectsetuphandler \installdirectsetuphandler \... {...}
installdirectstyleandcolorhandler \installdirectstyleandcolorhandler \... {...}
installframedautocommandhandler \installframedautocommandhandler \... {...} \...
installframedcommandhandler \installframedcommandhandler \... {...} \...
installleftframerenderer \installleftframerenderer {...} {...}
installpagearrangement \installpagearrangement ... {...}
installparameterhandler \installparameterhandler \... {...}
installparameterhashhandler \installparameterhashhandler \... {...}
installparametersethandler \installparametersethandler \... {...}
installparentinjector \installparentinjector \... {...}
installrightframerenderer \installrightframerenderer {...} {...}
installrootparameterhandler \installrootparameterhandler \... {...}
installsetuponlycommandhandler \installsetuponlycommandhandler \... {...}
installshipoutmethod \installshipoutmethod {...} {...}
installsimplecommandhandler \installsimplecommandhandler \... {...} \...
installsimpleframedcommandhandler \installsimpleframedcommandhandler \... {...} \...
installstyleandcolorhandler \installstyleandcolorhandler \... {...}
installswitchcommandhandler \installswitchcommandhandler \... {...} \...
installswitchsetuphandler \installswitchsetuphandler \... {...}
installtexdirective \installtexdirective {...} {...} {...}
installtextracker \installtextracker {...} {...} {...}
installtopframerenderer \installtopframerenderer {...} {...}
installunitsseparator \installunitsseparator {...} {...}
```
koreancirclenumerals **\koreancirclenumerals {...}** koreannumerals **\koreannumerals {...}** koreannumeralsc **\koreannumeralsc {...}** koreannumeralsp **blue and the set of the set of the set of the set of the set of the set of the set of the set o** koreanparentnumerals **\koreanparentnumerals {...}** LAMSTEX **\LAMSTEX** LATEX **\LATEX** LamSTeX **\LamSTeX** LaTeX **\LaTeX** Lettera {...} Lettere **\Lettere** {...} LUAJITTEX **\LUAJITTEX** LUAMETATEX **\LUAMETATEX** LUATEX **\LUATEX** Lua **\Lua** LuajitTeX **\LuajitTeX** LuaMetaTeX **\LuaMetaTeX** LuaTeX **\LuaTeX** labellanguage:instance<br>
labellanguage:instance:btxlabel<br>
\btxlabellingua labellanguage:instance:btxlabel  $\hbox{\texttt{black}1i:}$ <br>labellanguage:instance:head  $\hbox{\texttt{black}1i:}$ labellanguage:instance:head \headlingua labellanguage:instance:label \labellingua labellanguage:instance:mathlabel \mathlabellingua labellanguage:instance:operator \\operatorlingua labellanguage:instance:prefix \prefixlingua labellanguage:instance:suffix \suffixlingua labellanguage:instance:taglabel \taglabellingua labellanguage:instance:unit \unitlingua labeltexts:instance \LABELtexts **{...} {...}** labeltexts:instance:head  $\heals$  **\headtexts {...}** {...} labeltexts:instance:label  $\{ \ldots \}$ labeltexts:instance:mathlabel \mathlabeltexts {...} {...} languageCharacters **\languageCharacters {...}** languagecharacters **\languagecharacters {...}** languagecharwidth **\languagecharwidth {...}** lastcounter **\lastcounter [...]** [...] lastcountervalue **\lastcountervalue [...]** lastdigit **\lastdigit {...}** lastlinewidth **\lastlinewidth** lastnaturalboxht **\lastnaturalboxht** lastpredefinedsymbol **\lastpredefinedsymbol** lastrealpage **\lastrealpage** lastrealpagenumber **\lastrealpagenumber** lastsubpagenumber **\lastsubpagenumber** lasttwodigits **\lasttwodigits {...}** lastuserpage **\lastuserpage** lastuserpagenumber **\lastuserpagenumber** lateluacode **\lateluacode {...}** layerheight **\layerheight**  $\lambda$ layerwidth **\layerwidth** lbox **\lbox ... {...}** lchexnumber **\lchexnumber {...}** lchexnumbers **\lchexnumbers {...}** leftbottombox **\leftbottombox {...}** leftbox **\leftbox \leftbox \leftbox \leftbox \leftbox \leftbox \leftbox \leftbox \leftbox \leftbox \leftbox \leftbox \leftbox \leftbox \leftbox \leftbox \leftbox \leftbox \leftbox \lef** leftlabeltext:instance \leftLABELtesto **{...}** leftlabeltext:instance:head  $\left\{ \ldots \right\}$ leftlabeltext:instance:label \leftlabeltesto **{...}** leftlabeltext:instance:mathlabel \leftmathlabeltesto **{...}** leftline **\leftline** {...} leftorrighthbox **\leftorrighthbox ... {...}** leftorrightvbox **\leftorrightvbox ... {...}** leftorrightvtop **\leftorrightvtop ... {...}** leftskipadaption **\leftskipadaption**

kerncharacters **\kerncharacters [...] {...}** lastnaturalboxdp **\lastnaturalboxdp** lastnaturalboxwd **\lastnaturalboxwd** lastsubcountervalue **\lastsubcountervalue [...] [...]** layeredtext **\layeredtext [..=..] [..=..] {...} {...}** lazysavetaggedtwopassdata **\lazysavetaggedtwopassdata {...} {...} {...} {...}** lazysavetwopassdata **\lazysavetwopassdata {...} {...} {...}** lefthbox **\lefthbox {...}**

lefttopbox **\lefttopbox {...}** lefttoright **\lefttoright \lefttoright** letbeundefined **\letbeundefined {...}** letempty **\letempty \...** letgvalue **business \letgvalue {...}** \... letgvalueempty **\letgvalueempty {...}** letgvalurelax **\letgvalurelax {...}** lettera **\lettera {...}** letterampersand **\letterampersand** letterat **\letterat \letterat** letterbackslash **\letterbackslash** letterbar **\letterbar \letterbar \letterbar \letterbar \letterbar \letterbar \letterbgr**  $\label{thm:1}$   $\label{thm:1}$   $\label{thm:1}$   $\label{thm:1}$   $\label{thm:1}$ lettercolon **\lettercolon** letterdollar **\letterdollar** letterdoublequote **\letterdoublequote** lettere **\lettere {...}** letteregroup **bless** and the set of the set of  $\lambda$  letteregroup letterescape **\letterescape** letterexclamationmark **\letterexclamationmark** letterhash **\letterhash** letterhat **\letterhat** letterleftbrace **\letterleftbrace** letterleftbracket **\letterleftbracket** letterleftparenthesis **\letterleftparenthesis** letterless **\letterless** lettermore **\lettermore** letteropenbrace **\letteropenbrace** letterpercent **\letterpercent** letterquestionmark **\letterquestionmark** letterrightbrace **\letterrightbrace** letterrightbracket **\letterrightbracket** letterrightparenthesis **\letterrightparenthesis** lettersinglequote **\lettersinglequote** letterslash **\letterslash** lettertilde **blue and the contract of the contract of the contract of the contract of the contract of the contract of the contract of the contract of the contract of the contract of the contract of the contract of the cont** letterunderscore **\letterunderscore letvalue 1... h 1... 1... h 1... h 1... h 1... h 1... h 1... h 1... h 1... h 1... h 1... h 1... h 1... h 1... h 1... h 1... h 1... h 1... h 1...** letvalueempty **\letvalueempty {...}** letvaluerelax **\letvaluerelax {...}** lfence  $\{\ldots\}$ lhbox **\lhbox {...}** lineanera **\lineanera [..=..]** lineasottile **\lineasottile** lineatesto **\lineatesto [...] {...}** linebox **\linebox {...}** lineenere **\lineenere [..=..]** lineesottili **\lineesottili [..=..]** linenote:instance  $\L{LINENOTE}$  {...} linenote:instance:linenote \linenote **{...}** lingua **\lingua [...]**

leftsubguillemot **\leftsubguillemot** lefttorighthbox **\lefttorighthbox ... {...}** lefttorightvbox **\lefttorightvbox ... {...}** lefttorightvtop **\lefttorightvtop ... {...}** letcatcodecommand **\letcatcodecommand \... ... \...** letcscsname **bleed and the contract of the contract of the contract of the contract of the contract of the contract of the contract of the contract of the contract of the contract of the contract of the contract of the con** letcsnamecs **bless are set of the constant of the constant of the constant of the constant of the constant of the constant of the constant of the constant of the constant of the constant of the constant of the constant of** letcsnamecsname **\letcsnamecsname \csname ... \endcsname \csname ... \endcsname** letdummyparameter **\letdummyparameter** {...} \... letterclosebrace **\letterclosebrace** letterspacing **betters** and **heater**  $\lambda$  **letterspacing** [...]  $\{\ldots\}$ limitatefirstline **\limitatefirstline {...} {...} {...}** limitatelines **\limitatelines {...} {...} {...}** limitatetext **\limitatetext {...} {...} {...}** limitatetext:list **\limitatetext {...} {...} {...}** lineeriempimento **\lineeriempimento [..=..] {...} {...}** linefillerhbox **\linefillerhbox [...] ... {...}** linefillervbox **\linefillervbox [...] ... {...}** linefillervtop **\linefillervtop [...] ... {...}** linespanningtext **\linespanningtext {...} {...} {...}** linguaprincipale **\linguaprincipale [...]**

lingua:example \LANGUAGE listcitation:alternative **\listcitation [...] [...]** listcite **\listcite [..=..] [...]** listcite:alternative **\listcite [...] [...]** listcite:userdata **\listcite [..=..] [..=..]** listnamespaces **\listnamespaces** literalmode **\literalmode** llap **\llap {...}** loadanyfile **\loadanyfile [...]** loadanyfileonce **\loadanyfileonce [...]** loadcldfile **\loadcldfile [...]** loadcldfileonce **\loadcldfileonce [...]** loadfontgoodies **\loadfontgoodies [...]** loadluafile **\loadluafile [...]** loadluafileonce **\loadluafileonce [...]** loadtexfile **\loadtexfile [...]** loadtexfileonce **\loadtexfileonce [...]**<br>loadtypescriptfile **the contract of the contract of the contract of the contract of the contract of the contract** localhsize **\localhsize** localpopbox **\localpopbox ...** localpopmacro **\localpopmacro \...** localpushbox **\localpushbox ...** localpushmacro **\localpushmacro \...**  $\label{thm:local-parallel} \text{local} \text{underline} \{ \dots \}$ locatedfilepath **\locatedfilepath** locatefilepath **\locatefilepath {...} locfilename and <b>locfilename and locfilename** *locfilename locfilename locfilename locfilename locfilename locfilename locfilename locfilename locfilename locfilename locfile* lomihi **\lomihi {...} {...} {...}** lowercased **\lowercased {...}**  ${\rm lowercsing} \label{thm:lower-casing}$   ${\rm lowerleftdoubleninequote} \label{thm:lower-casing}$ lowerleftsingleninequote **\lowerleftsingleninequote** 1top 1top 1.1top 1.1top 1.1top 1.1top 1.1top 1.1top 1.1top 1.1top 1.1top 1.1top 1.1top 1.1top 1.1top 1.1top 1.1 ltrhbox **\ltrhbox ... {...}** ltrvbox **\ltrvbox ... {...}** ltrvtop **\ltrvtop ... {...}** luacode **\luacode**  $\{\ldots\}$  $\label{lem:main} \texttt{luaconditional} \begin{minipage}[h]{0.9\linewidth} \begin{minipage}[h]{0.9\linewidth} \begin{minipage}[h]{0.9\linewidth} \end{minipage}[h]{0.9\linewidth} \begin{minipage}[h]{0.9\linewidth} \begin{minipage}[h]{0.9\linewidth} \end{minipage}[h]{0.9\linewidth} \begin{minipage}[h]{0.9\linewidth} \end{minipage}[h]{0.9\linewidth} \begin{minipage}[h]{0.9\linewidth} \end{minipage}[h]{0.9\linewidth} \begin{minipage}[h]{0.9\linewidth} \end{minipage}[h]{0.9\linewidth} \begin{minipage}[h]{0$ luaenvironment **\luaenvironment ...** luaexpanded **\luaexpanded {...}** luaexpr **\luaexpr {...}** luafunction **\luafunction {...}** luajitTeX **\luajitTeX** luamajorversion **\luamajorversion** luametaTeX **\luametaTeX** luaminorversion **\luaminorversion** luasetup **\luasetup {...}** luaTeX **\luaTeX** luaversion **blue and the contract of the contract of the contract of the contract of the contract of the contract of the contract of the contract of the contract of the contract of the contract of the contract of the contr** lunghezzaelenco **\lunghezzaelenco** MESE {...} METAFONT **\METAFONT** METAFUN **\METAFUN** METAPOST **\METAPOST** MetaFont **\MetaFont** 

listcitation **\listcitation [..=..] [...]** listcitation:userdata **\listcitation [..=..] [..=..]** loadbtxdefinitionfile **\loadbtxdefinitionfile [...]** loadbtxreplacementfile **\loadbtxreplacementfile [...]** loadspellchecklist **\loadspellchecklist [...] [...]** loadtypescriptfile **\loadtypescriptfile [...]** localframed **\localframed [...] [..=..] {...}** localframedwithsettings **\localframedwithsettings [...] [..=..] {...}** lowerbox **\lowerbox {...}** \... {...} lowercasestring **blowercasestring** ... \to \... lowerleftdoubleninequote **\lowerleftdoubleninequote** lowerrightdoubleninequote **\lowerrightdoubleninequote** lowerrightsingleninequote **\lowerrightsingleninequote** lowhigh:instance \LOWHIGH **[...] {...} {...}** lowhigh:instance: \LOWHIGH **[...] {...} {...}** lowmidhigh:instance \LOWMIDHIGH **{...} {...} {...}** lowmidhigh:instance: \LOWMIDHIGH **{...} {...} {...}** lrtbbox **\lrtbbox {...} {...} {...} {...} {...}** luaparameterset **\luaparameterset {...} {...}**

MetaFun **\MetaFun** MetaPost **\MetaPost** MKII **\MKII** MKIV **\MKIV** MKIX **\MKIX** MKLX **\MKLX** MKVI **\MKVI** MKXI **\MKXI** MKXL **\MKXL** MONTHLONG **\MONTHLONG** {...} MONTHSHORT **{...}** MPanchor **\MPanchor {...}** MPbetex **\MPbetex {...}** MPc **\MPc {...}** MPcolor **\MPcolor {...}** MPcoloronly **\MPcoloronly {...}** MPcolumn **\MPcolumn {...}** MPd **\MPd {...}** MPdrawing **\MPdrawing {...}**<br>MPfontsizehskip **\MPfontsizehskip** MPh **\MPh {...}** MPII **\MPII** MPIV **\MPIV** MPLX **\MPLX** MPleftskip **\MPleftskip {...}** MPll **\MPll {...}** MPlr **\MPlr {...}** MPls **\MPls {...}** MPn **\MPn {...}** MPoptions **\MPoptions {...}** MPp **\MPp {...}** MPpage **\MPpage {...}** MPpardata **\MPpardata {...}**<br>MPplus {...} {. MPpos  $\{...\}$ <br>MPpositiongraphic **MPposition**g MPposset **\MPposset** {...} MPr **\MPr {...}** MPregion **\MPregion {...}** MPrightskip **\MPrightskip {...}** MPrs  $\{\ldots\}$ MPstring **\MPstring {...}** MPtext **\MPtext {...}** MPul **\MPul {...}** MPur **\MPur {...}** MPVI **\MPVI** MPvar **\MPvar {...}** MPvariable **\MPvariable {...}** MPvv **\MPvv {...} {...}** MPw **\MPw {...}** MPwhd **\MPwhd {...}**<br>MPXL \MPXL MPXL **\MPXL** MPx **\MPx {...}** MPxy **\MPxy {...}** MPxywhd **\MPxywhd {...}**  $MPy$  {...} m **\m [...] {...}** maiuscolo **\maiuscolo {...}**

MPcode **\MPcode {...} {...}** MPfontsizehskip **\MPfontsizehskip {...}**<br>MPgetmultipars **\MPgetmultipars** {...} MPgetmultipars **\MPgetmultipars {...} {...}**<br>MPgetmultishape **\MPgetmultishape {...}** {...} MPgetmultishape **\MPgetmultishape {...} {...}** MPgetposboxes **\MPgetposboxes {...} {...}** MPinclusions **\MPinclusions [...] {...} {...}** MPmenubuttons **\MPmenubuttons {...}** MPoverlayanchor **\MPoverlayanchor {...}** MPplus **\MPplus {...} {...} {...}** MPpositiongraphic **\MPpositiongraphic {...} {..=..}** MPrawvar **\MPrawvar {...} {...}** MPrest **\MPrest {...} {...}** MPtransparency **\MPtransparency {...}** MPv **\MPv {...} {...} {...}** maiuscoletto **\maiuscoletto {...}** makecharacteractive **\makecharacteractive ...** makerawcommalist **\makerawcommalist**  $\mathbb{R}$ ...

mapfontsize **\mapfontsize**  $\ldots$  [...] marcatura **\marcatura (...,...) (...,...) [...]** margindata **\margindata [...] [..=..] [..=..] {...}** margindata:instance \MARGINDATA **[..=..] [..=..] {...}** margindata:instance:atleftmargin  $\lambda$ tleftmargin [..=..] [..=..] {...} margindata:instance:atrightmargin \atrightmargin **[..=..] [..=..] {...}** margindata:instance:ininner **area (ininner**  $\{...,...\}$   $\{......\}$   $\{... \}$ margindata:instance:ininneredge **and increase in the set of the set of the set of the set of the set of the set of the set of the set of the set of the set of the set of the set of the set of the set of the set of the set** margindata:instance:ininnermargin \ininnermargin **[..=..] [..=..] {...}** margindata:instance:inleft  $\in$   $\{...,...\}$   $[...,...]$   $\{...]\}$ margindata:instance:inleftedge  $\{...$  \inleftedge  $[..=..]$   $[..=..]$   $\{...$ } margindata:instance:inleftmargin  $\{ \ldots = . \}$   $\{ \ldots \}$ margindata:instance:inmargin \inmargin **[..=..] [..=..] {...}** margindata:instance:inother **\inother \inother** [..=..] [..=..] {...} margindata:instance:inouter  $\{... = 0, 1,...\}$ margindata:instance:inouteredge \inouteredge **[..=..] [..=..] {...}** margindata:instance:inoutermargin \inoutermargin **[..=..] [..=..] {...}** margindata:instance:inright  $\in$   $\{... \}$  [..=..]  $\{... \}$ margindata:instance:inrightedge \inrightedge **[..=..] [..=..] {...}** margindata:instance:inrightmargin <br>margindata:instance:margintext **(i.e.)**  $\{... \}$ <br>margintext [..=..] [..=..] {...} margindata:instance:margintext **argument margintext** [..=..] [..=..] {...}<br>markcontent **markcontent markcontent** [...] {...} markedpages **\markedpages [...]** markinjector **\markinjector [...]** markpage **business in the contract of the contract of the contract of the contract of the contract of the contract of the contract of the contract of the contract of the contract of the contract of the contract of the cont** markreferencepage **\markreferencepage** mat **\mat {...}** matematica **but all the contract of the contract of the contract**  $\mathbb{I}$ **...**  $\{... \}$ matematica:assignment **but all the contract of the contract**  $\mathbb{R}$ **.** The matematica  $[0,1,0]$ math  $\mathbb{L}$ ... mathbf **\mathbf \mathbf** mathbi **\mathbi** mathblackboard **\mathblackboard** mathbs **\mathbs \mathbs** mathcommand:example  $\M{ATHCOMMAND}$  {...} {...} mathdefault **\mathdefault \mathdefault** mathdouble **\mathdouble [...] {...} {...} {...}** mathdoubleextensible:instance \MATHDOUBLEEXTENSIBLE {...} {...}<br>mathdoubleextensible:instance:doublebar \doublebar {...} {...} mathdoubleextensible:instance:doublebar \doublebar {...} {...}<br>mathdoubleextensible:instance:doublebrace \doublebrace {...} {...} mathdoubleextensible:instance:doublebrace \doublebrace {...} {...}<br>mathdoubleextensible:instance:doublebracket \doublebracket {...} {...} mathdoubleextensible:instance:doublebracket \doublebracket {...} {...}<br>mathdoubleextensible:instance:doubleparent \doubleparent {...} {...} mathdoubleextensible:instance:doubleparent \doubleparent **{...} {...}** mathdoubleextensible:instance:overbarunderbar \overbarunderbar **{...} {...}** mathdoubleextensible:instance:overbraceunderbrace \overbraceunderbrace **{...} {...}** mathdoubleextensible:instance:overbracketunderbracket \overbracketunderbracket **{...} {...}** mathdoubleextensible:instance:overparentunderparent \overparentunderparent **{...} {...}** mathextensible:instance  $\text{MATHEXTENSIBLE } \{... \}$ mathextensible:instance:cleftarrow \cleftarrow **{...} {...}** mathextensible:instance:crightarrow \crightarrow **{...} {...}** mathextensible:instance:crightoverleftarrow \crightoverleftarrow **{...} {...}** mathextensible:instance:eleftarrowfill  $\{e\}$ mathextensible:instance:eleftharpoondownfill \eleftharpoondownfill **{...} {...}** mathextensible:instance:eleftharpoonupfill \eleftharpoonupfill **{...} {...}** mathextensible:instance:eleftrightarrowfill \eleftrightarrowfill **{...} {...}** mathextensible:instance:eoverbarfill \eoverbarfill **{...} {...}** mathextensible:instance:eoverbracefill \eoverbracefill **{...} {...}** mathextensible:instance:eoverbracketfill \eoverbracketfill **{...} {...}**  $\texttt{mathextensible: instance: } {\tt coverparentfill}$ mathextensible:instance:erightarrowfill \erightarrowfill **{...} {...}** mathextensible:instance:erightharpoondownfill \erightharpoondownfill **{...} {...}** mathextensible:instance:erightharpoonupfill \erightharpoonupfill {...} {...}<br>mathextensible:instance:etwoheadrightarrowfill \etwoheadrightarrowfill {...} {...} mathextensible:instance:etwoheadrightarrowfill \etwoheadrightarrowfill **{...} {...}** mathextensible:instance:eunderbarfill \eunderbarfill **{...} {...}** mathextensible:instance:eunderbracefill \eunderbracefill **{...} {...}** mathextensible:instance:eunderbracketfill \eunderbracketfill **{...} {...}** mathextensible:instance:eunderparentfill \eunderparentfill **{...} {...}** mathextensible:instance:mequal  $\text{mod } \{... \}$  {...} mathextensible:instance:mhookleftarrow **\mhookleftarrow {...} {...}** mathextensible:instance:mhookrightarrow **\mhookrightarrow** {...} {...} mathextensible:instance:mhookrightarrow \mhookrightarrow **{...} {...}** mathextensible:instance:mLeftarrow \mLeftarrow **{...} {...}**

makestrutofbox **\makestrutofbox ...** markcontent **\markcontent [...] {...}** mathextensible:instance:mLeftrightarrow \mLeftrightarrow **{...} {...}** mathextensible:instance:mleftharpoondown \mleftharpoondown **{...} {...}** mathextensible:instance:mleftharpoonup **\mleftharpoonup** {...} {...} mathextensible:instance:mleftrightarrow **\mleftrightarrow** {...} {...} mathextensible:instance:mleftrightarrow \mleftrightarrow **{...} {...}** mathextensible:instance:mleftrightharpoons \mleftrightharpoons **{...} {...}** mathextensible:instance:mmapsto \mmapsto **{...} {...}** mathextensible:instance:mRightarrow **\mRightarrow {...} {...}** mathextensible:instance:mrel **\mred** \mred {...} {...} mathextensible:instance:mrel \mrel **{...} {...}** mathextensible:instance:mrightarrow \mrightarrow **{...} {...}** mathextensible:instance:mrightharpoondown \mrightharpoondown {...} {...}<br>mathextensible:instance:mrightharpoonup \mrightharpoonup {...} {...} mathextensible:instance:mrightharpoonup \mrightharpoonup {...} {...}<br>mathextensible:instance:mrightleftharpoons \mrightleftharpoons {...} {...} mathextensible:instance:mrightleftharpoons \mrightleftharpoons **{...} {...}** mathextensible:instance:mrightoverleftarrow \mrightoverleftarrow **{...} {...}** mathextensible:instance:mtriplerel **\mtriplerel {...}** {...} mathextensible:instance:mtwoheadleftarrow **\mtwoheadleftarrow** {...} {...} mathextensible:instance:mtwoheadleftarrow \mtwoheadleftarrow **{...} {...}** mathextensible:instance:mtwoheadrightarrow \mtwoheadrightarrow **{...} {...}** mathextensible:instance:tequal \tequal {...} {...} mathextensible:instance:thookleftarrow **\thookleftarrow {...} {...}** mathextensible:instance:thookrightarrow **\thookrightarrow** {...} {...} mathextensible:instance:thookrightarrow \thookrightarrow **{...} {...}** mathextensible:instance:tLeftarrow **\tLeftarrow** {...} {...} factors instance:tLeftrightarrow **{...}** {...} {...} mathextensible:instance:tLeftrightarrow \tLeftrightarrow {...} <br>mathextensible:instance:tleftarrow \tleftarrow {...} {...} mathextensible:instance:tleftarrow **\tleftarrow {...}** {...}<br>mathextensible:instance:tleftharpoondown **\tleftharpoondown** {...} {...} mathextensible:instance:tleftharpoondown \tleftharpoondown **{...} {...}** mathextensible:instance:tleftharpoonup \tleftharpoonup **{...} {...}** mathextensible:instance:tleftrightarrow \tleftrightarrow **{...} {...}** mathextensible:instance:tleftrightharpoons \tleftrightharpoons **{...} {...}** mathextensible:instance:tmapsto \tmapsto **{...} {...}** mathextensible:instance:tRightarrow \tRightarrow **{...} {...}** mathextensible:instance:trel \trel {...} {...} mathextensible:instance:trightarrow \trightarrow **{...} {...}** mathextensible:instance:trightharpoondown \trightharpoondown **{...} {...}** mathextensible:instance:trightharpoonup \trightharpoonup **{...} {...}** mathextensible:instance:trightleftharpoons \trightleftharpoons **{...} {...}** mathextensible:instance:trightoverleftarrow \trightoverleftarrow **{...} {...}** mathextensible:instance:ttriplerel \ttriplerel **{...} {...}** mathextensible:instance:ttwoheadleftarrow \ttwoheadleftarrow **{...} {...}** mathextensible:instance:ttwoheadrightarrow \ttwoheadrightarrow **{...} {...}** mathextensible:instance:xequal  $\{... \}$ mathextensible:instance:xhookleftarrow \xhookleftarrow **{...} {...}** mathextensible:instance:xhookrightarrow \xhookrightarrow **{...} {...}** mathextensible:instance:xLeftarrow \xLeftarrow **{...} {...}** mathextensible:instance:xLeftrightarrow **\xLeftrightarrow** {...} {...} mathextensible:instance:xleftarrow **\xleftarrow** \xleftarrow {...} {...} mathextensible:instance:xleftarrow \xleftarrow **{...} {...}** mathextensible:instance:xleftharpoondown \xleftharpoondown **{...} {...}** mathextensible:instance:xleftharpoonup \xleftharpoonup **{...} {...}** mathextensible:instance:xleftrightarrow \xleftrightarrow **{...} {...}** mathextensible:instance:xleftrightharpoons \xleftrightharpoons **{...} {...}** mathextensible:instance:xmapsto \xmapsto **{...} {...}** mathextensible:instance:xRightarrow \xRightarrow **{...} {...}** mathextensible:instance:xrel \xrel {...} {...} mathextensible:instance:xrightarrow \xrightarrow **{...} {...}** mathextensible:instance:xrightharpoondown \xrightharpoondown **{...} {...}** mathextensible:instance:xrightharpoonup \xrightharpoonup **{...} {...}** mathextensible:instance:xrightleftharpoons \xrightleftharpoons {...} {...} <br>mathextensible:instance:xrightoverleftarrow \xrightoverleftarrow {...} {...} mathextensible:instance:xrightoverleftarrow \xrightoverleftarrow **{...} {...}** mathextensible:instance:xtriplerel \xtriplerel **{...} {...}** mathextensible:instance:xtwoheadleftarrow \xtwoheadleftarrow **{...} {...}** mathextensible:instance:xtwoheadrightarrow \xtwoheadrightarrow **{...} {...}** mathfraktur **\mathfraktur** mathframed:instance  $\text{MATHFRAMED}$  [..=..] {...} mathframed:instance:inmframed<br>mathframed:instance:mcframed<br>mathframed **has been has been has been has been has been has been has been has been has been has been has been has been has been has been** mathframed:instance:mcframed<br>mathframed:instance:mframed<br>mathframed **[..=..]** {...}  $mathframed: \texttt{instance} : \texttt{mframed}$ mathfunction **but a** contraction **a** contraction **a** contraction **a** contraction **a** contraction **a** contraction **a** contraction **a** contraction **a** contraction **a** contraction **a** contraction **a** contraction **a** contracti mathit **\mathit** mathitalic **\mathitalic** mathmatrix  $\text{MATHMTRIX} \{... \}$ mathop  $\mathcal{L}$ ...} mathornament:example \MATHORNAMENT **{...}** mathover **\mathover**  $\mathbb{I} \cup \{ \ldots \}$ mathoverextensible:example  $\text{MATHOVEREXT}$ ENSIBLE  $\{\ldots\}$ mathovertextextensible:instance \MATHOVERTEXTEXTENSIBLE **{...} {...}**

mathextensible:instance:mleftarrow \mleftarrow **{...} {...}**

mathradical:example  $\text{MATHRADICAL}$  [...] {...} mathrm **\mathrm** mathscript **\mathscript \mathscript**  $\lambda$ mathsl **\mathsl \mathsl \mathsl \mathsl \mathsl \mathsl \mathsl \mathsl**  $\mathbf{a}$ mathss **\mathss** mathtext **...**  $\{\ldots\}$ mathtextbf **but all the contract of the contract of the contract of the contract of the contract of the contract of the contract of the contract of the contract of the contract of the contract of the contract of the contra** mathtextbi **\mathtextbi ... {...}** mathtextbs **\mathtextbs** ... {...} mathtextit **\mathtextit ... {...}** mathtextsl **mathtextsl** ... {...} mathtexttf **\mathtexttf** ... {...} mathtf **\mathtf \mathtf \mathtf \mathtf \mathtf** mathtriplet **here here here here here here here here here here here here here here here here here here here here here here here here here here here here here here** mathtriplet:example  $\text{MATHTRIPLET}$  [...] {...} {...} mathtt **\mathtt** mathunder<br>mathunderextensible:example<br> **MATHUNDEREXTENSIBLE** {...}  $mathematical$ mathundertextextensible:instance \MATHUNDERTEXTEXTENSIBLE **{...} {...}** mathundertextextensible:instance: \MATHUNDERTEXTEXTENSIBLE {...} {...}<br>mathunstacked:example \MATHUNSTACKED mathunstacked:example<br>mathupright mathword **\mathword ... {...}** mathwordbf **\mathwordbf ... {...}** mathwordbi **\mathwordbi ... {...}** mathwordbs **but all the contract of the contract of the contract of the contract of the contract of the contract of the contract of the contract of the contract of the contract of the contract of the contract of the contra** mathwordit **\mathwordit ... {...}** mathwordsl **\mathwordsl ... {...}** mathwordtf **\mathwordtf ... {...}** math:assignment **\math [..=..]**  $\{\ldots\}$ maxaligned **\maxaligned {...}** mbox **\mbox {...}** measure **but all the set of the set of the set of the set of the set of the set of the set of the set of the set of the set of the set of the set of the set of the set of the set of the set of the set of the set of the set** measured **\measured {...}** medskip **\medskip** medspace **\medspace** menuinterattivo **\menuinterattivo [...] [..=..]** mese  $\mathcal{L}$ ...} message  $\{\ldots\}$ mettielenco **\mettielenco [...] [..=..]** mettielencocombinato **\mettielencocombinato [...] [..=..]** mettielencocombinato:instance \mettiCOMBINEDLIST **[..=..]** mettielencocombinato:instance:content \metticontent **[..=..]** mettifiancoafianco **\mettifiancoafianco {...} {...}** mettiformula **\mettiformula [...] {...}** mettiingriglia **\mettiingriglia [...] {...}** mettiingriglia:list **\mettiingriglia [...] {...}** mettinotepdp **\mettinotepdp [..=..]** mettinotepdplocali **\mettinotepdplocali [..=..]** mettinumeropagina **\mettinumeropagina** mettiregistro **\mettiregistro [...] [..=..]** mettiregistro:instance \mettiREGISTER **[..=..]** mettiregistro:instance:index \mettiindex **[..=..]** mettisegnalibro **\mettisegnalibro [...] [...] [..=..]** mettisottoformula **\mettisottoformula [...] {...}** mettiunosullaltro **buttiunosullaltro here here here here here here here here here here here here here here here here here here here here here here here here here here h** mfence **\mfence**  $\mathbb{R}$ ...} mfunction **\mfunction {...}** mfunctionlabeltext **\mfunctionlabeltext {...}** mhbox  $\{\ldots\}$ <br>middlealigned **\middlealigned**  $\{\ldots\}$ middlealigned **being a common contract of the common contract of the middlebox**  $\{ \ldots \}$ midhbox **\midhbox {...}** midsubsentence **\midsubsentence** minimalhbox **\minimalhbox ... {...}** mixedcaps **\mixedcaps {...}** mkvibuffer **\mkvibuffer [...]** moduleparameter **\moduleparameter {...} {...}** molecule **\molecule {...}** mono **\mono** monograssetto **\monograssetto**

mathovertextextensible:instance: \MATHOVERTEXTEXTENSIBLE **{...} {...}** mathupright **\mathupright** middlebox **\middlebox {...}**

mononormal **\mononormal** monthlong **\monthlong {...}** monthshort **\monthshort {...}** mostracolore **\mostracolore [...]** mostracornice **business in the set of the set of the set of the set of the set of the set of the set of the set of the set of the set of the set of the set of the set of the set of the set of the set of the set of the set** mostrafontdeltesto **\mostrafontdeltesto [...]** mostragriglia **\mostragriglia [...]** mostraimpostazioni **\mostraimpostazioni [...]** mostralyout **\mostralyout [...]** mostramakeup **\mostramakeup [...]** mostrasetsimboli **\mostrasetsimboli [...]** mostrastruts **\mostrastruts** mprandomnumber **\mprandomnumber** mtext  $\{\ldots\}$ m:assignment **\m [..=..] {...}** Numeri {...} Numeriromani **\Numeriromani {...}** namedheadnumber **\namedheadnumber {...}** naturalhbox **\naturalhbox** ... {...} naturalhpack **\naturalhpack ... {...}** naturaltpack **but allows haturaltpack** ... {...} naturalvbox **\naturalvbox** ... {...} naturalvcenter **\naturalvcenter ...** {...} naturalvpack **butter and the contral vector of the contralvect**  $\lambda$ ... {...} naturalvtop **butters** and the contract of  $\lambda$  **haturalvtop** ... {...} naturalwd **\naturalwd** ...  $\label{eq:1} $$ \neg \theta \to \infty $$$ negated **\negated {...}** negemspace **\negemspace \negemspace** negenspace **\negenspace** negthinspace **\negthinspace** newattribute **\newattribute** \... newcatcodetable **\newcatcodetable**  $\infty$ newcounter **\newcounter \newcounter \newcounter** \... newevery **\... \...** newfrenchspacing **\newfrenchspacing** newluatable **\newluatable \** \newluatable \... newmode **\newmode** {...} newsignal **\newsignal** \... newsystemmode **\newsystemmode** {...} nextbox **\nextbox** nextboxdp **\nextboxdp** nextboxht **\nextboxht** nextboxhtdp **butch hextboxhtdp hextboxhtdp butch hextboxhtdp hextboxhtdp** nextboxwd **\nextboxwd** nextcounter **\nextcounter \nextcounter [...]** [...] nextcountervalue **business hextcountervalue**  $\cdot \cdot \cdot \cdot$ nextdepth **\nextdepth \nextdepth** nextparagraphs<br>
nextparagraphs : example<br> **hextparagraphs : example**<br> **hextparagraphs** : example nextparagraphs: example nextrealpage **business \nextrealpage** nextrealpagenumber **\nextrealpagenumber** nextsubpagenumber **\nextsubpagenumber** nextuserpage **business \nextuserpage**  $\neq$ nextuserpagenumber **\nextuserpagenumber** nientelineecimafondo **\nientelineecimafondo** nientelineintestazionepdp **\nientelineintestazionepdp** nientespazio **\nientespazio**

mostraambientefontdeltesto **\mostraambientefontdeltesto [...]** mostragruppocolori **\mostragruppocolori [...] [...]** mostrastampa **buttaming here here here here here here here here here here here here here here here here here here here here here here here here here here here here** mostratavolozza **\mostratavolozza [...] [...]** NormalizeFontHeight **\NormalizeFontHeight \... {...} {...}** {...}<br>NormalizeFontWidth **\NormalizeFontWidth \... {...}** {...} {...} NormalizeFontWidth **\NormalizeFontWidth \... {...}** {...} {...}<br>NormalizeTextHeight **\NormalizeTextHeight** {...} {...} {...} NormalizeTextHeight **\NormalizeTextHeight {...}** {...} {...}<br>NormalizeTextWidth **\NormalizeTextWidth {...}** {...} {...} NormalizeTextWidth **\NormalizeTextWidth {...} {...} {...}** namedstructureheadlocation **\namedstructureheadlocation**  $\Lambda$ namedstructureuservariable **\namedstructureuservariable** {...} {...} namedstructurevariable **\namedstructurevariable {...} {...}** namedtaggedlabeltexts **\namedtaggedlabeltexts {...}** {...} {...} {...} {...} nascondiblocchi **\nascondiblocchi [...] [...]** nextsubcountervalue **business \nextsubcountervalue [...]** [...]

nocap **\nocap {...}** nocharacteralign **biology \nocharacteralign \nocharacteralign** nocitation **\nocitation**  $\in$  [...] nocitation:direct **\nocitation {...}** nocite **\nocite**  $\setminus$  **\nocite**  $\setminus$  **.** nocite:direct **\nocite** {...} nodetostring **\nodetostring \nodetostring \nodetostring** \... {...} noffigurepages **\noffigurepages** noflines **\noflines** noflinesinbox **\noflinesinbox ...** noflocalfloats **\noflocalfloats** noheightstrut **\noheightstrut** noitem **\noitem \noitem** nonfrenchspacing **\nonfrenchspacing** nonmathematics **\nonmathematics {...}** normalboldface **\normalboldface \normalboldface** normale **\normale** normalitalicface **\normalitalicface** normalizedfontsize **\normalizedfontsize** normalslantedface **bidden has a set of the contract of the contract of the contract of the contract of the contract of the contract of the contract of the contract of the contract of the contract of the contract of the c** normaltypeface **\normaltypeface** nota **\nota \nota \nota \nota \nota \nota \nota \nota \nota \nota \nota \nota \nota \nota \nota \nota \nota \nota \nota \nota \nota \nota \nota \nota \nota \nota \nota** nota:instance  $\setminus$  NOTE  $[...]$   $\{...$ } nota:instance:assignment \NOTE [..=..] nota:instance:assignment:endnote **[..=..]** nota:instance:assignment:footnote \footnote **[..=..]** nota:instance:endnote **below hendinote hendinote [...]**  $\{... \}$ nota:instance:footnote  $\{... \}$  {...} notesymbol **\notesymbol \notesymbol**  $\ldots$  [...] notragged **\notragged** ntimes **\ntimes**  $\{\ldots\}$  {...} numberofpoints **\numberoff**oints {...} numeri **\numeri {...}** numeriromani **\numeriromani {...}** numeroformula **\numeroformula**  $\lambda$ numeropagina **\numeropagina** numeropaginacompleto **\numeropaginacompleto** numerotesta **bulgaria interviews humerotesta** [...] [...] numerotestacorrente **\numerotestacorrente** obeydepth **\obeydepth** objectdepth **\objectdepth** objectheight **\objectheight** objectmargin **\objectmargin** objectwidth **\objectwidth** obox **\obox {...}** octnumber **\octnumber {...}** octstringtonumber **\octstringtonumber {...}** offset **\offset [..=..] {...}** offsetbox **\offsetbox [..=..] \... {...}** onedigitrounding **but all the conedigits**  $\Omega \{... \}$ ordinaldaynumber **\ordinaldaynumber {...}** ordinalstr<br>
ornamenttext:collector<br> **b**ornamenttext:collector<br> **bornamenttext:** (...) ornament:example \ORNAMENT **{...} {...}** outputfilename **\outputfilename** outputstreambox **\outputstreambox [...]** outputstreamcopy **\outputstreamcopy [...]** outputstreamunvbox **\outputstreamunvbox [...]** outputstreamunvcopy **\outputstreamunvcopy [...]** over  $\overline{...}$ 

```
normalframedwithsettings \normalframedwithsettings [..=..] \{ \ldots \}normalizebodyfontsize \normalizebodyfontsize \... {...}<br>normalizedfontsize \normalizedfontsize \normalizedfontsize
normalizefontdepth \normalizefontdepth \... {...} {...} {...} normalizefontheight \normalizefontheight \lambdanormalizefontheight \normalizefontheight \... {...} {...} {...}
normalizefontline but all the set of the set of the set of the set of the set of the set of the set of the set of the set of the set of the set of the set of the set of the set of the set of the set of the set of the set 
normalizefontwidth \normalizefontwidth \... {...} {...} {...}
normalizetextdepth \normalizetextdepth {...} {...}
normalizetextheight business has a constant of the constant interval interval interval in the constant of the constant interval interval interval interval interval interval interval interval interval interval interval i
normalizetextline but all the set of the set of the set of the set of the set of the set of the set of the set of the set of the set of the set of the set of the set of the set of the set of the set of the set of the set 
normalizetextwidth but allows has a constant of the set of the set of the set of the set of the set of the set of the set of the set of the set of the set of the set of the set of the set of the set of the set of the se
                                                                          \gamma (ornamenttext [..=..] [..=..] {...} {...}
ornamenttext:direct \ornamenttext [...] {...} {...}
ornamenttext:layer \ornamenttext [..=..] [..=..] {...} {...}
```
overlaybutton:direct **\overlaybutton {...}** overlaycolor **\overlaycolor** overlaydepth **\overlaydepth** overlayfigure **\overlayfigure {...}** overlayheight **being the contract of the contract of the contract of the contract of the contract of the contract of the contract of the contract of the contract of the contract of the contract of the contract of the contr** overlayimage **\overlayimage {...}** overlaylinecolor **\overlaylinecolor** overlaylinewidth **\overlaylinewidth** overlayoffset **\overlayoffset** overlaywidth **\overlaywidth** overloaderror **\overloaderror** overset **\overset {...} {...}** PAROLA **\PAROLA** {...} PAROLE {...} Parola **\Parola** \Parola {...} Parole **\Parole {...}** PDFcolor **\PDFcolor {...}** PDFETEX **\PDFETEX** PDFTEX **\PDFTEX** PICTEX **\PICTEX** PiCTeX **\PiCTeX** PointsToReal **PointsToReal** *PointsToReal PointsToReal C...***}** *\...* PPCHTEX **\PPCHTEX** PPCHTeX **\PPCHTeX** PRAGMA **\PRAGMA** PtToCm  $\text{Pr}$ pagearea **between the contract of the contract of the contract of the pagearea [...] [...] [...]** pagebreak **business \pagebreak [...]** pagefigure **buying the contract of the contract of the contract of the contract of the contract of the contract of the contract of the contract of the contract of the contract of the contract of the contract of the contrac** pagina **belief the contract of the contract of the contract of the contract of the contract of the contract of the contract of the contract of the contract of the contract of the contract of the contract of the contract of** paletsize **\paletsize**  $\text{package}$ paragraphs:example \PARAGRAPHS parola **b**<br>parola **1...**<br>**b** paroladestra **\paroladestra [...] {...}** pdfactualtext **\pdfactualtext {...} {...}** pdfbackendcurrentresources **\pdfbackendcurrentresources** pdfcolor **\pdfcolor {...}** pdfeTeX **\pdfeTeX** pdfTeX **\pdfTeX** ped **\ped {...}** pedap **\pedap [...] {...} {...}** ped: instance  $\setminus$  LOW  $\{... \}$ ped:instance:unitslow **\unitslow \unitslow {...}** percent **\percent** percentdimen **between the contract of the contract of the contract of the contract of the contract of the contract of the contract of the contract of the contract of the contract of the contract of the contract of the cont** perlungo **\perlungo {...}** permitcaretescape **business bermitcaretescape permitcircumflexescape \permitcircumflexescape** permitspacesbetweengroups **\permitspacesbetweengroups** persiandecimals **berefore the contract of the contract of the contract**  $\{\ldots\}$ persiannumerals **\persiannumerals {...}** phantom **\phantom {...}** phantombox **business c**  $\Delta$  **business health health health health health health health health health health health health health health health health health health health health**

overlaybutton **\overlaybutton [...]** overlayrollbutton **\overlayrollbutton [...] [...]** PointsToBigPoints **\PointsToBigPoints** {...} \... PointsToWholeBigPoints **being the contract of the Contract of Contract PointsToWholeBigPoints {...} \...** pageinjection **being a contract to the contract of the set of the set of the pageinjection [...] [..=..]** pageinjection:assignment **\pageinjection [..=..]** [..=..] pagestaterealpage **being a constant of the constant of the set of the set of the set of the set of the set of the set of the set of the set of the set of the set of the set of the set of the set of the set of the set of th** pagestaterealpageorder **\pagestaterealpageorder {...} {...}** pdfbackendactualtext **\pdfbackendactualtext {...} {...}** pdfbackendsetcatalog **\pdfbackendsetcatalog {...} {...}** pdfbackendsetcolorspace **\pdfbackendsetcolorspace {...} {...}** pdfbackendsetextgstate **\pdfbackendsetextgstate {...} {...}** pdfbackendsetinfo **\pdfbackendsetinfo {...} {...}** pdfbackendsetname **\pdfbackendsetname {...} {...}** pdfbackendsetpageattribute **\pdfbackendsetpageattribute {...} {...}** pdfbackendsetpageresource **\pdfbackendsetpageresource {...} {...}** pdfbackendsetpagesattribute **\pdfbackendsetpagesattribute {...} {...}** pdfbackendsetpattern **\pdfbackendsetpattern {...} {...}** pdfbackendsetshade **\pdfbackendsetshade {...} {...}**

piccolo **\piccolo** piccolocorsivograssetto **\piccolocorsivograssetto** piccolofontdelcorpo **\piccolofontdelcorpo** piccolograssetto **\piccolograssetto** piccolograssettocorsivo **\piccolograssettocorsivo** piccolograssettoinclinato **\piccolograssettoinclinato** piccoloinclinato **\piccoloinclinato** piccoloinclinatograssetto **\piccoloinclinatograssetto** piccolonormale **\piccolonormale** piccolotype **\piccolotype**  $\Delta$ placeattachments **\placeattachments** placebtxrendering **being**  $\Delta$ **)**  $\Delta$ **)**  $\Delta$ placecitation **\placecitation**  $\Delta$  **\placecitation**  $\ldots$ placecomments **\placecomments** placecurrentformulanumber **\placecurrentformulanumber** placedbox **\placedbox {...}** placefloat:instance \mettiFLOAT **[...] [...] {...} {...}** placefloat:instance:chemical \mettichemical **[...] [...] {...} {...}** placefloat:instance:figure  $\setminus$  **hettifigure** [...] [...]  $\{... \}$  {...} placefloat:instance:graphic  $\setminus$  **hettigraphic [...]**  $\{...$   $\}$   $\setminus$   $...$ }  $\setminus$   $\setminus$   $\setminus$ placefloat:instance:table \mettitable **[...] [...] {...} {...}** placeframed **business business here here here here here here here here here here here here here here here here here here here here here here here here here here here** placehelp **\placehelp** placeholder **\placeholder**  $\Box$ placeinitial **\placeinitial [...]** placelayer **\placelayer [...]** placelistoffloats:instance \placelistofFLOATS **[..=..]** placelistoffloats:instance:chemicals \placelistofchemicals **[..=..]** placelistoffloats:instance:figures \placelistoffigures **[..=..]** placelistoffloats:instance:graphics \placelistofgraphics **[..=..]** placelistoffloats:instance:intermezzi \placelistofintermezzi **[..=..]** placelistoffloats:instance:tables \placelistoftables **[..=..]** placelistofpublications **\placelistofpublications [...] [..=..]** placelistofsorts **\placelistofsorts [...] [..=..]** placelistofsorts:instance  $\rho$ lacelistofSORTS [..=..] placelistofsorts:instance:logos \placelistoflogos **[..=..]** placelistofsynonyms **\placelistofsynonyms [...] [..=..]** placelistofsynonyms:instance \placelistofSYNONYMS **[..=..]** placelistofsynonyms:instance:abbreviations \placelistofabbreviations **[..=..]** placelocalnotes **\placelocalnotes [...] [..=..]** placement **\placement \placement**  $\in$  [...]  $[...]$   $[...]$   $[...]$ placement:example  $\text{PLACEMENT}$  [..=..] {...} placenamedfloat **being the supplacenamedfloat** [...] [...] placenamedformula **\placenamedformula [...] {...} {...}** placenotes **being the contract of the contract of the contract of the contract of the contract of the contract of the contract of the contract of the contract of the contract of the contract of the contract of the contract** placepairedbox:instance  $\text{Interf}(\mathcal{L}, \mathcal{L})$ placepairedbox:instance:legend  $\setminus$  **hettilegend** [..=..]  $\{... \} \{... \}$ placeparallel **\placeparallel [...] [...] [..=..]** placerawheaddata **\placerawheaddata [...]** placerawheadnumber **\placerawheadnumber [...]** placerawheadtext **\placerawheadtext [...]** placerawlist **\placerawlist**  $\Delta$  \placerawlist [...] [..=..] placerenderingwindow **\placerenderingwindow [...] [...]** popattribute **but all the set of the set of the set of the set of the set of the set of the set of the set of the set of the set of the set of the set of the set of the set of the set of the set of the set of the set of th** popmacro **\popmacro** \end{c} \popmacro \end{c} \popmacro \end{c} \popmacro \end{c} \popmacro \end{c} \popmacro \end{c} \end{c} \popmacro \end{c} \popmacro \end{c} \popmacro \end{c} \popmacro \end{c} \popmacro \end{c} \popm popmode  $\Box$ popsystemmode **\popsystemmode {...}** positionoverlay **butters** and  $\mathbf{v}$  (...} positionregionoverlay **\positionregionoverlay {...} {...}** posizionanumerotesta **\posizionanumerotesta [...]** posizionatestotesta **\posizionatestotesta [...]** posizione **\posizione [..=..] (...,...) {...}** postponenotes **\postponenotes** predefinedfont **\predefinedfont [...]** predefinefont **being the contract of the contract of the contract of the contract of the contract of the contract of the contract of the contract of the contract of the contract of the contract of the contract of the contr** 

pickupgroupedcommand **\pickupgroupedcommand {...} {...} {...}** placefloat  $\Delta$  **placefloat**  $\Delta$  **placefloat**  $\Delta$  **placefloat**  $\Delta$  **placefloat**  $\Delta$  **placefloat**  $\Delta$  **placefloat**  $\Delta$  **placefloat**  $\Delta$  **placefloat**  $\Delta$  **placefloat**  $\Delta$  **placefloat**  $\Delta$  **placefloat**  $\Delta$  **placefl** placefloatcaption **\placefloatcaption [...] [..=..] [..=..]** placefloatwithsetups **\placefloatwithsetups [...] [...] [...] {...} {...}** placefloat:instance:intermezzo **heatiintermezzo [...]**  $\{...$   $\{...$   $\}$   $\{...$   $\}$ placelayeredtext **\placelayeredtext** [...] [..=..] [..=..] {...} {...} placepairedbox **budgets helice helice helice helice helice helice helice helice helice helice helice helice helice helice helice helice helice helice helice helice helice helice** 

prefixedpagenumber **\prefixedpagenumber** prendibuffer **\prendibuffer [...]** prendibuffer:instance \prendiBUFFER prendibuffer:instance:  $\verb|\preceq|$ prependetoks **being the contract of the contract of the contract of the contract of the contract of the contract of the contract of the contract of the contract of the contract of the contract of the contract of the contra** prependgvalue **being a contract to the contract of the contract of the contract of the contract of the contract of the contract of the contract of the contract of the contract of the contract of the contract of the contrac** prependtocommalist **being the commandix of the commandix f**  $\infty$ ,  $\infty$ prependtoks **because the contract of the contract of the contract of the contract of the contract of the contract of the contract of the contract of the contract of the contract of the contract of the contract of the contr** prependtoksonce **but all the controlled between the controlled by the controlled between**  $\mathcal{L}$ **.** prependvalue **business in the contract of the contract of the contract of the contract of the contract of the contract of the contract of the contract of the contract of the contract of the contract of the contract of the** prerollblank **\prerollblank [...]** presetdocument **\presetdocument [..=..]** presetfieldsymbols **\presetfieldsymbols [...]** presetlabeltext:instance  $\preceq$   $\preceq$  presetlabeltext:instance:head \presetheadtesto **[...] [..=..]** presetlabeltext:instance:label \presetlabeltesto **[...] [..=..]** presetlabeltext:instance:prefix \presetprefixtesto **[...] [..=..]** presetlabeltext:instance:suffix \presetsuffixtesto **[...] [..=..]** presetlabeltext:instance:unit \presetunittesto **[...] [..=..]** pretocommalist **\pretocommalist {...}** \... prettyprintbuffer **business business heating in the set of the set of the set of the set of the set of the set of the set of the set of the set of the set of the set of the set of the set of the set of the set of the s** prevcounter **but all the set of the set of the set of the set of the set of the set of the set of the set of the set of the set of the set of the set of the set of the set of the set of the set of the set of the set of the** prevcountervalue **\prevcountervalue [...]** preventmode **\preventmode [...]** prevrealpage **\prevrealpage** prevrealpagenumber **\prevrealpagenumber** prevsubcountervalue **\prevsubcountervalue [...] [...]** prevsubpage **\prevsubpage** prevsubpagenumber **\prevsubpagenumber** prevuserpage **\prevuserpage** prevuserpagenumber **\prevuserpagenumber** primasottopagina **\primasottopagina** procent **\procent**  $\Delta$ processassignlist **being the contract of the contract of the contract of the contract of the contract of the contract of the contract of the contract of the contract of the contract of the contract of the contract of the c** processbetween **\processbetween** {...} \... processcolorcomponents **\processcolorcomponents {...}** processcommacommand **but a community of the community of the community of the community of the community of the community of the community of the community of the community of the community of the community of the communit** processcommalist **being the contract of the contract of the contract of the contract of the contract of the contract of the contract of the contract of the contract of the contract of the contract of the contract of the co** processcontent **but controlled controlled here here here here here here here here here here here here here here here here here here here here here here here here here h** processfile **\processfile {...}** processfilemany **being the contract of the contract of the contract of the processfilemany {...}** processfilenone **\processfilenone {...}** processfileonce **\processfileonce {...}** processisolatedchars **because that the contract of the contract of the contract of the contract of the contract of the contract of the contract of the contract of the contract of the contract of the contract of the contrac** processisolatedwords **business \processisolatedwords**  $\{ \ldots \} \ldots$ processlinetablebuffer **\processlinetablebuffer [...]** processlinetablefile **business has been have all the set of the set of the set of the set of the set of the set of the set of the set of the set of the set of the set of the set of the set of the set of the set of the** processMPbuffer **that is a constructed to the construction** in the construction of the processMPfigurefile **for the construction**  $\alpha$ processmonth **because the contract of the contract of the contract of the contract of the contract of the contract of the contract of the contract of the contract of the contract of the contract of the contract of the cont** processranges **\processranges [...] \...** processtexbuffer **buffer buffer**  $\text{processTEXbuffer}$  [...] processuntil **\processuntil \cdub** \processuntil \... processxtablebuffer **\processxtablebuffer [...]** prodotto **\prodotto [...]**

predefinesymbol **\predefinesymbol [...]** prendimarcatura **\prendimarcatura [...] [...] [...]** presetlabeltext:instance:btxlabel \presetbtxlabeltesto **[...] [..=..]** presetlabeltext:instance:mathlabel \presetmathlabeltesto **[...] [..=..]** presetlabeltext:instance:operator \presetoperatortesto **[...] [..=..]** presetlabeltext:instance:taglabel \presettaglabeltesto **[...] [..=..]** processaction **\processaction \processaction**  $\qquad \qquad$  \processaction  $[\ldots]$   $[\ldots, \ldots]$ erocessallactionsinset **by the set of the set of the set of the set of the set of the set of the set of the set of the set of the set of the set of the set of the set of the set of the set of the set of the set of the set** processassignmentcommand **\processassignmentcommand [..=..] \...** processassignmentlist **being the set of the set of the set of the set of the set of the set of the set of the set of the set of the set of the set of the set of the set of the set of the set of the set of the set of the se** processbodyfontenvironmentlist **\processbodyfontenvironmentlist \...** processcommalistwithparameters **being the set of the set of the set of the set of the set of the set of the set of the set of the set of the set of the set of the set of the set of the set of the set of the set of the set** processfirstactioninset **by a set of the set of the set of the set of the set of the set of the set of the set of the set of the set of the set of the set of the set of the set of the set of the set of the set of the set o** processlist **being the contract of the contract of the contract of the contract of the contract of the contract of the contract of the contract of the contract of the contract of the contract of the contract of the contrac** processMPfigurefile **\processMPfigurefile {...}** processseparatedlist **\processseparatedlist [...] [...] {...}** processtokens **\processtokens {...} {...} {...} {...} {...}** processyear **being the contract of the contract of the contract of the contract of the contract of the contract of the contract of the contract of the contract of the contract of the contract of the contract of the contrac** 

prodotto:string **\prodotto ...** profilegivenbox **\profilegivenbox {...} ...** progetto **\progetto**  $\neq$  [...] progetto:string **\progetto ...** programma **\programma [...]** pseudoMixedCapped **\pseudoMixedCapped {...}** pseudoSmallCapped **\pseudoSmallCapped {...}** pseudoSmallcapped **\pseudoSmallcapped {...}** pseudosmallcapped **\pseudosmallcapped {...}** pulsante **1. pulsante**  $\{... \} \{... \} \{... \}$ pulsante:example  $\Bbb{V}$  **bulsante:example**  $\Bbb{V}$ punti **\punti [...]** punti:assignment **\punti [..=..]** punto **\punto {...}** purenumber **\purenumber {...}** pushattribute **bushattribute**  $\cdot \cdot \cdot$ pushbar **\pushbar [...] ... \popbar** pushbutton **bushbutton bushbutton c**  $\text{L.1}$  [...] pushmacro **\pushmacro** \end{pushmacro \end{pushmacro \end{pushmacro \end{pushmacro \end{pushmacro \end{pushmacro \end{pushmacro \end{pushmacro \end{pushmacro \end{pushmacro \end{pushmacro \end{pushmacro \end{pushmacro \end pushmode **bushmode bushmode**  $\Box$ pushoutputstream **bushoutputstream bushoutputstream** [...] pushpath **\pushpath [...] ... \poppath** pushsystemmode **\pushsystemmode {...}** putboxincache **\putboxincache {...} {...} ...** qquad **\qquad** quad **\quad** quads **\quads [...]** qualcheriga **by the contract of the contract of the contract of the contract of the contract of the contract of the contract of the contract of the contract of the contract of the contract of the contract of the contract o** quarterstrut **\quarterstrut** quitcommalist **\quitcommalist** quitprevcommalist **\quitprevcommalist** quittypescriptscanning **\quittypescriptscanning** ReadFile **\ReadFile {...}** raggedbottom **\raggedbottom** raggedcenter **\raggedcenter** raggedleft **\raggedleft** raggedright **\raggedright \raggedright** raggedwidecenter **\raggedwidecenter** raisebox **\raisebox \raisebox \raisebox {...}** \... {...} randomizetext **\randomizetext {...}** randomnumber **but all the contract of the contract of the contract of the contract of the contract of the contract of the contract of the contract of the contract of the contract of the contract of the contract of the cont** rawcounter **\rawcounter \rawcounter \rawcounter**  $\lambda$ rawcountervalue **\rawcountervalue [...]** rawdate **\rawdate [...]** rbox **\rbox ... {...}** readfile **\readfile {...} {...} {...}** readjobfile **\readjobfile {...} {...} {...}**

profiledbox  $\text{I} \ldots$   $\ldots$   $\ldots$   $\ldots$ pulsantemenu:button **\pulsantemenu [..=..] {...} {...}** pulsantemenu:interactionmenu **\pulsantemenu** [...] [..=..] {...} {...} pulsantinterazione **\pulsantinterazione [..=..] [...]** pusharrangedpages **\pusharrangedpages ... \poparrangedpages** pushcatcodetable **\pushcatcodetable ... \popcatcodetable** pushcolore **\pushcolore [...] ... \popcolore** pushendofline **bushendofline** ... \popendofline  $\Box$ pushMPdrawing **\pushMPdrawing ... \popMPdrawing** pushmathstyle **\pushmathstyle ... \popmathstyle** pushpunctuation **bushpunctuation \pushpunctuation** ... \poppunctuation pushrandomseed **\pushrandomseed ... \poprandomseed** pushreferenceprefix **bushreferenceprefix**  $\{... \} \ldots \$ pushsfondo **\pushsfondo [...] ... \popsfondo** putnextboxincache **butnextboxincache**  $\phi$  {...} {...} {...} } rawdoifelseinset **\rawdoifelseinset {...} {...} {...} {...}** rawdoifinset **being the contract of the contract of the contract**  $\{... \} \{... \} \{... \}$ rawdoifinsetelse **\rawdoifinsetelse {...} {...} {...} {...}** rawgetparameters **\rawgetparameters [...] [..=..]** rawprocessaction **being a constant of the constant of the constant of the constant**  $\lceil \ldots \rceil$  **[..., .=>..,.]** rawprocesscommacommand **\rawprocesscommacommand [...] \...** rawprocesscommalist **\rawprocesscommalist [...] \...** rawstructurelistuservariable **\rawstructurelistuservariable {...}** rawsubcountervalue **\rawsubcountervalue [...] [...]** readfixfile **\readfixfile {...} {...} {...} {...}**

readsysfile **but allows readsysfile**  $\{... \} \{... \} \{... \}$ readtexfile **\readtexfile {...} {...} {...}** readxmlfile **because the contract of the contract of the contract of the contract of the contract of the contract of the contract of the contract of the contract of the contract of the contract of the contract of the contr** realpagenumber **\realpagenumber** realSmallCapped **\realSmallCapped {...}** realSmallcapped **\realSmallcapped {...}** realsmallcapped **\realsmallcapped {...}**  ${\bf \color{red}recursedepth} {\bf \color{red}recursedepth} {\bf \color{red}recursleded} }$ recursestring **\recursestring** redoconvertfont **\redoconvertfont** referencecolumnnumber **\referencecolumnnumber** referencepagedetail **\referencepagedetail** referencepagestate **\referencepagestate** referenceprefix **\referenceprefix** referencerealpage **\referencerealpage**  $\label{eq:referen} \begin{minipage}[c]{0.9\linewidth} \vspace{1mm} \vspace{0.2cm} \begin{minipage}[c]{0.9\linewidth} \vspace{0.2cm} \vspace{0.2cm} \vspace{0.2cm} \vspace{0.2cm} \vspace{0.2cm} \vspace{0.2cm} \vspace{0.2cm} \vspace{0.2cm} \vspace{0.2cm} \vspace{0.2cm} \vspace{0.2cm} \vspace{0.2cm} \vspace{0.2cm} \vspace{0.2cm} \vspace{0.2cm} \vspace{0.2cm} \vspace{0.2cm} \vspace{0.2cm} \vspace{$ registerfontclass **\registerfontclass {...}** registersort **\registersort [...] [...]** registersynonym **\registersynonym [...] [...]** registerunit **\registerunit [...] [..=..]** registro:instance \REGISTER **[...] {..+...+..}** registro:instance:index \index **[...] {..+...+..}** registro:instance:ownnumber:index \index **[...] {...} {..+...+..}** regolare **\regolare**  $\vee$ **Pregolare** reimpostamarcatura **\reimpostamarcatura [...]** relatemarking **\relatemarking [...] [...]** relaxvalueifundefined **\relaxvalueifundefined {...}** remainingcharacters **\remainingcharacters** removebottomthings **\removebottomthings** removedepth **\removedepth** removelastskip **\removelastskip** removelastspace **\removelastspace** removemarkedcontent **\removemarkedcontent [...]** removepunctuation **\removepunctuation** removetoks **\removetoks ... \from \...** removeunwantedspaces **\removeunwantedspaces** repeathead **\repeathead [...]** replacefeature **\replacefeature [...]** replacefeature:direct **\replacefeature {...}** replaceincommalist **\replaceincommalist \... {...}** replaceword **\replaceword [...] [...] [...]** rescan **\rescan \rescan \rescan \rescan \rescan \rescan \rescan \rescan \rescan \rescan \rescan \rescan \rescan \rescan \rescan \rescan \rescan \rescan \rescan \rescan \rescan \res** rescanwithsetup **because the contract of the contract of the contract of the contract of the contract of the contract of the contract of the contract of the contract of the contract of the contract of the contract of the c** resetallattributes **\resetallattributes** resetandaddfeature **\resetandaddfeature [...]** resetandaddfeature:direct **\resetandaddfeature {...}** resetbar **\resetbar** resetboxesincache **\resetboxesincache {...}** resetbreakpoints **\resetbreakpoints** resetbuffer **\resetbuffer** [...] resetcharacteralign **\resetcharacteralign** resetcharacterkerning **\resetcharacterkerning** resetcharacterspacing **\resetcharacterspacing** resetcharacterstripping **\resetcharacterstripping** resetcollector **\resetcollector [...]** resetcounter **business resetcounter** *n n n n n n n n n n n n n n n n n n n n n n n n n n n n n n n* resetdigitsmanipulation **\resetdigitsmanipulation**

readlocfile **being the contract of the contract of the contract of the contract of the contract of the contract of the contract of the contract of the contract of the contract of the contract of the contract of the contrac** readsetfile **\readsetfile {...} {...} {...} {...}** recurselevel **\recurselevel** referenceformat:example \REFERENCEFORMAT **{...} {...} [...]** referring **containing referring (...,...)** [...] [...]<br>
registerattachment **registerattachment** [...] [..=..] registerattachment **\registerattachment [...] [..=..]** registerctxluafile **\registerctxluafile {...} {...}** registerexternalfigure **\registerexternalfigure [...] [...] [..=..]** registerhyphenationexception **\registerhyphenationexception [...] [...]** registerhyphenationpattern **\registerhyphenationpattern [...] [...]** registermenubuttons **\registermenubuttons [...] [...]** registro:instance:ownnumber \REGISTER **[...] {...} {..+...+..}** relateparameterhandlers **\relateparameterhandlers** {...} {...} {...} removefromcommalist **\removefromcommalist {...} \...** removesubstring **become contained to the contained terms**  $\rm pressure$  ... \to \...

resetdirection **\resetdirection** resetfeature **\resetfeature** resetflag **\resetflag** {...} resetfontcolorsheme **\resetfontcolorsheme** resetfontsolution **\resetfontsolution** resetinjector **by the contract of the contract of the contract of the contract of the contract of the contract of the contract of the contract of the contract of the contract of the contract of the contract of the contract** resetitaliccorrection **\resetitaliccorrection** resetlayer **\resetlayer**  $\text{[} \ldots \text{]}$ resetlocalfloats **\resetlocalfloats** resetMPdrawing **\resetMPdrawing** resetMPenvironment **\resetMPenvironment** resetMPinstance **\resetMPinstance [...]** resetmarker **\resetmarker**  $\{... \}$ resetmode **\resetmode {...}** resetpagenumber **\resetpagenumber**  $\begin{tabular}{ll} \texttt{resetpath} & \texttt{resetpath} \\ \texttt{resetpenalties} & \texttt{Testpen} \\ \end{tabular}$ resetperiodkerning **\resetperiodkerning** resetrecurselevel **\resetrecurselevel** resetreference **\resetreference [...]** resetreplacements **\resetreplacements** resetscript **\resetscript** resetsetups **\resetsetups [...]** resetsubpagenumber **\resetsubpagenumber** resetsymbolset **\resetsymbolset** resetsystemmode **\resetsystemmode {...}** resettimer **\resettimer** resettokenlist **\resettokenlist [...]** resettrackers **\resettrackers** resettrialtypesetting **\resettrialtypesetting** resetuserpagenumber **\resetuserpagenumber**  $\begin{tabular}{ll} \end{tabular} \begin{tabular}{ll} \end{tabular} \end{tabular} \begin{tabular}{ll} \end{tabular} \begin{tabular}{ll} \end{tabular} \end{tabular} \begin{tabular}{ll} \end{tabular} \begin{tabular}{ll} \end{tabular} \end{tabular} \begin{tabular}{ll} \end{tabular} \begin{tabular}{ll} \end{tabular} \end{tabular} \begin{tabular}{ll} \end{tabular} \begin{tabular}{ll} \end{tabular} \end{tabular} \begin{tabular}{ll} \end{tabular} \begin{tabular}{ll} \end{tabular} \end{tabular} \begin{tabular}{ll} \end{tabular} \begin{$ reshapebox **\reshapebox {...}** restorebox **\restorebox** {...} {...} restorecatcodes **\restorecatcodes** restorecounter **\restorecounter [...]** restoreendofline **\restoreendofline** restoreglobalbodyfont **\restoreglobalbodyfont** retestfeature **\retestfeature** reuserandomseed **\reuserandomseed** reversehbox **\reversehbox ... {...}** reversehpack **\reversehpack ... {...}** reversetpack **\reversetpack ... {...}** reversevbox **\reversevbox ... {...}** reversevpack **\reversevpack ... {...}** reversevtop **\reversevtop ... {...}** revivefeature **\revivefeature** rfence **f...**} rhbox **\rhbox {...}** rif **\rif [...] [...]** riflessione **\riflessione {...}** riga **\riga {...}**

resetfontfallback **\resetfontfallback [...] [...]** resethyphenationfeatures **\resethyphenationfeatures** resetinteractionmenu **\resetinteractionmenu [...]** resetparallel **\resetparallel [...] [...]** resetpenalties **\resetpenalties \...** resetprofile **\resetprofile** resetshownsynonyms **\resetshownsynonyms [...]** resetusedsortings **\resetusedsortings [...]** resetusedsynonyms **\resetusedsynonyms [...]** resetvisualizers **\resetvisualizers** resolvedglyphdirect **\resolvedglyphdirect {...} {...}** resolvedglyphstyled **\resolvedglyphstyled {...} {...}** restartcounter **buying the startcounter [...]** [...] [...] restorecurrentattributes **\restorecurrentattributes {...}** reusableMPgraphic **\reusableMPgraphic {...} {..=..}** reuseMPgraphic **\reuseMPgraphic {...} {..=..}** riferimento **\riferimento [...] {...}** riferimentopagina **\riferimentopagina [...]** riferimentotesto **\riferimentotesto [...] {...}** rigariempimento **\rigariempimento [..=..]** rightbottombox **\rightbottombox {...}**

rightbox **\rightbox {...}** righthbox **\righthbox {...}** rightlabeltext:instance \rightLABELtesto **{...}** rightlabeltext:instance:head \rightheadtesto **{...}** rightlabeltext:instance:label \rightlabeltesto **{...}** rightlabeltext:instance:mathlabel \rightmathlabeltesto **{...}** rightline **\rightline {...}** rightpageorder **\rightpageorder** rightskipadaption **\rightskipadaption** rightsubguillemot **\rightsubguillemot** righttoleft **\righttoleft** righttolefthbox **\righttolefthbox ... {...}** righttoleftvbox **\righttoleftvbox ... {...}** righttoleftvtop **\righttoleftvtop ... {...}** righttopbox **\righttopbox {...}** rigovuoto **\rigovuoto [...]** ring **\ring {...}** rlap **\rlap {...}** robustaddtocommalist **\robustaddtocommalist {...} \...** robustpretocommalist **\robustpretocommalist {...} \...** rollbutton:button **\rollbutton [..=..] ... [...]** roman **\roman** rtlhbox **\rtlhbox ... {...}** rtlvbox **\rtlvbox ... {...}** rtlvtop **\rtlvtop ... {...}** rtop **\rtop ... {...}** ruby **\ruby [...] {...} {...}** ruledhbox **\ruledhbox ... {...}** ruledhpack **\ruledhpack ... {...}** ruledmbox **\ruledmbox {...}** ruledtopv **\ruledtopv ... {...}** ruledtpack **\ruledtpack ... {...}** ruledvbox **\ruledvbox ... {...}** ruledvpack **\ruledvpack ... {...}** ruledvtop **\ruledvtop**  $\{... \}$ runMPbuffer  $\{... \}$ runninghbox **\runninghbox {...}** ruota **\ruota [..=..] {...}** russianNumerals **\russianNumerals {...}** russiannumerals **\russiannumerals {...}** Smallcapped **1...**} safechar **\safechar {...}** samplefile **\samplefile**  $\{... \}$ sans **\sans** sansgrassetto **\sansgrassetto** sansnormal **\sansnormal** sansserif **\sansserif**  $\simeq$ savebox **but also a savebox \savebox** {...} {...} {...}  $\verb|savebuffer| \verb|{...|.}$ savebuffer:list **\savebuffer [...]** [...] savecolore **by the savecolore**  $\simeq$   $\simeq$   $\simeq$   $\simeq$   $\simeq$   $\simeq$   $\simeq$   $\simeq$   $\simeq$   $\simeq$ savecounter **by the savecounter in the savecounter i...**] savecurrentattributes **by the same of the same of the same of the same of the same of the same of the same of the same of the same of the same of the same of the same of the same of the same of the same of the same of the** savenormalmeaning **being the savenormalmeaning \...**  $\text{sbox } \{...}$ scala **\scala [...] [..=..] {...}** schermo **\schermo**  $\setminus$ **schermo**  $[...]$ script:instance \SCRIPT script:instance:ethiopic \ethiopic script:instance:hangul \hangul script:instance:hanzi \hanzi script:instance:latin \latin \latin script:instance:nihongo \nihongo

rightorleftpageaction **\rightorleftpageaction {...} {...}** robustdoifelseinset<br>
robustdoifinsetelse<br>
robustdoifinsetelse<br> **(...}** {...} {...} {...} {...} robustdoifinsetelse **\robustdoifinsetelse {...} {...} {...} {...}** rollbutton:interactionmenu **\rollbutton [...] [..=..] ... [...]** runMPbuffer **\runMPbuffer [...]** ScaledPointsToBigPoints **because the contract of the ScaledPointsToBigPoints {...} \...** ScaledPointsToWholeBigPoints **business in the set of the ScaledPointsToWholeBigPoints {...} \...** savebtxdataset **by a savebtxdataset [...]** [...] [...] [...] ... savetaggedtwopassdata **by a savetaggedtwopassdata**  $\{\ldots\}$   $\{\ldots\}$   $\{\ldots\}$ savetwopassdata **by a savetwopassdata {...}** {...}

script:instance:test \test \test script:instance:thai \thai segnalibro **but all the contract of the contract of the contract of the contract of the contract of the contract of the contract of the contract of the contract of the contract of the contract of the contract of the contra** serializecommalist **being the serializecommalist**  $\$ ...] serializedcommalist **\serializedcommalist** serif **\serif** serifbold **\serifbold**  ${\bf \small \begin{tabular}{c} 1 \end{tabular}} \begin{tabular}{c} 1 \end{tabular}} \begin{tabular}{c} 2 \end{tabular}} \begin{tabular}{c} 3 \end{tabular}} \end{tabular} \begin{tabular}{c} 2 \end{tabular}} \begin{tabular}{c} 3 \end{tabular}} \begin{tabular}{c} 4 \end{tabular}} \end{tabular}$ setbar **\setbar [...]** setbigbodyfont **\setbigbodyfont** setboxllx ... {...} setboxlly ... {...} setbreakpoints **business \setbreakpoints**  $\ldots$ } setcapstrut **\setcapstrut** setcatcodetable **being a setcatcodetable**  $\setminus \cdot \cdot \cdot \cdot \cdot \cdot$ setcharactercasing **betcharactercasing**  $\cdot \cdot \cdot$ setcharactercleaning **betcharactercleaning [...]** setcharacterkerning **betcharacter in the set of the set of the set of the set of the set of the set of the set of the set of the set of the set of the set of the set of the set of the set of the set of the set of the set o** setcharacterspacing **betcharacters in the set of the set of the set of the set of the set of the set of the set of the set of the set of the set of the set of the set of the set of the set of the set of the set of the set** setcharstrut **between the setcharstrut** {...}  $\verb|setcolormodel1| \label{setcolorm}$ setcurrentfontclass **between the set of the set of the set of the set of the set of the set of the set of the set of the set of the set of the set of the set of the set of the set of the set of the set of the set of the se** setdatavalue **business in the set of the set of the set of the set of the set of the set of the set of the set of the set of the set of the set of the set of the set of the set of the set of the set of the set of the set o** setdefaultpenalties **better as a set of the set of the set of the set of the set of the set of the set of the set of the set of the set of the set of the set of the set of the set of the set of the set of the set of the se** setdirection **business in the set of the set of the set of the set of the set of the set of the set of the set of the set of the set of the set of the set of the set of the set of the set of the set of the set of the set o** setemeasure **but all the setember of the setember of the setember of the setember of the setember of the setember of the setember of the setember of the setember of the setember of the setember of the setember of the setem** setevalue **business and the sete** of  $\setminus$  setevalue  $\set{...}$   $\set{...}$ setexpansion **\setexpansion**  $\ldots$ setfirstline **business in the set of the set of the set of the set of the set of the set of the set of the set of the set of the set of the set of the set of the set of the set of the set of the set of the set of the set o** setfirstpasscharacteralign **biographs \setfirstpasscharacteralign** setflag **\setflag** {...} setfont<br>setfontcolorsheme<br>**\setfontcolorsheme**<br>**\setfontcolorsheme**<br>**\setfontcolorsheme** setfontfeature **\setfontfeature {...}** setfontsolution **better as a set of the set of the set of the set of the set of the set of the set of the set of the set of the set of the set of the set of the set of the set of the set of the set of the set of the set of** setfontstrut **b \setfontstrut** setfractions **\setfractions** setglobalscript **\setglobalscript**  $\cdot$  ...] setgmeasure **but all the setgmeasure field of the setgmeasure field**  $\setminus$  **setgmeasure field**  $\setminus$  **field**  $\setminus$ setgvalue **\setgvalue {...}** {...}

```
scrividentroelenco \scrividentroelenco [...] [..=..] {...}
scriviinelenco being as a set of the set of the set of the set of the set of the set of the set of the set of the set of the set of the set of the set of the set of the set of the set of the set of the set of the set of t
secondoffivearguments become as a secondoffivearguments \{ \ldots \} \{ \ldots \} \{ \ldots \} \{ \ldots \}secondoffourarguments becondoffourarguments \{\ldots\} {...} \{\ldots\} {...}
secondofsixarguments becondofsixarguments {...} {...} {...} {...} {...} {...}
secondofthreearguments \secondofthreearguments {...} {...}
secondofthreeunexpanded become also assumed three \ secondofthreeunexpanded \{ \ldots \} \{ \ldots \}secondoftwoarguments become as a secondoftwoarguments \{ \ldots \} \{ \ldots \}secondoftwounexpanded become as a secondoftwounexpanded {...} {...}
seeregister:instance \vee \vee \vee \vee \vee \vee \vee \vee \vee \vee \vee \vee \vee \vee \vee \vee \vee \vee \vee \vee \vee \vee \vee \vee \vee \vee \vee \vee \vee \vee \vee \vee \vee \veseeregister:instance:index business \vediindex \ldots {..+...+..} {...}
select {...} {...} {...} {...} {...} {...}
OPT
OPT
OPT
OPT
OPT selezionablocchi \selezionablocchi [...] [...] [..=..]
                                                           \setautopagestaterealpageno {...}setbuffer \setbuffer \setminus \setbuffer \ldots ... \endbuffer
setcharacteralign betcharacteralign \setminussetcharacteralign {...} {...}
setcharacteraligndetail betcharacteraligndetail {...} {...} {...}
                                                           setcharacterstripping \setcharacterstripping [...]
setcollector \setcollector \left.\right.\right.\right\} \left.\right.\right\}setcounter \setcounter [...] [\dots] [...]
setcounterown between between \setcounterown [...] [...] [...]
setdataset \setdataset \ldots [...] [...=..]
setdigitsmanipulation because the contract of the set of the set of the set of the set of the set of the set of the set of the set of the set of the set of the set of the set of the set of the set of the set of the set of
setdocumentargument between the set of the set of the set of the set of the set of the set of the set of the set of the set of the set of the set of the set of the set of the set of the set of the set of the set of the se
setdocumentargumentdefault beidering \setdocumentargumentdefault {...} {...}
setdocumentfilename business \setdocumentfilename {...} {...}
setdummyparameter between the set of the set of the set of the set of the set of the set of the set of the set of the set of the set of the set of the set of the set of the set of the set of the set of the set of the set 
setelementexporttag betelementexporttag [...] [...] [...]
setevariable between the setevariable (...} {...} {...}
setevariables between the setevariables \{... \} [...]...
                                                           setfontcolorsheme \setfontcolorsheme [...]
setgvariable between the setgen of the setgen of the setgen of the setgen of the setgen of the set of the set of the set of the set of the set of the set of the set of the set of the set of the set of the set of the set o
setgvariables because and the setgen of the setgen of the setgen of \left[\ldots\right] [..=..]
```
setinitial **betinitial a a b b b setinitial**  $\ldots$  [..=..] setinteraction **between the contraction**  $\setminus$  setinteraction  $[...]$ setitaliccorrection **business \setitaliccorrection**  $\ldots$ setJSpreamble **\setJSpreamble {...}** {...} setlinefiller **beta \setlinefiller** [...]<br>setlocalhsize **beta \setlocalhsize** [...] setlocalscript **business \setlocalscript**  $\setminus$  **\setlocalscript**  $\setminus$ ...] setluatable **\setluatable \frac{\setluatable \frac{\setluatable \frac{\setluatable \frac{\setluatable \frac{\setluatable \frac{\setluatable \frac{\setluatable \frac{\setluatable \frac{\setluatable \frac{\setluatable \frac{**  $\verb|setMPtext { ... } \verb|+ \verb|set| {\dots} {\dots}$ setmainbodyfont **\setmainbodyfont** setmainparbuilder **builder and the setmain of the setmain part of the setmain part of the setmain part of the setmain part of the setmain part of the setmain part of the setmain part of the setmain part of the setmain pa** setmarker **\setmarker**  $\ldots$  **\setmarker**  $\ldots$  **[...]** setmarking **between the contract of the contract of the contract of the contract of the contract of the contract of the contract of the contract of the contract of the contract of the contract of the contract of the contra** setmathstyle **business and the setmathstyle field**  $\setminus$ **setmathstyle**  $\{... \}$ setmeasure **but as a set of the set of the set of the set of the set of the set of the set of the set of the set of the set of the set of the set of the set of the set of the set of the set of the set of the set of the set**  $\verb|setmessagetext { ... } \verb|setmessagetext { ...}$ setmode **\setmode**  $\{...$ setnostrut **\setnostrut \setnostrut** setnote **\setnote \setnote \setnote \setnote \setnote \setnote \setnote \setnote \setnote \setnote \setnote \setnote \setnote \setnote \setnote \setnote \setnote \setnote \setnote \set** setnotetext:assignment **business \setnotetext** [...] [..=..] setnote:assignment **business \setnote [...]** [..=..] setoldstyle **\setoldstyle \setoldstyle** setpagestate **being a setpagestate**  $\setminus$  **setpagestate** [...] [...] setperiodkerning **better in the set of the set of the set of the set of the set of the set of the set of the set of the set of the set of the set of the set of the set of the set of the set of the set of the set of the set** setposition **\setposition**  $\setminus$  **\setposition** {...} setpositiononly **\setpositiononly {...}** setpositionstrut **because the contract of the set of the set of the set of the set of the set of the set of the set of the set of the set of the set of the set of the set of the set of the set of the set of the set of the** setprofile **by a set of the set of the set of the set of the set of the set of the set of the set of the set of the set of the set of the set of the set of the set of the set of the set of the set of the set of the set of** setrandomseed **\setrandomseed** {...} setreference **being a set of the set of the set of the set of the set of the set of the set of the set of the set of the set of the set of the set of the set of the set of the set of the set of the set of the set of the se** setreplacements **but a set of the set of the set of the set of the set of the set of the set of the set of the set of the set of the set of the set of the set of the set of the set of the set of the set of the set of the s** setrigidcolumnbalance **business in the set of the set of the set of the set of the set of the set of the set of the set of the set of the set of the set of the set of the set of the set of the set of the set of the set of** setscript **\setscript**  $\setminus$  **\setscript**  $\setminus$ ...] setsmallbodyfont **\setsmallbodyfont** setsmallcaps **but all the setsmallcaps**  $\setminus$  setsmallcaps

```
sethboxregister business \sethboxregister ... {...}
sethyphenatedurlafter business \sethyphenatedurlafter {...}
sethyphenatedurlbefore business \sethyphenatedurlbefore {...}
sethyphenatedurlnormal being a set of the set of the set of the set of the set of the set of the set of the set of the set of the set of the set of the set of the set of the set of the set of the set of the set of the set
sethyphenationfeatures business and the sether of the sether is sethyphenationfeatures [...]
setinjector betimined as a setiminately setimber of \setminus setiminately \setminus [...] \ldots] [...]
setinterfacecommand betimies as a constant of the seties of the seties of the seties of the seties of the seties of the seties of the seties of the seties of the seties of the seties of the seties of the seties of the set
setinterfaceconstant \setinterfaceconstant {...} {...}
setinterfaceelement between the setimal value of \setminus setinterfaceelement {...} {...}
setinterfacemessage being a setimber of the setimal setimal setimal setimal setimal setimal setimal setimal setimal setimal setimal setimal setimal setimal setimal setimal setimal setimal setimal setimal setimal setimal s
setinterfacevariable between the setime of the setime of the setime of the setime of the setime of the setime of the setime of the setime of the setime of the setime of the setime of the setime of the setime of the setime
setinternalrendering because the seties of the seties of the seties of the seties of the seties of the seties of the seties of the seties of the seties of the seties of the seties of the seties of the seties of the seties
setlayer but all the set of the set of the set of the set of the set of the set of the set of the set of the set of the set of the set of the set of the set of the set of the set of the set of the set of the set of the se
setlayerframed beta \setlayerframed \setlayerframed [...] [..=..] [..=..] {...}
setlayerframed:combination \setlayerframed [...] [..=..] {...}
setlayertext but all the set of the set of the set of the set of the set of the set of the set of the set of the set of the set of the set of the set of the set of the set of the set of the set of the set of the set of th
                                                                 setlocalhsize \setlocalhsize [...]
setMPlayer \setMPlayer \ldots [...] [...] \ldots] \ldots] \ldotssetMPpositiongraphic \setMPpositiongraphic {...} {...} {...} {...}
setMPpositiongraphicrange \setMPpositiongraphicrange {...} {...} {...} {...} {...}
setMPvariable \setMPvariable [...] [..=..]
setMPvariables \setMPvariables [...] [..=..]
setnotetext between the setnotetext [...] \{... \} [...] {...}
setobject \setobject {...} {...} \... {...}
setpagereference being a setpagereference {...} {...}
setpagestaterealpageno beidening as a setpagestaterealpageno {...} {...}
setpenalties because the set of the set of the set of the set of the set of the set of the set of the set of the set of the set of the set of the set of the set of the set of the set of the set of the set of the set of th
setpercentdimen between the set of the set of the set of the set of the set of the set of the set of the set of the set of the set of the set of the set of the set of the set of the set of the set of the set of the set of
setpositionbox betherically \setpositionbox {...} \... {...}
setpositiondata between between \setminus setpositiondata {...} {...} {...}
setpositiondataplus bethosition in the set of the set of the set of the set of the set of the set of the set of the set of the set of the set of the set of the set of the set of the set of the set of the set of the set of
setpositionplus \setpositionplus {...} {...} \... {...}
setreferencedobject \set{...} {...} \... {...}
setregisterentry betregisterentry [...] [..=..] [..=..]
setrigidcolumnhsize business \setrigidcolumnhsize {...} {...}
setsecondpasscharacteralign bilities \setsecondpasscharacteralign
setsectionblock \setsectionblock \ldots [...] \ldotssetsimplecolumnshsize \setsimplecolumnshsize [..=..]
```
setstrut **blue and the setstrut blue and the setstrut blue and the setstrut** setsuperiors **\setsuperiors** setsystemmode **business \setsystemmode** {...} settabular **\settabular**  $\setminus$  settabular settaggedmetadata **bettaggedmetadata https://web/2016/settaggedmetadata** [..=..] settestcrlf **\settestcrlf**  $\setminus$  settestcrlf settightstrut **bettightstrut and the settightstrut settightstrut** settokenlist **bettokenlist**  $\setminus$  settokenlist  $[...]$   $\{... \}$ settrialtypesetting **bettrialtypesetting** setuevalue **business and the setuevalue field of the setuevalue**  $\{... \}$  **{...}** setugvalue **business and the setugvalue {...}** {...} setupbackend **\setupbackend [..=..]**<br>setupbar **\setupbackend [...]**  $[...]$  [..=. setupbars **betupbars a hold in the setup-bars c hold in the setup-bars c hold in the setup-bars c hold in the setup-bars c h** setupbleeding **between the contract of the contract of the contract of the contract of the contract of the contract of the contract of the contract of the contract of the contract of the contract of the contract of the con** setupbookmark **\setupbookmark**  $[..=..]$ setupbtx  $\left[\ldots\right]$  [..=..] setupbtxlist **\setupbtxlist**  $\left[\ldots\right]$  [..=..] setupbtx:name **\setupbtx** [...] setupbutton **\setupbutton [...] [..=..]** setupcounter **\setupcounter [...]** [..=..] setupdataset **\setupdataset [...]** [..=..] setupdirections **\setupdirections**  $\ldots$ setupdocument **\setupdocument**  $\left[ . . . . . \right]$ setupeffect **between the contract of the setupeffect**  $\setminus$  setupeffect  $[\ldots]$   $[\ldots]$ setupenv **\setupenv [..=..]** setupexport **between contained as a setupey of**  $\mathbb{R}$ **. The setupexport**  $\mathbb{R}$ **. The setupey of**  $\mathbb{R}$ setupfiller **\setupfiller**  $\left[\ldots\right]$  [..=..] setupfonts **betupfonts contained as a setupfonts contained by the setupfonts c**  $\ldots$ 

```
setstackbox business \setstackbox {...} {...} {...}
setstructurepageregister between the setstructure pageregister [...] [..=..] [..=..]
settext \settext [...] [...] [...] [...] [...]
settightobject be a set of the contract of the set of the set of the set of the set of the set of the set of the set of the set of the set of the set of the set of the set of the set of the set of the set of the set of th
settightreferencedobject \settightreferencedobject {...} \... {...}
settightunreferencedobject \settightunreferencedobject {...} {...} \... {...}
setunreferencedobject \setunreferencedobject {...} {...} \... {...}
setupalternativestyles \setupalternativestyles [..=..]
setupattachment \setupattachment \ldots [...] [..=..]
setupattachments between the contract of the contract of the contract of the contract of the contract of the contract of the contract of the contract of the contract of the contract of the contract of the contract of the 
                                             setupbar \setupbar [...] [..=..]
setupbtxdataset \setupbtxdataset [...] [..=..]
setupbtxregister \setupbtxregister \ldots] [..=..]
setupbtxrendering betupbtxrendering \setminussetupbtxrendering [...] [..=..]
setupcharacteralign between \setminus setupcharacteralign [..=..]
setupcharacterkerning betwhen \setupcharacterkerning [...] [..=..]
setupcharacterspacing betured as a setup-character spacing [...] [...] [..=..]
setupchemical \setupchemical \setminus \setupchemical [...] [..=..]
setupchemicalframed betured and the setup-chemicalframed [...] [..=..]
setupcollector between the contract of the setupcollector \setminus setupcollector [\ldots] [\ldots]setupcolumnsetarea by a setupcolumnsetarea \left[\ldots\right] [..=..]
setupcolumnsetareatext business \setupcolumnsetareatext [...] [...]
setupcolumnsetlines \setupcolumnsetlines [...] [...] [...] [...]
setupcolumnsetspan betupcolumnsetspan \setupcolumnsetspan [...] [..=..]
setupcolumnsetstart \setupcolumnsetstart [...] [...] [...] [...]
setupcombination \setupcombination \left[\ldots\right] [..=..]
setupdelimitedtext \setupdelimitedtext [...] [..=..]
setupdescription \setupdescription \ldots [...] [..=..]
setupenumeration because the contract of the setupenumeration \setminus setupenumeration [\ldots] [\ldots]setupexpansion between the contract of the setupexpansion \left.\right. [...] [..=..]
setupexternalfigure between the setupexternalfigure [...] [..=..]
setupexternalsoundtracks \setupexternalsoundtracks [..=..]
setupfacingfloat between the contract of the setupfacingfloat \{\ldots\} [..=..]
setupfieldbody betupfieldbody and the setupfieldbody \left[\ldots\right] [..=..]
setupfieldcategory betupfieldcategory [...] [..=..]
setupfieldcontentframed \setupfieldcontentframed [...] [..=..]
setupfieldlabelframed between \setupfieldlabelframed [...] [..=..]
setupfieldtotalframed \setupfieldtotalframed [...] [..=..]
setupfirstline \setupfirstline [...] [..=..]
setupfittingpage \setupfittingpage [...] [..=..]
setupfloatframed between \setupfloatframed [...] [..=..]
setupfontexpansion between the contract of the setupfontexpansion \setminus [...] [..=..]
setupfontprotrusion \setupfontprotrusion [...] [..=..]
setupfontsolution between \setminus setupfontsolution [...] [..=..]
```
setupframedtext **betupframediext and the setupframediext**  $\ldots$  **[...]** [..=..] setuphelp **\setuphelp**  $\left.\right.\right]$  [...] [..=..] setuphigh  $\setminus$  **setuphigh**  $[...]$   $[...]$ setuphighlight **between**  $\setminus$  **setuphighlight**  $[...]$   $[...]$ setuphyphenation **between \setuphyphenation [..=..]** setupinitial **between a a b b b setupinitial [...] [..=..]** setupinsertion **between \setupinsertion** [...] [..=..] setupitaliccorrection **between the contraction and**  $\setminus$  **setupitaliccorrection** [...] setupitemgroup:assignment **\setupitemgroup** [...] [..=..] setuplabel **\setuplabel [...]** [..=..] setuplayer **between the setuplayer [...]** [..=..] setuplinefiller **\setuplinefiller [...] [..=..]** setuplinenote **being a setuplinenote a**  $\setminus$  **setuplinenote** [...] [..=..] setuplistextra **betuplistextra a a b b setuplistextra [...] [..=..]** setuplocalfloats **betuplocalfloats**  $\left.\right.\right.\right.$ setuplow **\setuplow \setuplow \setuplow [...]**  $[...]$   $[...]$ setuplowhigh **betuplowhigh**  $\setminus$  setuplowhigh  $[...]$   $[...]$ ... setuplowmidhigh **betuplowmidhigh**  $\setminus$  **setuplowmidhigh**  $[...]$   $[...]$ setupMPgraphics **\setupMPgraphics [..=..]** setupMPinstance **\setupMPinstance [...]** [..=..] setupMPpage **\setupMPpage [..=..]** setupmargindata **between \setupmargindata [...]** [..=..] setupmarginrule **between \setupmarginrule [...]** [..=..] setupmathcases **between \setupmathcases [...]** [..=..] setupmathfence **being a setupmathfence [...]** [..=..] setupmathframed **between \setupmathframed [...]** [..=..] setupmathmatrix **betupmathmatrix**  $\left[\ldots\right]$  [..=..] setupmathstyle **business in the setup-controller of the setup-controller**  $\setminus$  **setup-controller**  $\setminus$  **setup-controller**  $\setminus$  **setup-controller**  $\setminus$  **setup-controller**  $\setminus$  **setup-controller**  $\setminus$  **setup-controller**  $\setminus$  **setup** setupmodule **being a setup-of-contract to-contract of the setup-of-contract of the setup-of-contract of the setup-of-contract of the setup-of-contract of the setup-of-contract of the setup-of-contract of the setup-of-contr** setupnotation **between**  $\setminus$  **setupnotation** [...] [..=..] setupnotations **\setupnotations**  $\ldots$  [...] [..=..] setupnote **beture and the setupnote (...)** [..=..] setupnotes **between the setupnotes**  $\set{...}$   $\set{...}$ setupoffset **between the contract of the setupoffset**  $\texttt{[..]}$ setupoffsetbox **\setupoffsetbox** [..=..] setupoutputroutine:name **\setupoutputroutine [...]** setuppageinjection **between \setuppageinjection** [...] [..=..]

setupformula **\setupformula [...] [..=..]** setupformulaframed **being a setupformulaframed [...]** [..=..] setupframedcontent **\setupframedcontent** [...] [..=..] setupframedtable **being a setupframedtable [...]** [..=..] setupframedtablecolumn **betupframedtablecolumn \setupframedtablecolumn** [...] [...] [..=..] setupframedtablerow **\setupframedtablerow** [...] [...=..] setupglobalreferenceprefix **\setupglobalreferenceprefix** [...] setupheadalternative **business in the setupheadalternative [...]** [..=..] setupindentedtext **between the setupindentedtext**  $\ldots$  [..=..] setupitemgroup **betupitemgroup betupitemgroup**  $\text{setupitemgroup } [\dots] [\dots] [\dots] [\dots]$ setupitemgroup:instance \impostaITEMGROUP **[...] [...] [..=..]** setupitemgroup:instance:itemize **\impostaitemize [...]** [...] [..=..] setuplayeredtext **\setuplayeredtext** [...] [..=..] setuplayouttext **betuplayouttext** [...] [...] [..=..] setuplinefillers **\setuplinefillers**  $[...]$  [..=..] setuplinetable **blue \setuplinetable [...]** [...] [...=..] setuplistalternative **business in the setuplistal of the setuplistal terms** in the setuplistal  $\{... \}$  [..=..] setuplocalinterlinespace **\setuplocalinterlinespace [...] [..=..]** setuplocalinterlinespace:argument **\setuplocalinterlinespace [...]** setuplocalinterlinespace:name **\setuplocalinterlinespace** [...] setupMPvariables **betupMPvariables and the setupMPvariables** [...] [..=..] setupmarginblock **\setupmarginblock** [...] [..=..] setupmarginframed **business \setupmarginframed [...]** [..=..] setupmathalignment **between the setupmathalignment**  $\lceil \ldots \rceil$  [..=..] setupmathematics  $\set{...}$   $\set{...}$   $\set{...}$ setupmathfraction **between the contraction**  $\setminus$  **setupmathfraction** [...] [..=..] setupmathfractions **betupmathfractions**  $\setminus$  **<b>setupmathfractions** [...] [..=..] setupmathornament **between the setupmathornament**  $[...]$   $[...]$ ... setupmathradical **\setupmathradical [...]** [..=..] setupmathstackers **betupmathstackers**  $\ldots$  **[...]** [..=..] setupmixedcolumns **\setupmixedcolumns**  $\ldots$ ] [..=..] setuporientation **between \setuporientation** [...] [..=..] setupoutputroutine **business \setupoutputroutine [...]** [..=..] setuppagechecker **\setuppagechecker**  $[\ldots]$   $[\ldots]$  ... setuppagecolumns **betuppagecolumns**  $\ldots$ ] [..=..]

setuppagestate **\setuppagestate [...]** [..=..] setuppairedbox **betuppairedbox**  $\setminus$  setuppairedbox  $[\dots]$   $[\dots]$ setuppairedbox:instance \impostaPAIREDBOX **[..=..]** setuppairedbox:instance:legend \impostalegend **[..=..]** setuppaper **\setuppaper**  $\left[ . . = . \right]$ setupparagraph **betupparagraph \setupparagraph [...]** [..=..] setupperiods **\setupperiods**  $\ldots$ setupplacement **between the contract of the setup-lacement**  $\setminus$  setupplacement  $[\ldots]$   $[\ldots]$ setuppositionbar **betup as a setup of the setup of the setup of the setup of the setup of the setup of the setup of the setup of the setup of the setup of the setup of the setup of the setup of the setup of the setup of th** setupprocessor **betupprocessor and the setup-ocessor**  $\setminus$  **setupprocessor**  $\setminus$ ...]  $\setminus$ ... setupprofile **better as a setup of the setup of the setup of the setup of the setup of the setup of the setup of the setup of the setup of the setup of the setup of the setup of the setup of the setup of the setup of the s** setupquotation **\setupquotation \setupquotation**  $\ldots$ setuprealpagenumber **\setuprealpagenumber [..=..]** setupreferenceprefix **\setupreferenceprefix [...]** setupregisters **betured as a contract of the setupregisters [...]** [..=..] setupruby **\setupruby**  $\ldots$  [...] [..=..] setups  $\setminus$  **setups**  $\setminus$  **...**] setupscale **between the contract of the setupscale [...]** [..=..] setupscript **\setupscript**  $\left[\ldots\right]$  [...] [..=..] setupscripts **betures \setupscripts**  $\ldots$  [...] [..=..] setupselector **\setupselector [...] [..=..]** setupshift **\setupshift**  $\left[\ldots\right]$  [..=..] setupsidebar **between the contract of the setupsidebar [...]** [..=..] setupspellchecking **between the contract of the setupspellchecking [..=..]** setupstretched **\setupstretched [..=..]** setupstyle **between and the setupstyle [...]** [..=..] setupsymbols **\setupsymbols**  $\ldots$ setupsynctex **butter \setupsynctex \setupsynctex c**..=..] setups:direct **\setups {...}** setupTEXpage **business in the contract of the setupTEXpage [..=..]** setuptagging **between**  $\setminus$  setuptagging [..=..] setuptextflow **\setuptextflow \setuptextflow**  $\left[\ldots\right]$  [..=..] setuptextnote **\setuptextnote**  $\left[\ldots\right]$  [..=..] setuptooltip **betulary and the setuptooltip [...]** [..=..] setupunit **\setupunit**  $\text{[...]}$  [..=..] setupuserdata **betupuserdata here here here here here here here here here here here here here here here here here here here here here here here here here here here he** setupuserpagenumber **\setupuserpagenumber** [..=..] setupversion **butters and the contract of the contract of the contract of the contract of the contract of the contract of the contract of the contract of the contract of the contract of the contract of the contract of th** setupviewerlayer **business \setupviewerlayer [..=..]** setupvspacing **beture and the setup-setup-vecture of the setup-vecture of**  $\setminus$ **setup-vspacing [...]** setupxml  $\setminus$ setupxml  $[..=..]$ setupxtable **between the setup of the setup of the setup of the setup of the setup of the setup of the setup of the setup of the setup of the setup of the setup of the setup of the setup of the setup of the setup of the se** setuvalue **b b setuvalue**  $\{... \}$   $\{... \}$ setuxvalue **business and the setuxvalue {...}** {...} setvalue **business and the set of the set of the set of the set of the set of the set of the set of the set of the set of the set of the set of the set of the set of the set of the set of the set of the set of the set of** setvariables **betwariables and the set of the set of the set of the set of the set of the set of the set of the set of the set of the set of the set of the set of the set of the set of the set of the set of the set of th** setvboxregister **business \setvboxregister** ... {...} setvisualizerfont **betwisualizerfont**  $\setminus$ setvtopregister **by a setup of the setup of the setup of the setup of the setup of the setup of the setup of the setup of the setup of the setup of the setup of the setup of the setup of the setup of the setup of the setup** setwidthof **\setwidthof** ... \to \... setxmeasure **but also be a set xmeasure f...**} {...} setxvalue **\setxvalue {...}** {...} setxvariables **\setxvariables [...] [..=..]**

setuppageinjectionalternative **\setuppageinjectionalternative [...] [..=..]** setuppageshift **being a setuppageshift** [...] [...] [...] setupparagraphintro **betuparagraphintro \setupparagraphintro**  $[\ldots]$   $[\ldots]$ setupparallel **betupparallel betupparallel [...]** [...] [..=..] setupperiodkerning **between the setup-conduct of the setup-conduct of the setup-conduct of the setup-conduct of**  $\setminus$  **setup-conduct of**  $\setminus$  **setup-conduct of**  $\setminus$  **setup-conduct of**  $\setminus$  **setup-conduct of**  $\setminus$  **setup-conduc** setupplaceholder **being a setupplaceholder a**  $\setminus$ **setupplaceholder** [...] [..=..] setupreferenceformat **\setupreferenceformat [...] [..=..]** \setupreferencestructureprefix [...] [...] [..=..] setupregisters:argument **being a setup-of-setup-egisters** [...] [...] [..=..] setuprenderingwindow **\setuprenderingwindow**  $\setminus$ **[...**] [..=..] setupsubformula **between between heads \setupsubformula** [...] [..=..] setupsubformulas **\setupsubformulas [...]** [..=..] setupTABLE  $\ldots$  [...] [...] [...] setuptextbackground **because and the setuptextbackground [...]** [..=..] setupuserdataalternative **betupuserdataalternative [...]** [..=..] setupwithargument **between the setup of the setup of the setup of the setup of the setup of the setup of the setup of the setup of the setup of the setup of the setup of the setup of the setup of the setup of the setup of** setupwithargumentswapped **\setupwithargumentswapped {...} {...}** setvariable **betwariable \setvariable** {...} {...} setxvariable **\setxvariable {...}** {...} {...}

sfondo **\sfondo** {...} sfondo:example \SFONDO **{...}** shapedhbox **\shapedhbox {...}** shiftbox **\shiftbox**  $\{...$ } shift:instance \SHIFT {...} shift:instance:shiftdown **but all the solution**  $\{... \}$ shift:instance:shiftup \shiftup \shiftup {...} showallmakeup **blue as a showallmakeup blue as a showallmakeup showallmakeup** showattributes **by the showattributes**  $\lambda$ showattributes showboxes **\showboxes** showbtxdatasetauthors:argument **\showbtxdatasetauthors [...]** showbtxdatasetfields **\showbtxdatasetfields [..=..]** showbtxdatasetfields:argument **\showbtxdatasetfields [...]** showbtxfields **\showbtxfields**  $\ldots$ showbtxfields:argument **\showbtxfields** [...] showbtxhashedauthors **\showbtxhashedauthors [...]** showbtxtables **\showbtxtables** [...]<br>showchardata **by howchardata \showchardata d \showchardata d \** showchardata **being the showchardata for the showchardata form**  $\simeq$  \showchardata form is showcharratio showcolorbar **\showcolorbar [...]** showcolorcomponents **\showcolorcomponents [...]** showcolorset **\showcolorset**  $\lambda$  **\showcolorset**  $\ldots$ showcolorstruts **\showcolorstruts** showcounter **\showcounter \\showcounter [...]** showdirectives **by the show of the show of the show of the show of the show of the show of the show of the show of the show of the show of the show of the show of the show of the show of the show of the show of the show of** showdirsinmargin **blue as a show of the show of the show of the show of the show of the show of the show of the show of the show of the show of the show of the show of the show of the show of the show of the show of the sh** showedebuginfo **\showedebuginfo** showexperiments **\showexperiments** showfont  $\text{[...]}$ showfontdata **blue assumed at a showfontdata**  $\lambda$ showfontdata showfontexpansion **by the showfontexpansion \showfontexpansion** showfontitalics **being the showfontitalics**  $\simeq$ showfontkerns **\showfontkerns** showfontparameters **\showfontparameters** showfontstrip **business in the showfontstrip**  $\simeq$ showglyphdata **\showglyphdata** showglyphs **\showglyphs** showgridsnapping **blue and the showgridsnapping**  $\simeq$ showhelp **\showhelp** {...} [...] showhyphens **\showhyphens {...}** showinjector **\showinjector [...]** showjustification **\showjustification** showkerning **\showkerning {...}** showlayoutcomponents **\showlayoutcomponents** showligature **but allow**  $\lambda$ showligature  $\{... \}$ showligatures **blue as a showligature in the set of the set of the set of the set of the set of the set of the set of the set of the set of the set of the set of the set of the set of the set of the set of the set of the s** showlogcategories **by the contract of the contract of the contract of the contract of the contract of the contract of the contract of the contract of the contract of the contract of the contract of the contract of the cont** showluatables **\showluatables** showmargins **\showmargins** showminimalbaseline **biling the solution of the set of the set of the set of the set of the set of the set of the set of the set of the set of the set of the set of the set of the set of the set of the set of the set of th** shownextbox **\shownextbox**  $\ldots$  {...} showparentchain **\showparentchain \...** {...} showsetupsdefinition **because that the showsetupsdefinition** [...] showtimer **\showtimer** {...} showtokens **\showtokens**  $\{ \ldots \}$ showtrackers **by the contract of the contract of the contract of the contract of the contract of the contract of the contract of the contract of the contract of the contract of the contract of the contract of the contract** showvalue **business \showvalue {...}** showvariable **\showvariable {...}** {...} signalrightpage **blue and the set of the set of the set of the set of the set of the set of the set of the set of the set of the set of the set of the set of the set of the set of the set of the set of the set of the set o** simbolo **\simbolo**  $\ldots$  **c**  $\ldots$  **c**  $\ld$ simbolo:direct **\simbolo {...}** 

showbtxdatasetauthors **\showbtxdatasetauthors [..=..]** showbtxdatasetcompleteness **\showbtxdatasetcompleteness [..=..]** showbtxdatasetcompleteness:argument **\showbtxdatasetcompleteness [...]** showcharratio **\showcharratio {...}** showfontstyle **\showfontstyle [...]** [...] [...] [...] showhyphenationtrace **\showhyphenationtrace [...]** [...] showmessage **being the substitute of the set of the set of the set of the set of the set of the set of the set of the set of the set of the set of the set of the set of the set of the set of the set of the set of the set o** showotfcomposition **\showotfcomposition**  $\{... \} \{... \} \{... \}$ showwarning **because the contract of the showwarning {...}** {...} {...} simplealignedbox **but allow \simplealignedbox** {...} {...} simplealignedboxplus **being allow that the sumplealigned boxplus** {...} {...} {...} simplealignedspreadbox **busineds \simplealignedspreadbox**  $\{ \ldots \} \{ \ldots \}$ 

singlebond **\singlebond**  $\simeq$ sinistra **\sinistra ...** slantedface **by the slantedface and the slantedface \slantedface** slovenianNumerals **\slovenianNumerals {...}** sloveniannumerals **but also also example to the set of the set of the set of the set of the set of the set of the set of the set of the set of the set of the set of the set of the set of the set of the set of the set of th** smallcappedcharacters **business and all smallcappedcharacters**  $\{ \ldots \}$ smaller **\smaller** smash **\smash [...]** {...} smashbox **\smashbox** ... smashboxed **by the smashboxed**  $\{s, s\}$ smashedhbox **\smashedhbox** ...  $\{ \ldots \}$ smashedvbox **\smashedvbox** ...  $\{ \ldots \}$ snaptogrid **\snaptogrid [...]** \... {...}<br>snaptogrid:1ist **\snaptogrid [...]** \... {...} snaptogrid:list **\snaptogrid [...]** \... {...}<br>someheadnumber **\someheadnumber \someheadnumber** [...] [...] somekindoftab **b somekindoftab a somekindoftab c somekindoftab c somekindoftab c somekindoftab c somekindoftab c somekindoftab c s** somelocalfloat **\somelocalfloat**  $\setminus$  somelocalfloat sorting:instance  $\setminus$ SORTING [...] {...} sorting:instance:logo  $\setminus$ logo  $[...]$  {...} sottopaginasuccessiva **by the example of the example of the example of the example of the example of the example of the example of the example of the example of the example of the example of the example of the example of t** spaceddigits **\spaceddigits {...}** spaceddigitsmethod **being a spaceddigitsmethod \spaceddigitsmethod** spaceddigitsseparator **\spaceddigitsseparator** spaceddigitssymbol **blue and the spaceddigits of the spaceddigits symbol** spanishNumerals **being the contract of the spanish spanish Numerals {...}** spanishnumerals **being the contract of the spanishnumerals**  $\{ \ldots \}$ spazifissi **\spazifissi**  $\gamma$ spazio **\spazio** spaziofisso **\spaziofisso** spessoreriga **by the spessoreriga and the spessoreriga** splitatcolon **being the splitation**  $\text{split}$   $\text{split}$ splitatcolons **\splitatcolons** ... \... \... splitatcomma **blue assumed as a set of the splitatcomma**  $\simeq$   $\simeq$   $\simeq$   $\simeq$   $\simeq$ splitatperiod **by a splitatperiod**  $\text{split} \ldots \ldots \ldots$ splitdfrac **but a**  $\text{split}$   $\text{split}$   $\text{split}$   $\text{split}$   $\text{split}$ splitfilename **business and the splitfilename**  $\{... \}$ splitfrac **\splitfrac {...}** {...} splitoffbase **by the split of the split of the split of the split of the split of the split of the split of the split of the split of the split of the split of the split of the split of the split of the split of the split** splitofffull **\splitofffull** splitoffkind **\splitoffkind** splitoffname **\splitoffname** splitoffpath **\splitoffpath**  $\simeq$ splitoffroot **\splitoffroot** splitofftype **business \splitofftype**  $\gamma$ spreadhbox **by the spreadhbox**  $\{s\}$ sqrt **\sqrt [...] {...}**  $\texttt{stackrel} \{... \} \label{label:rel}$ stackscripts **by the contract of the contract of the contract of the contract of the contract of the contract of the contract of the contract of the contract of the contract of the contract of the contract of the contract** startlinenote:instance  $\{i, j\}$   $\{j, j\}$ startlinenote:instance:linenote **\inizialinenote**  $\ldots$  } {...} startstop:example \STARTSTOP {...} stirato **\stirato [..=..] {...}** stoplinenote:instance \terminaLINENOTE [...] stoplinenote:instance:linenote \terminalinenote **[...]**

```
simplegroupedcommand being a set of the set of the set of the set of the set of the set of the set of the set of the set of the set of the set of the set of the set of the set of the set of the set of the set of the set o
simplereversealignedbox but allow \simplereversealignedbox \{ \ldots \} \{ \ldots \}simplereversealignedboxplus being all the set of the set of the set of simplereversealignedboxplus {...} {...} {...}
singalcharacteralign being the simple of the simple of the simple of the simple of the simple of the simple of the simple of the simple of the simple of the simple of the simple of the simple of the simple of the simple o
sixthofsixarguments \sixthofsixarguments {...} {...} {...} {...} {...} {...}
slicepages being all the subset of the subset of the set of slicepages [...] [..=..] [..=..]
smallcappedromannumerals being the smallcappedromannumerals {...}
                                                                 smallskip \smallskip
                                                                 \someheadnumber [\ldots] [\ldots]somenamedheadnumber \somenamedheadnumber {...} {...}
someplace being a consequently assumed by someplace \{... \}, \{... \}, \{... \}, \{... \} [...]
spezzaoggettomobile business \spezzaoggettomobile [..=..] {...} {...}
splitatasterisk by the splitation of the splitation \text{split} \ldots \ldots \ldotssplitofftokens \splitofftokens ... \from ... \to \...
splitstring because the contract of the splitstring ... \at ... \to \... \and \...
stackcampi being the contract of the contract of the contract of the contract of the contract of the contract of the contract of the contract of the contract of the contract of the contract of the contract of the contract
startregister by a startively constructed to the startive of the startive of the startive of the startive of the startive of the startive of the startive of the startive of the startive of the startive of the startive of 
startstructurepageregister \startstructurepageregister [...] [..=..] [..=..] ... \stopstructurepageregister [...] [..=..] ... \stopstructurepageregister [...] ...
strictdoifelsenextoptional \strictdoifelsenextoptional {...} {...}
```
strippedcsname **\strippedcsname \...** strippedcsname:string **\strippedcsname** ... structurenumber **\structurenumber** structuretitle **\structuretitle** \structuretitle structureuservariable **\structureuservariable {...}** structurevariable **being the structurevariable field**  $\{... \}$ strut **\strut**  $\setminus$ strut strutdp **\strutdp**  $\left\{ \text{split} \right\}$ strutgap **\strutgap \strutgap** strutht **\strutht**  $\setminus$ struthtdp **\struthtdp**  $\text{struthtdp}$ struttedbox **\struttedbox**  $\{...$ strutwd **\strutwd \strutwd** style **b**  $\text{style}$  [....] {...} styleinstance **\styleinstance**  $\ldots$ style:argument **\style [...]** {...}<br>style:instance **\STYLE** {...} style:instance \STYLE {...}<br>style:instance: \STYLE {...}  $\overline{\text{style}}$  : instance: subpagenumber **\subpagenumber**  $\text{subsentence} \hspace{2em} \text{subsentence} \hspace{2em} \{ \ldots \}$ subtractfeature **\subtractfeature**  $\cdot \cdot \cdot$  $% \begin{equation} \textbf{error} < \texttt{matrix} \leftarrow \{ \dots \} \end{equation}$ swapcounts **\swapcounts** \... \... swapdimens **\swapdimens \... \...** swapface **\swapface**  $\setminus$ swapface swapmacros **\swapmacros \... \...** swaptypeface **\swaptypeface** \swaptypeface \swaptypeface switchstyleonly **being a subset of the set of the set of the set of the set of the set of the set of the set of the set of the set of the set of the set of the set of the set of the set of the set of the set of the set of** switchstyleonly:command **\switchstyleonly \...** switchtocolor **\switchtocolor [...]** switchtointerlinespace:argument **\switchtointerlinespace [...]** switchtointerlinespace:name **\switchtointerlinespace [...]** symbolreference **\symbolreference [...]** synchronizeblank **\synchronizeblank** synchronizestrut **\synchronizestrut {...}** synchronizewhitespace **\synchronizewhitespace** synctexblockfilename **business \synctexblockfilename {...}** synctexresetfilename **business \synctexresetfilename** synctexsetfilename **\synctexsetfilename {...}** synonym:instance  $\S$ YNONYM [...] {...} {...} systemlog **because the contract of the systemlog**  $\text{1...} \{...} \{... \}$ systemsetups **buying the systemsetups**  $\{... \}$ TABLE **\TABLE** TaBlE **\TaBlE** TEX **\TEX** TeX **\TeX** TheNormalizedFontSize **\TheNormalizedFontSize** TransparencyHack **\TransparencyHack** tabulateautoline **\tabulateautoline** tabulateautorule **\tabulateautorule** tabulateline **bulateline and the set of the set of the set of the set of the set of the set of the set of the set of the set of the set of the set of the set of the set of the set of the set of the set of the set of the** tabulaterule **\tabulaterule** taggedctxcommand **\taggedctxcommand {...}** tbox **\tbox {...}** terminariga **\terminariga [...]** testcolumn **\testcolumn**  $\text{1} \left[ \ldots \right]$ testfeature **but a linear testfeature** {...} {...} testfeatureonce **business \testfeatureonce {...}** {...}

strictdoifnextoptionalelse **\strictdoifnextoptionalelse {...} {...}** stripcharacter **being the stripcharacter ...** \from ... \to \... stripspaces **being a constructed by the stripspaces \from** ... \to \... structurelistuservariable **\structurelistuservariable {...}** substituteincommalist **being the substituteincommalist**  $\{\ldots\}$  {...} \... switchtointerlinespace **\switchtointerlinespace [...] [..=..]** synchronizemarking **being the synchronizemarking [...]** [...] [...] synchronizeoutputstreams **\synchronizeoutputstreams [...]** synonym:instance:abbreviation **being abbreviation abbreviation [...]**  $\{ \ldots \}$   $\{ \ldots \}$ systemlogfirst **because the contract of the contract of the contract**  $\text{systemlog}$  **(...} {...} {...}** systemloglast **being a systemloglast** {...} {...} {...} taggedlabeltexts **butched abelieves \taggedlabeltexts {...}** {...} testandsplitstring **because the contract of the set of the contract of the set of the set of the set of the set of the set of the set of the set of the set of the set of the set of the set of the set of the set of the set** testoaiuto **bestoaiuto and the set of the set of the set of the set of the set of the set of the set of the set of the set of the set of the set of the set of the set of the set of the set of the set of the set of the se** 

testoetichetta:instance:btxlabel \btxlabeltesto **{...}** testoetichetta:instance:head \headtesto **{...}** testoetichetta:instance:label  $\{l$ abeltesto  $\{...$ testoetichetta:instance:mathlabel \mathlabeltesto **{...}** testoetichetta:instance:operator \operatortesto **{...}** testoetichetta:instance:prefix \prefixtesto {...} testoetichetta:instance:suffix **\suffixtesto {...}** testoetichetta:instance:taglabel \taglabeltesto **{...}** testoetichetta:instance:unit \unittesto **{...}** testoincorniciato:instance  $\{FRAMEDTEXT$  [..=..] {...} testoincorniciato:instance:framedtext \framedtext **[..=..] {...}** testonotapdp **between the controller of the controller of the controller**  $\setminus$  **testonotapdp**  $[\ldots]$  $\set{...}$ testonotapdp:assignment **\testonotapdp** [..=..] testpage **business and the contract of the contract of the contract of the contract of the contract of the contract of the contract of the contract of the contract of the contract of the contract of the contract of the con** testpageonly **be the contract of the contract of the contract of the contract of the contract of the contract of the contract of the contract of the contract of the contract of the contract of the contract of the contract** testpagesync **between the contract of the contract of the contract of the contract of the contract of the contract of the contract of the contract of the contract of the contract of the contract of the contract of the cont** testtokens **\testtokens**  $\ldots$ } tex text<br>texdefinition text in text in text in text in text in text in text in text in text in text in text in text in text<br>text in text in text in text in text in text in text in text in text in text in text in text in te texdefinition **bexecuted textually contained textually at the setup {...}**<br>texsetup {...} textbackground:example \TEXTBACKGROUND **{...}** textcitation **between the contract of the contract of the contract of the contract of the contract of the contract of the contract of the contract of the contract of the contract of the contract of the contract of the cont** textcitation:alternative **business \textcitation [...]** [...] textcitation:userdata **become textcitation** [..=..] [..=..] textcite **textcite and the contract of textcite**  $\text{t}$ ...] [...] textcite:alternative **business \textcite [...]** [...] textcite:userdata **between the contract of the set of textcite**  $[..=..]$   $[..=..]$ textcontrolspace **\textcontrolspace** textflowcollector **\textflowcollector {...}** textmath **\textmath {...}** textminus **\textminus** textnote **leads**  $\text{textnote}$  [..=..] {...} textormathchar **\textormathchar {...}** textormathchars **\textormathchars {...}** textplus **\textplus \textplus** textvisiblespace **\textvisiblespace** thainumerals **butters that thainumerals**  $\{\ldots\}$ thedatavalue **the intervalue in the intervalue field**  $\theta$  (the instance in the first character thenormalizedbodyfontsize **\thenormalizedbodyfontsize {...}** theorientation **\theorientation**  $\Lambda$ ..} theremainingcharacters **\theremainingcharacters {...}** thickspace **\thickspace**  $\tilde{h}$ thinspace **\thinspace \thinspace** threedigitrounding **being the contract of the contract of the contract of the contract of the contract of the contract of the contract of the contract of the contract of the contract of the contract of the contract of the** tibetannumerals **\tibetannumerals {...}** tieniblocchi **\tieniblocchi [...] [...]** tightlayer **\tightlayer**  $\ldots$ } tilde **\tilde \tilde \tilde \tilde \tilde \tilde \tilde \tilde \tilde \tilde \tilde \tilde \tilde \tilde \tilde \tilde \tilde \tilde \tilde \tilde \tilde \tilde \tilde \tilde** tinyfont **\tinyfont** tlap **\tlap {...}** tochar **\tochar {...}** tolinenote **business \tolinenote**  $\ldots$ tooltip:instance \TOOLTIP **[..=..] {...} {...}** tooltip:instance:argument<br>tooltip:instance:argument:tooltip \tooltip \tooltip [...] {...} {...} tooltip:instance:argument:tooltip \tooltip **[...] {...} {...}** tooltip:instance:tooltip \tooltip **[..=..] {...} {...}** topbox **\topbox {...}** topleftbox **\topleftbox {...}** toplinebox **\toplinebox {...}** toprightbox **\toprightbox {...}** topskippedbox **\topskippedbox {...}** tracecatcodetables **\tracecatcodetables** tracedfontname **business \tracedfontname {...}** tracedpagestate **business and the contract of the contract of the contract of the contract of the contract of the contract of the contract of the contract of the contract of the contract of the contract of the contract of** 

```
testoetichetta:instance \LABELtesto {...}
testoriempimento bestoriempimento \text{testoriemanno} \text{testoriemanno} \text{f...} \text{f...}\texsetup {...}<br>\TEXTBACKGROUND {...}
                                           thefirstcharacter \thefirstcharacter {...}
thirdoffivearguments \thirdoffivearguments {...} {...} {...} {...} {...}
thirdoffourarguments business \thirdoffourarguments {...} {...} {...}
thirdofsixarguments \thirdofsixarguments {...} {...} {...} {...} {...} {...}
thirdofthreearguments business \thirdofthreearguments {...} {...}
thirdofthreeunexpanded \thirdofthreeunexpanded {...} {...}
```
tracepositions **but all the contract of the contract of the contract of the contract of the contract of the contract of the contract of the contract of the contract of the contract of the contract of the contract of the co** traduci **\traduci [..=..]** transparent **the contract of the contract of the contract of the contract of the contract of the contract of the contract of the contract of the contract of the contract of the contract of the contract of the contract of t** triplebond **\triplebond** truefilename **\truefilename {...}** truefontname **business and the contract of the contract of the contract of the contract of the contract of the contract of the contract of the contract of the contract of the contract of the contract of the contract of t** ttraggedright **\ttraggedright** twodigitrounding **being the contract of the contract of the contract of the contract of the contract of the contract of the contract of the contract of the contract of the contract of the contract of the contract of the co** tx  $\text{tx}$ txx  $\text{t}$ typ  $\text{typ}$  ...,  $\text{typ}$  [..., ] {...} type **\type [..=..] {...}** typebuffer:instance  $\t{typeBuffer}$   $\t{typeBUFFER}$  ....] typebuffer:instance:  $\text{typeBuffer}$  [..=..] typeface **\typeface**  $\text{typeface}$ typescriptone **\typescriptone \typescriptone \typescriptone \typescriptone** typescriptthree **\typescriptthree** typescripttwo **\typescripttwo** typesetbuffer **buffer here here here here here here here here here here here here here here here here here here here here here here here here here here here here he** typesetbufferonly **\typesetbufferonly [...]** type:angles **\type [..=..] <<...>>** type:example  $\Upsilon$   $\Upsilon$ type:example:angles \TYPE **[..=..] <<...>>** typ:angles **\typ [..=..] <<...>>** uchexnumber **\uchexnumber \uchexnumber**  $\{... \}$ uchexnumbers **\uchexnumbers {...}** uconvertnumber **\uconvertnumber** {...} {...} ultimasottopagina **\ultimasottopagina** undefinevalue **\undefinevalue {...}** undepthed **\undepthed {...}** underset **\underset {...}** {...} undoassign **building the contract of the contract of the contract of the contract of the contract of the contract of the contract of the contract of the contract of the contract of the contract of the contract of the contr** unhhbox **\unhhbox \unhhbox** ... \with {...} unihex **\unihex**  $\{\ldots\}$ unita:instance \UNIT **{...}** unita:instance:unit \unit {...} unprotect **\unprotect ... \protect** unprotected **\unprotected ... \par** unspaceafter **bunded unspaceafter**  $\text{l} \ldots \text{l} \ldots \text{l}$ unspaced **\unspaced** {...} unspacestring **be a summand that is a summand of the summand of the summand of the summand of the summand**  $\lambda$ **...** unstackscripts **\unstackscripts** untexcommand **bunter and <b>untexcommand**  $\{ \ldots \}$  \to \... uppercased **\uppercased {...}** uppercasing **being the contract of the contract of the contract of the contract of the contract of the contract of the contract of the contract of the contract of the contract of the contract of the contract of the contrac** upperleftdoubleninequote **\upperleftdoubleninequote** upperleftdoublesixquote **\upperleftdoublesixquote** upperleftsingleninequote **\upperleftsingleninequote** upperleftsinglesixquote **\upperleftsinglesixquote** upperrightdoubleninequote **\upperrightdoubleninequote** upperrightdoublesixquote **\upperrightdoublesixquote** upperrightsingleninequote **\upperrightsingleninequote** upperrightsinglesixquote **\upperrightsinglesixquote** url  $\u$ l  $\u$ usacartella **\usacartella**  $\lambda$  \usacartella  $[...]$ 

traceoutputroutines **\traceoutputroutines** transparencycomponents **\transparencycomponents {...}** typebuffer **\typebuffer [...] [..=..]** typedefinedbuffer **buffer \typedefinedbuffer** [...] [..=..] typefile **\typefile [...] [..=..] {...}** typeinlinebuffer **typeinlinebuffer typeinlinebuffer** [...] [..=..]<br>typescriptone **\typescriptone** typescriptprefix **\typescriptprefix {...}** typesetfile **butlers butlers here here here here here here here here here here here here here here here here here here here here here here here here here here here** uedcatcodecommand **business \uedcatcodecommand \\uedcatcodecommand \\uedcatcodecommand \\uedcatcodecommand \\uedcatcodecommand \\uedcatcodecommand \\uedcatcodecommand \\uedcatcodecommand \\uedcatcodecommand \\uedcatcodec** unexpandeddocumentvariable **\unexpandeddocumentvariable {...}** uniqueMPgraphic **\uniqueMPgraphic {...}** {..=..} uniqueMPpagegraphic **\uniqueMPpagegraphic {...} {..=..}** unregisterhyphenationpattern **\unregisterhyphenationpattern [...] [...]** unspaceargument **business \unspaceargument** ... \to \... untexargument **business \untexargument {...}** \to \... uppercasestring **better as a set of the contract of the contract of the contract of the contract of the contract of the contract of the contract of the contract of the contract of the contract of the contract of the contra** usablocco **\usablocco [...] [...] [..=..]**

usaJSscripts **busaJSscripts \usaJSscripts** [...] [...] usasimboli **\usasimboli [...]** usealignparameter **business \usealignparameter \...** useblankparameter **\useblankparameter** \useblankparameter \useblankparameter \useblankparameter \use  $\frac{1}{2}$ usebodyfont **\usebodyfont [...]** usebodyfontparameter **business \usebodyfontparameter \...** usebtxdefinitions **busebtxdefinitions busebtxdefinitions busebtxdefinitions c** usecitation **buse \usecitation \usecitation [...]** usecitation:direct **busecitation**  $\{... \}$ usecolors **\usecolors**  $\cup$ usecomponent **busecomponent**  $\{\ldots\}$ useenvironment **1.1** useenvironment [...]<br>useexternalrendering **the contract of the contract of the contract of the vertical vertical vertical vertical vertical vertical vertical vertical vertical vertical vertical vertica** usefigurebase **busefigurebase** [...] usefile **busefile a usefile a usefile c** *usefile s usefile s n s n s n s n s n s n n s n n n n**ii <i>n n**ii <i>n n* usefontpath **\usefontpath**  $\left\{ \ldots \right\}$ usegridparameter **business \usegridparameter \...** uselanguageparameter **\uselanguageparameter \uselanguageparameter** \... useluamodule **buseluamodule contained a luminosity of the set of the set of the set of the set of the set of the set of the set of the set of the set of the set of the set of the set of the set of the set of the set of t** useluatable **\useluatable \...** useMPlibrary **\useMPlibrary** [...] useMPrun **\useMPrun {...}** {...} useproduct **\useproduct**  $\{\ldots\}$ useprofileparameter **bused in the set of the set of the set of the set of the set of the set of the set of the set of the set of the set of the set of the set of the set of the set of the set of the set of the set of the s** useproject **\useproject**  $\{\ldots\}$ userpagenumber **\userpagenumber** usesetupsparameter **\usesetupsparameter \usesetupsparameter** \... usesubpath  $\{\ldots\}$ usetypescriptfile **busetypescriptfile and the set of the set of the set of the set of the set of the set of the set of the set of the set of the set of the set of the set of the set of the set of the set of the set of th** usezipfile **busezipfile a a busezipfile c c c busezipfile**  $\{ \ldots \}$  [...] utfchar **\utfchar {...}** utflower **\utflower** {...} utfupper **\utfupper** {...} utilityregisterlength **\utilityregisterlength** VerboseNumber **\VerboseNumber {...}** vaia **\vaia {...}** [...] vaiabox **\vaiabox \vaiabox \vaiabox \vaiabox \vaiabox \vaiabox \vaiabox \vaiabox \vaiabox \vaiabox \vaiabox \vaiabox \vaiabox \vaiabox \vaiabox \vaiabox \vaiabox \vaiabox \vaiabox \vai** vaiapagina **\vaiapagina {...} [...]** vaigiu **\vaigiu [...]** valorecolore **\valorecolore {...}** vboxreference **\vboxreference [...] {...}** vec {...} verbatim **\verbatim \verbatim \verbatim \verbatim \verbatim \verbatim \verbatim \verbatim \verbatim \verbatim \verbatim \verbatim \verbatim \verbatim \verbatim \verbatim \verbatim \verbati** verbatimstring **\verbatimstring {...}** verbosenumber **\verbosenumber {...}** versione **\versione**  $\vee$  **\versione**  $\ldots$ } veryraggedcenter **\veryraggedcenter** veryraggedleft **\veryraggedleft** veryraggedright **\veryraggedright** vglue **\vglue ...** viewerlayer **building the contract of the contract of the viewerlayer [...] {...}** 

usacolonnasonoraesterna **\usacolonnasonoraesterna [...] [...]** usadocumentoesterno **\usadocumentoesterno [...] [...] [...]** usafiguraesterna **busafiguraesterna** *usafiguraesterna* **[...] [...] [...] [...] [...]** usamodulo **\usamodulo [...] [...] [..=..]** usaURL **\usaURL [...] [...] [...] [...]** usaurl **business in the contract of the contract of the contract of the contract of the contract of the contract of the contract of the contract of the contract of the contract of the contract of the contract of the contra** usebtxdataset **\usebtxdataset [...]** [...] [..=..] usedummycolorparameter **business \usedummycolorparameter {...}** usedummystyleandcolor **\usedummystyleandcolor {...} {...}** usedummystyleparameter **\usedummystyleparameter** {...}<br>useenvironment **\useenvironment** [...] \useexternalrendering [...] [...] [...] [...] useinterlinespaceparameter **\useinterlinespaceparameter \...** useMPenvironmentbuffer **\useMPenvironmentbuffer [...]**<br>useMPgraphic {...} {..=..} useMPgraphic **\useMPgraphic {...} {..=..}** useMPvariables **bused as a constructed by the construction of the construction of the construction of the construction of the construction of the construction of the construction of the construction of the construction of** usemathstyleparameter **\usemathstyleparameter \usemathstyleparameter** \usemathstyleparameter \usemathstyleparameter \usemathstyleparameter \usemathstyleparameter \usemathstyleparameter \usemathstyleparameter \usemathstylep usereferenceparameter **busereferenceparameter**  $\u$ sereferenceparameter  $\ldots$ usestaticMPfigure **busestaticMPfigure <b>busestaticMPfigure** [..=..] [...] usetexmodule **busets \usetexmodule [...]** [...] [...=..] usetypescript **busetypescript**  $\{\ldots\}$  [...] [...] verticalgrowingbar **\verticalgrowingbar [..=..]** verticalpositionbar **\verticalpositionbar [..=..]**

vl **\vl [...]** vpackbox **\vpackbox** vpackedbox **\vpackedbox** vphantom **\vphantom {...}** vpos **\vpos {...} {...}** vsmash **\vsmash {...}** vsmashbox **\vsmashbox ...** vsmashed **\vsmashed {...}** vspace **by a set of the contract of the contract of the contract of the vspace**  $\left[\ldots\right]$  **[...]** vspacing **by vector of the contract of the contract of the contract of the vector**  $\lambda$  **vspacing**  $[ \dots ]$ wdofstring **\wdofstring {...}** widthofstring **butch**  $\text{width} f\{...$ withoutpt **\withoutpt** {...} words **\words {...}** XETEX **\XETEX** XeTeX **\XeTeX** xmladdindex **\xmladdindex {...}** xmlall **\xmlall {...} {...}** xmlappendsetup **\xmlappendsetup {...}** xmlatt **\xmlatt {...} {...}** xmlbadinclusions **\xmlbadinclusions {...}** xmlcontext **\xmlcontext {...} {...}** xmlcount **\xmlcount {...}** xmldefaulttotext **\xmldefaulttotext {...}** xmldepth **\xmldepth {...}** xmldirectives **\xmldirectives {...}** xmldoifatt **\xmldoifatt {...}** {...} xmlelement **\xmlelement {...}** {...} xmlfilter **\xmlfilter {...} {...}** xmlfirst **\xmlfirst {...} {...}** xmlflush **\xmlflush {...}** xmlflushcontext **\xmlflushcontext {...}** xmlflushlinewise **\xmlflushlinewise {...}**

WidthSpanningText **\WidthSpanningText {...} {...} {...}** widthspanningtext **\widthspanningtext {...} {...} {...}** wordtonumber **\wordtonumber {...} {...}** writedatatolist **\writedatatolist [...] [..=..] [..=..]** writestatus **but all the set of the set of the set of the set of the set of the set of the set of the set of the set of the set of the set of the set of the set of the set of the set of the set of the set of the set of the** xdefconvertedargument **\xdefconvertedargument \... {...}** xmlafterdocumentsetup **\xmlafterdocumentsetup {...}** {...} xmlaftersetup **\xmlaftersetup {...}** {...} xmlappenddocumentsetup **\xmlappenddocumentsetup {...} {...}** xmlapplyselectors **\xmlapplyselectors {...}** xmlattdef **\xmlattdef {...} {...} {...}** xmlattribute **but all the set of the set of the set of the set of the set of the set of the set of the set of the set of the set of the set of the set of the set of the set of the set of the set of the set of the set of th** xmlattributedef **\xmlattributedef {...}** {...} {...} xmlbeforedocumentsetup **\xmlbeforedocumentsetup {...} {...} {...}** xmlbeforesetup  $\mathbb{R}$ **...**} {...} xmlchainatt **\xmlchainatt {...} {...}** xmlchainattdef  $\{\text{...}\}\$ ...} {...} xmlchecknamespace **\xmlchecknamespace {...} {...}** xmlcommand **\xmlcommand {...}** {...} xmlconcat **\xmlconcat {...} {...} {...}** xmlconcatrange **by a support of the set of the set of the set of the set of the set of the set of the set of the set of the set of the set of the set of the set of the set of the set of the set of the set of the set of the** xmldirectivesafter **\xmldirectivesafter {...}** xmldirectivesbefore **\xmldirectivesbefore {...}** xmldisplayverbatim **\xmldisplayverbatim {...}** xmldoif **\xmldoif {...} {...} {...}** xmldoifelse **\xmldoifelse {...} {...} {...} {...}** xmldoifelseatt **\xmldoifelseatt** {...} {...} xmldoifelseempty **\xmldoifelseempty {...}** {...} {...} xmldoifelseselfempty **\xmldoifelseselfempty {...} {...} {...}** xmldoifelsetext **\xmldoifelsetext** {...} {...} {...} xmldoifelsevalue **\xmldoifelsevalue {...} {...} {...} {...}** xmldoifnot **\xmldoifnot** {...} {...} xmldoifnotatt **\xmldoifnotatt** {...} {...} xmldoifnotselfempty **\xmldoifnotselfempty {...} {...}** xmldoifnottext **\xmldoifnottext {...} {...} {...}** xmldoifselfempty **but allocated as a set of the set of the set of the set of the set of the set of the set of the set of the set of the set of the set of the set of the set of the set of the set of the set of the set of th** xmldoiftext **\xmldoiftext** {...} {...} xmlflushdocumentsetups **\xmlflushdocumentsetups {...} {...}** xmlflushpure **\xmlflushpure {...}**

xmlflushtext **\xmlflushtext {...}** xmlinclusion **\xmlinclusion {...}** xmlinclusions **\xmlinclusions {...}** xmlinfo **\xmlinfo**  $\lambda$ xmlinfo **{...}** xmlinjector **\xmlinjector**  $\lambda$ xmlinjector {...} xmlinlineverbatim **\xmlinlineverbatim {...}**<br>xmlinstalldirective  $\{\ldots\}$ xmllast **\xmllast {...} {...}** xmllastatt **\xmllastatt** xmllastmatch **\xmllastmatch** xmllastpar **\xmllastpar** xmlloaddirectives **\xmlloaddirectives {...}** xmlmain **\xmlmain {...}**<br>xmlmapvalue **xmlmapvalue** {\xmlmapvalue } xmlname **\xmlname {...}** xmlnamespace **\xmlnamespace {...}** xmlnonspace **\xmlnonspace {...}** {...} xmlpar **\xmlpar {...} {...}** xmlparam **\xmlparam {...} {...} {...}** xmlpath  $\{\ldots\}$ xmlpos **\xmlpos {...}** xmlprependsetup **\xmlprependsetup**  $\{... \}$ xmlprettyprint **\xmlprettyprint {...} {...}** xmlpure **\xmlpure {...}** {...} xmlraw **\xmlraw {...}** xmlrefatt {...} {...}<br>xmlregistereddocumentsetups **\xmlregistereddocument** xmlregisteredsetups **\xmlregisteredsetups** xmlregisterns **\xmlregisterns {...} {...}** xmlremovesetup **\xmlremovesetup {...}** xmlresetinjectors **\xmlresetinjectors** xmlresetsetups **\xmlresetsetups {...}** xmlsave **\xmlsave {...} {...}** xmlsetentity **\xmlsetentity**  $\{... \}$  {...} xmlsetinjectors **\xmlsetinjectors [...]** xmlsetup **\xmlsetup {...} {...}** xmlshow **\xmlshow {...}** xmlsnippet **\xmlsnippet {...}** {...} xmlstrip **\xmlstrip {...} {...}** xmlstripped **\xmlstripped {...}** {...}<br>xmlstrippednolines **\xmlstrippednolines** {...} xmltag  $\{\ldots\}$ xmltexentity **\xmltexentity** {...} {...} xmltext **\xmltext {...} {...}** xmltofile **\xmltofile {...} {...} {...}**

xmlflushspacewise **\xmlflushspacewise {...}** xmlinclude **\xmlinclude {...} {...} {...}** xmlinlineprettyprint **\xmlinlineprettyprint {...} {...}** xmlinlineprettyprinttext **\xmlinlineprettyprinttext {...} {...}** xmlinstalldirective **\xmlinstalldirective {...} {...}** xmlloadbuffer  $\{\ldots\} \{ \ldots \}$ xmlloaddata **\xmlloaddata {...} {...} {...}** xmlloadfile **\xmlloadfile {...} {...} {...}** xmlloadonly **\xmlloadonly {...} {...} {...}** xmlmapvalue **\xmlmapvalue {...} {...} {...}** xmlposition **\xmlposition \xmlposition \xmlposition \xmlposition \xmlposition \xmlposition \xml** xmlprependdocumentsetup **\xmlprependdocumentsetup {...} {...}** xmlprettyprinttext **\xmlprettyprinttext** {...} {...} xmlprocessbuffer **\xmlprocessbuffer {...} {...} {...}** xmlprocessdata **\xmlprocessdata {...} {...} {...}** xmlprocessfile **\xmlprocessfile {...}** {...} {...} xmlregistereddocumentsetups **\xmlregistereddocumentsetups {...} {...}** xmlremapname **\xmlremapname {...} {...} {...} {...}** xmlremapnamespace **\xmlremapnamespace {...} {...} {...}** xmlremovedocumentsetup **\xmlremovedocumentsetup {...} {...}** xmlresetdocumentsetups **\xmlresetdocumentsetups {...}** xmlsetatt **\xmlsetatt {...} {...} {...}** xmlsetattribute **but all the value of**  $\mathbb{R}$   $\mathbb{R}$  (...}  $\{... \} \{... \} \{... \}$ xmlsetfunction **\xmlsetfunction {...} {...} {...}** xmlsetpar **\xmlsetpar {...} {...} {...}** xmlsetparam **\xmlsetparam {...} {...} {...} {...}** xmlsetsetup **\xmlsetsetup {...} {...} {...}** xmlstripnolines **\xmlstripnolines {...}** {...} xmlstrippednolines **\xmlstrippednolines {...} {...}** xmltobuffer  $\{\ldots\}$  {...} {...} xmltobufferverbose **\xmltobufferverbose {...} {...} {...}**

xmlverbatim **\xmlverbatim {...}** xypos<br>**yiddishnumerals** 

xmlvalue **\xmlvalue {...} {...} {...}** xsplitstring **\xsplitstring \... {...}** yiddishnumerals **\yiddishnumerals {...}** zeronumberconversion **\zeronumberconversion {...}**

**PRAGMA ADE Ridderstraat 27 8061GH Hasselt NL www.pragma-ade.com**